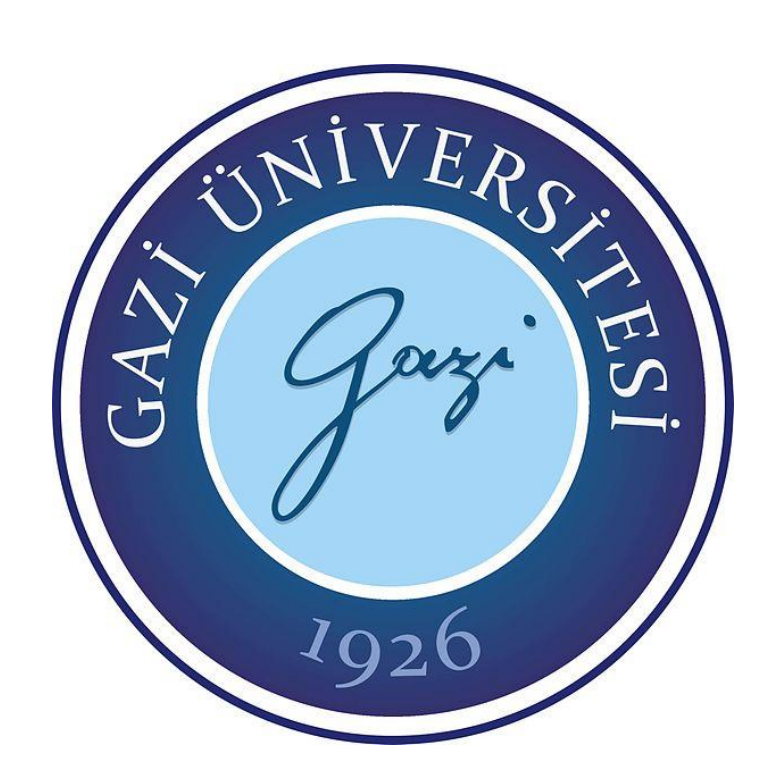

# **HAVA ARACI MODERNİZASYONUNDA UYGULANACAK YAPISAL MODİFİKASYONLAR İÇİN TERSİNE MÜHENDİSLİK VE TAMİR TASARIMI**

**Durmuş Ali ŞAHİN**

# **YÜKSEK LİSANS TEZİ SİLAH SİSTEMLERİ MÜHENDİSLİĞİ ANA BİLİM DALI**

**GAZİ ÜNİVERSİTESİ FEN BİLİMLERİ ENSTİTÜSÜ**

**OCAK 2020**

Durmuş Ali ŞAHİN tarafından hazırlanan "HAVA ARACI MODERNİZASYONUNDA UYGULANACAK YAPISAL MODİFİKASYONLAR İÇİN TERSİNE MÜHENDİSLİK VE TAMİR TASARIMI" adlı tez çalışması aşağıdaki jüri tarafından OY BİRLİĞİ ile Gazi Üniversitesi SİLAH SİSTEMLERİ MÜHENDİSLİĞİ Ana Bilim Dalında YÜKSEK LİSANS TEZİ olarak kabul edilmiştir.

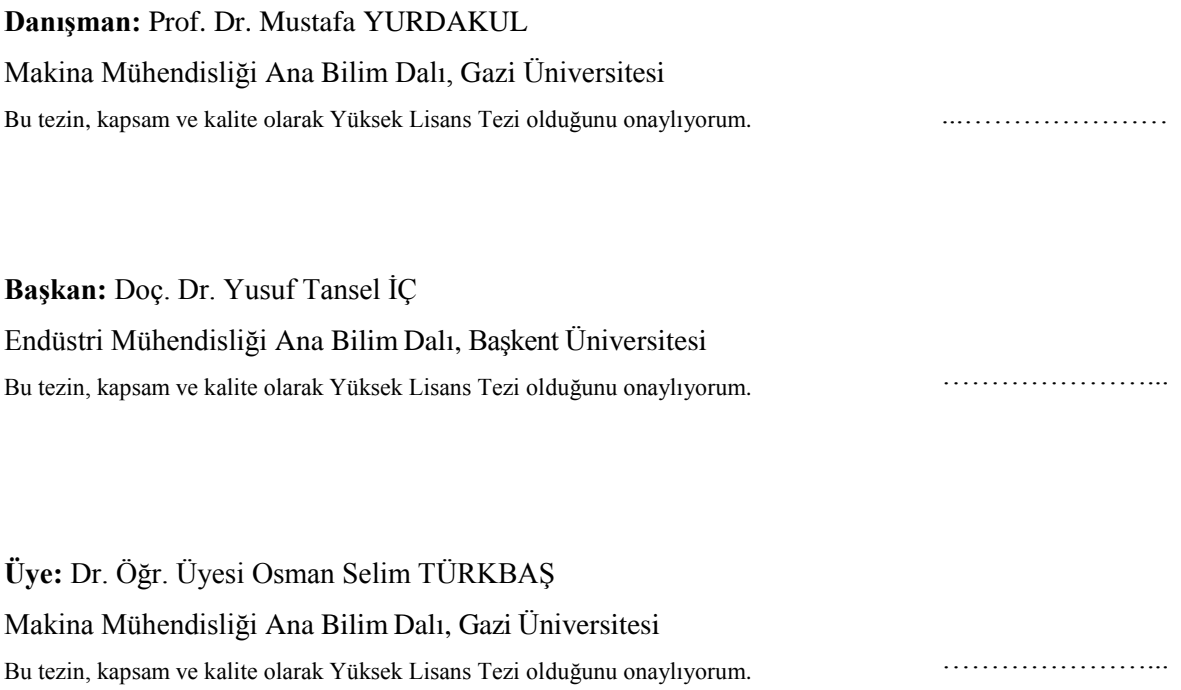

Tez Savunma Tarihi: 02/01/2020

Jüri tarafından kabul edilen bu tezin Yüksek Lisans Tezi olması için gerekli şartları yerine getirdiğini onaylıyorum.

……………………………………

Prof. Dr. Sena YAŞYERLİ Fen Bilimleri Enstitüsü Müdürü

### **ETİK BEYAN**

Gazi Üniversitesi Fen Bilimleri Enstitüsü Tez Yazım Kurallarına uygun olarak hazırladığım bu tez çalışmasında;

- Tez içinde sunduğum verileri, bilgileri ve dokümanları akademik ve etik kurallar çerçevesinde elde ettiğimi,
- Tüm bilgi, belge, değerlendirme ve sonuçları bilimsel etik ve ahlak kurallarına uygun olarak sunduğumu,
- Tez çalışmasında yararlandığım eserlerin tümüne uygun atıfta bulunarak kaynak gösterdiğimi,
- Kullanılan verilerde herhangi bir değişiklik yapmadığımı,
- Bu tezde sunduğum çalışmanın özgün olduğunu,

bildirir, aksi bir durumda aleyhime doğabilecek tüm hak kayıplarını kabullendiğimi beyan ederim.

.........

 Durmuş Ali ŞAHİN 02/01/2020

#### Durmuş Ali ŞAHİN

## GAZİ ÜNİVERSİTESİ FEN BİLİMLERİ ENSTİTÜSÜ

#### Ocak 2020

#### ÖZET

Eski nesil hava araçlarının seyrüsefer, haberleşme, gösterge, görev kontrol veya silah sistemleri bakımından gelişen teknolojiye uygun hale getirilmesi amacıyla modernize edilmesi tüm dünyada yaygın olarak tercih edilen bir yöntemdir. Güncel ihtiyaçlara uygun bir hava aracını yeni baştan tasarlamak ve üretmek hem zaman hem de maliyet açısından nispeten dezavantajlı olacağından, ihtiyaç duyulan sistemlerin envanterde halihazırda var olan hava araçlarına entegrasyonu tasarımcıya büyük kolaylık sağlamaktadır. Söz konusu sistemlerin mevcut hava araçlarına entegrasyonu çoğulukla birtakım yapısal işlemler de gerektirir. Modernize edilecek hava araçları uzun yıllar öncesinin teknoloji ve imalat yöntemleri ile üretilmiş olduğundan bahsedilen bu yapısal işlemler için ihtiyaç duyulan montaj kısıtları ve malzeme gibi bilgilere ulaşmak çoğu zaman mümkün olmamaktadır. Bununla birlikte hava aracının dijital modeli ya da teknik çizimi bütünüyle ulaşılabilir olmamakta, olsa bile söz konusu hava aracının uzun yıllar boyunca çalışır durumda olması mevcut malzemelerinin yorulmasına, eğilip-bükülmesine, uzamasına, hatta bazı durumlarda malzeme özelliğini yitirmesine neden olduğundan doğru bir referans konumundan uzaklaşmaktadır. Bu noktada tersine mühendislik faaliyetleri devreye girmekte ve ihtiyaç duyulan doğru bilgilere ancak bu şekilde ulaşılabilmektedir. Bu süreçte gerekmesi halinde uygulanacak tamir çözümleri de büyük önem kazanmaktadır. Bu çalışma ile yapısal modifikasyonlar sırasında ihtiyaç duyulabilecek bilgilerin tersine mühendislik faaliyetleri neticesinde elde edilmesi ve işlenmesi, karşılaşılabilecek sorunlara pratik ve uyarlanabilir çözümler üretebilecek bir yöntem geliştirilmesi hedeflenmiştir. Ayrıca bu yönteminin uygulanabilirliği örnek olay üzerinde incelenmiş ve alınan sonuçlar paylaşılmıştır.

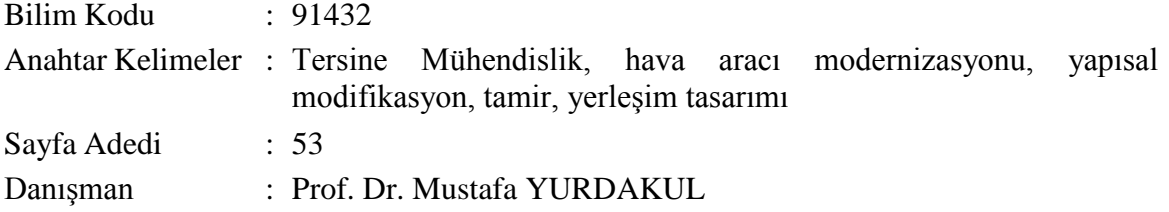

## REVERSE ENGINEERING AND REPAIR DESIGN FOR STRUCTURAL MODIFICATIONS ON AIRCRAFT MODERNIZATION PROCESS (M. Sc. Thesis)

# Durmuş Ali ŞAHİN

#### GAZİ UNIVERSITY

#### GRADUATE SCHOOL OF NATURAL AND APPLIED SCIENCES

#### January 2020

#### ABSTRACT

It is a commonly used way to modernize older generation aircrafts in order to adapt their navigation, communication, indicating, mission control or weapon systems to the developing technology. Since designing and producing an air vehicle starting from the beginning of the processes has time and cost disadvantages, integration of the required systems to existing air vehicles eases the processes for designers. Integration of these systems to existing air vehicles frequently needs some structural processes. Since the vehicle to be modernized is produced with the older technology and manufacturing techniques, it is usually not possible to get the information such as assembly constraints and material information needed for these structural processes. In addition, the digital model or the technical drawing of the vehicle cannot be totally reachable and even if it is, it cannot be taken as a reference since the vehicle is being used for long ears and it causes fatigue, material deformation, and sometimes even deformation. At that point, reverse engineering moves in and the correct information needed can only be reached with it. The repair solutions to be applied if needed also gains importance in that processes. In this study, it is aimed to gain and process the information, that might be needed during structural modifications as a solution of engineering facilities and to develop a method to produce practical and adaptable solutions to the problems that might be faced. In addition, the applicability of this method is investigated on a case study and the conclusions are given.

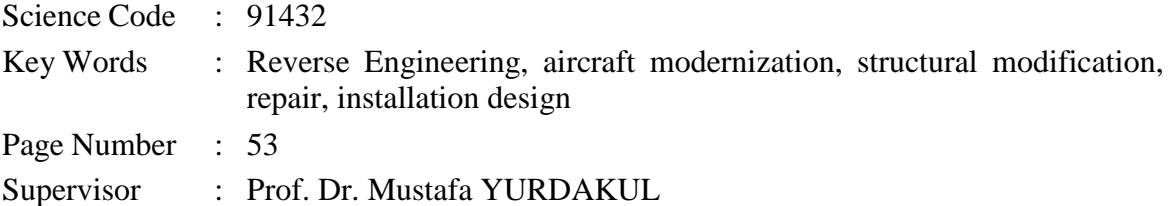

### **TEŞEKKÜR**

Bu süreçte çok kıymetli bilgi birikimi ile beni yönlendiren, desteğini ve güvenini eksik etmeyen değerli danışman hocam Prof. Dr. Mustafa YURDAKUL'a, çalışmam boyunca ilgisini esirgemeyen, desteklerinden ve değerli katkılarından dolayı Doç. Dr. Celal EVCİ'ye, analiz çalışmalarındaki yardımlarından dolayı Gülce ÖZTÜRK ve Barkan ULUBALCI'ya ve başta Ecem Melis YARDIMCI olmak üzere bu sürecin herhangi bir aşamasında emeği geçen tüm arkadaşlarıma teşekkürü bir borç bilirim. Tez çalışmam sırasında sahip olduğu imkânları kullanmama izin veren TUSAŞ'a ve değerli yöneticilerine de en derin şükran ve saygılarımı sunarım.

# **İÇİNDEKİLER**

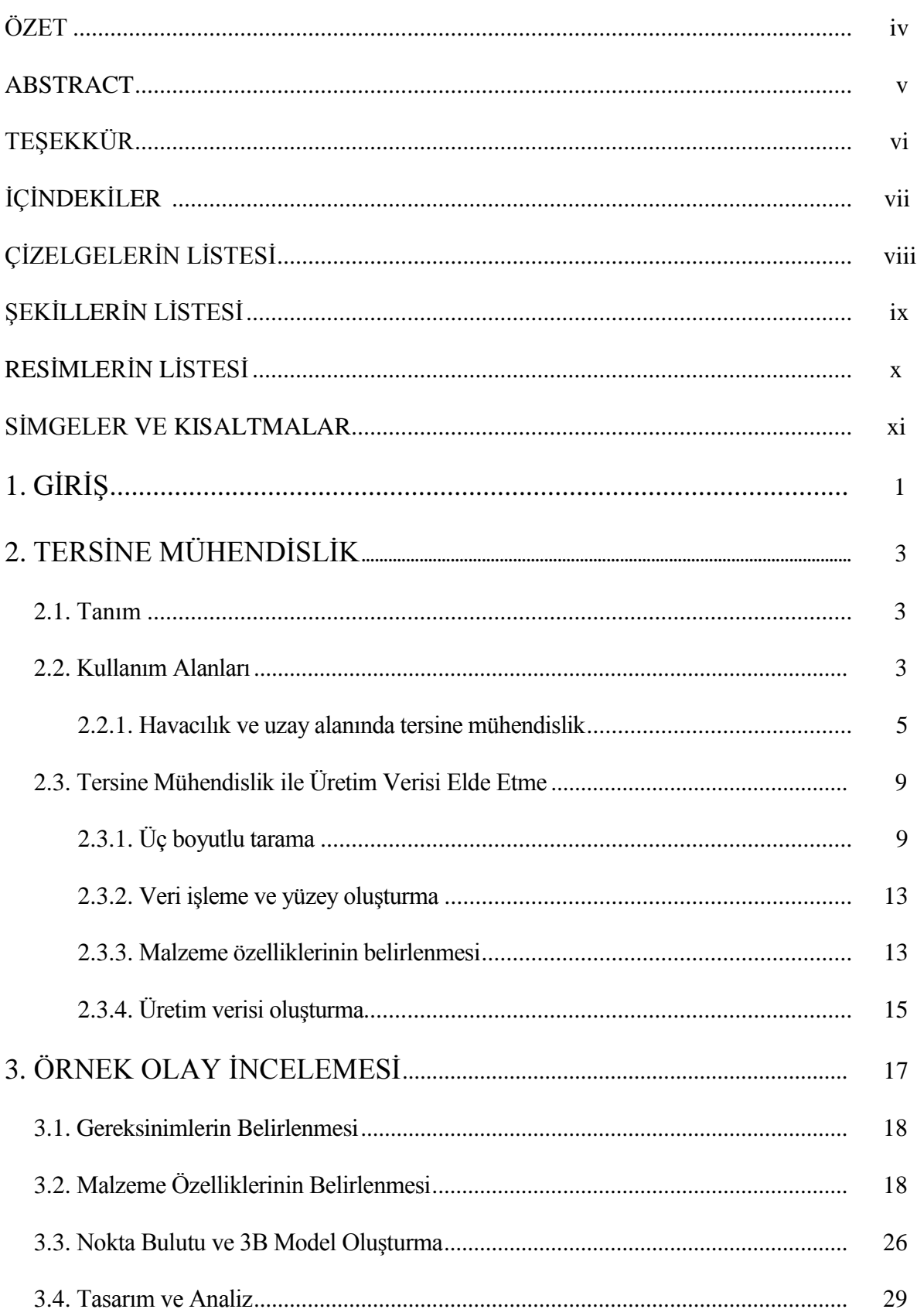

## Sayfa

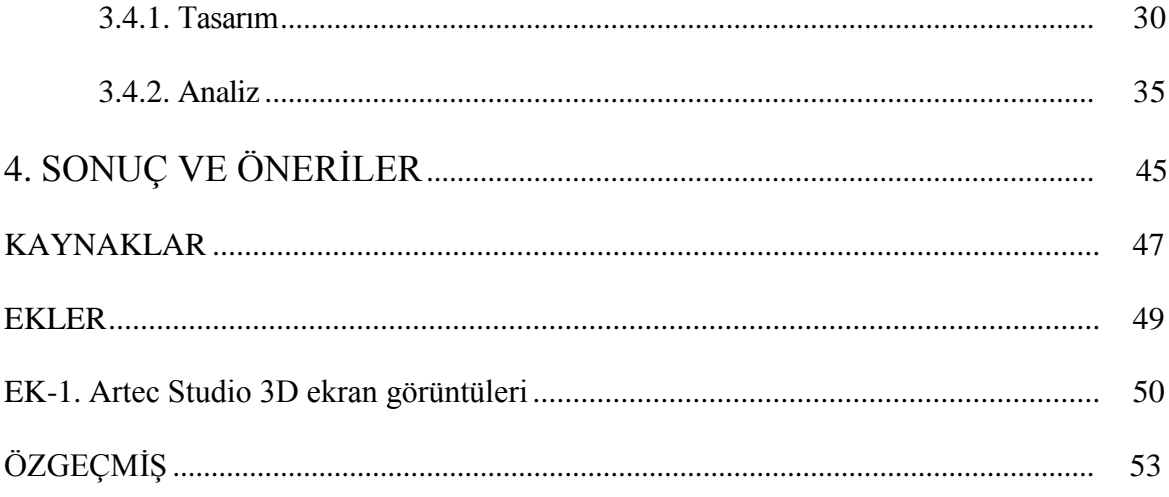

# **ÇİZELGELERİN LİSTESİ**

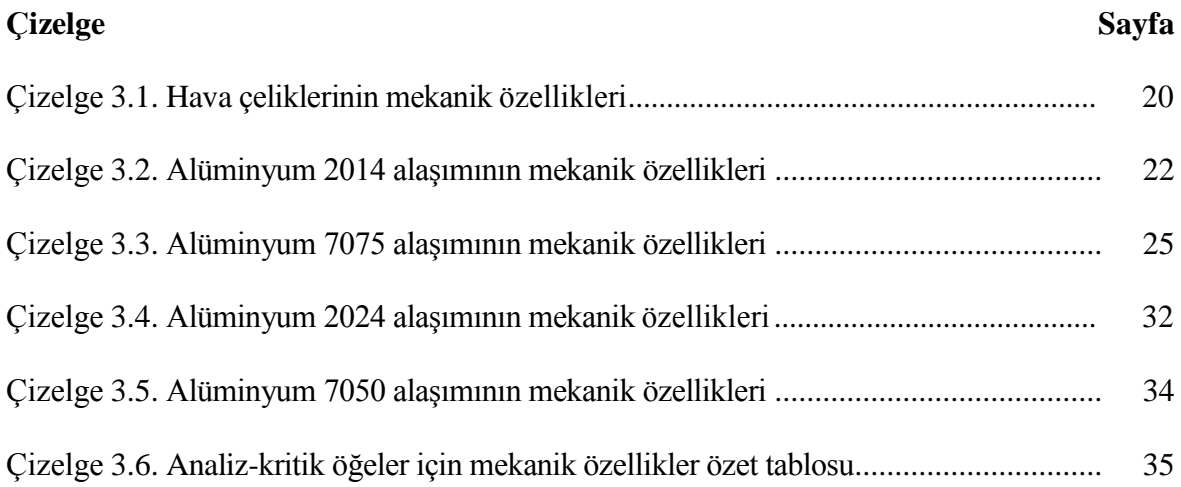

# **ŞEKİLLERİN LİSTESİ**

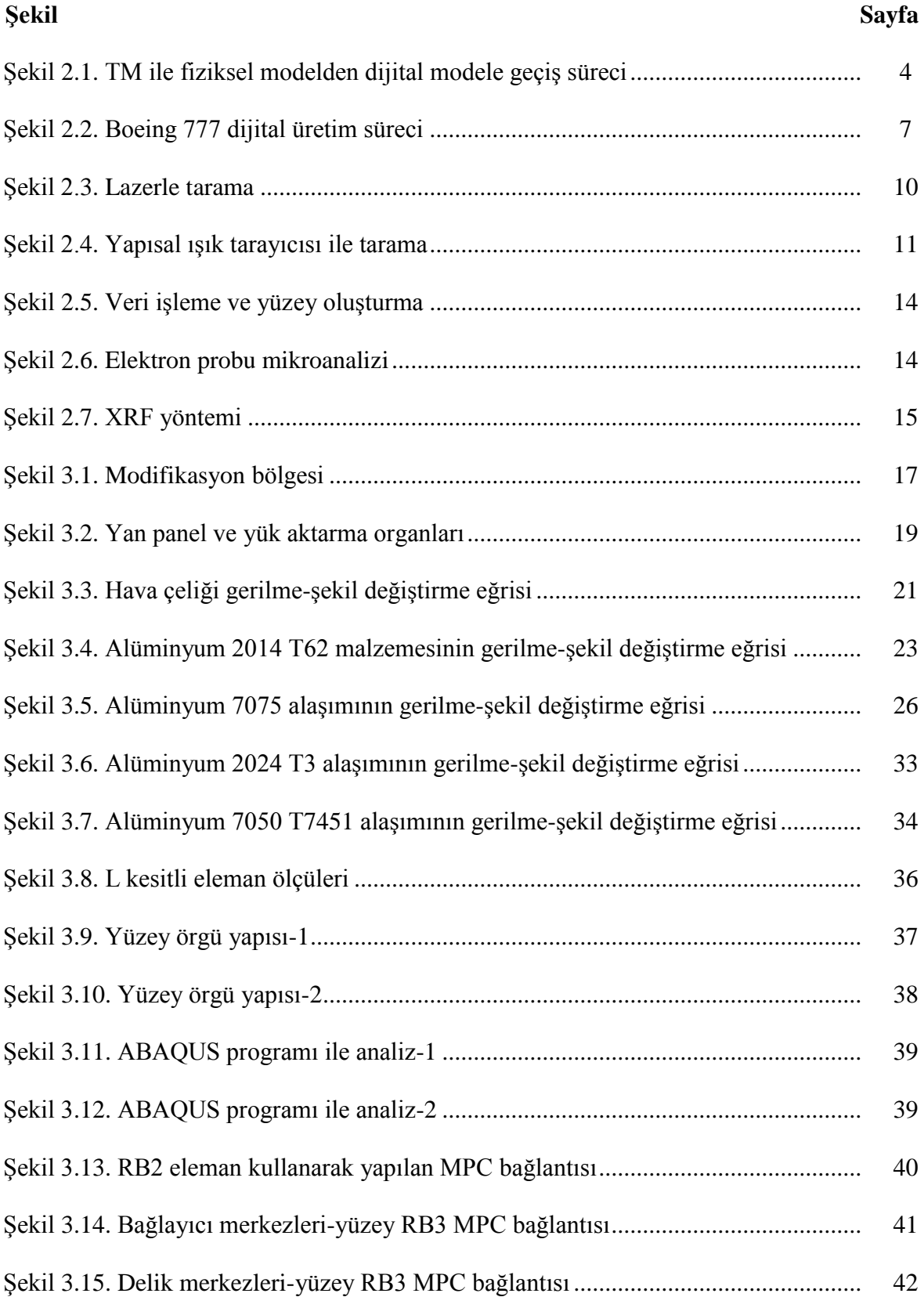

#### **Şekil Sayfa**

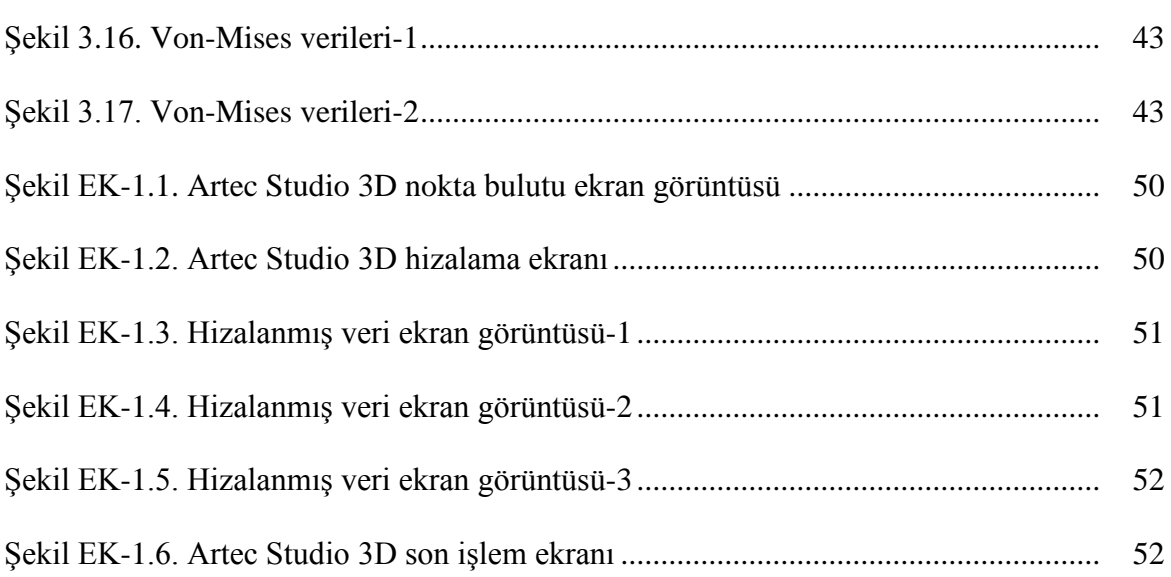

## **RESİMLERİN LİSTESİ**

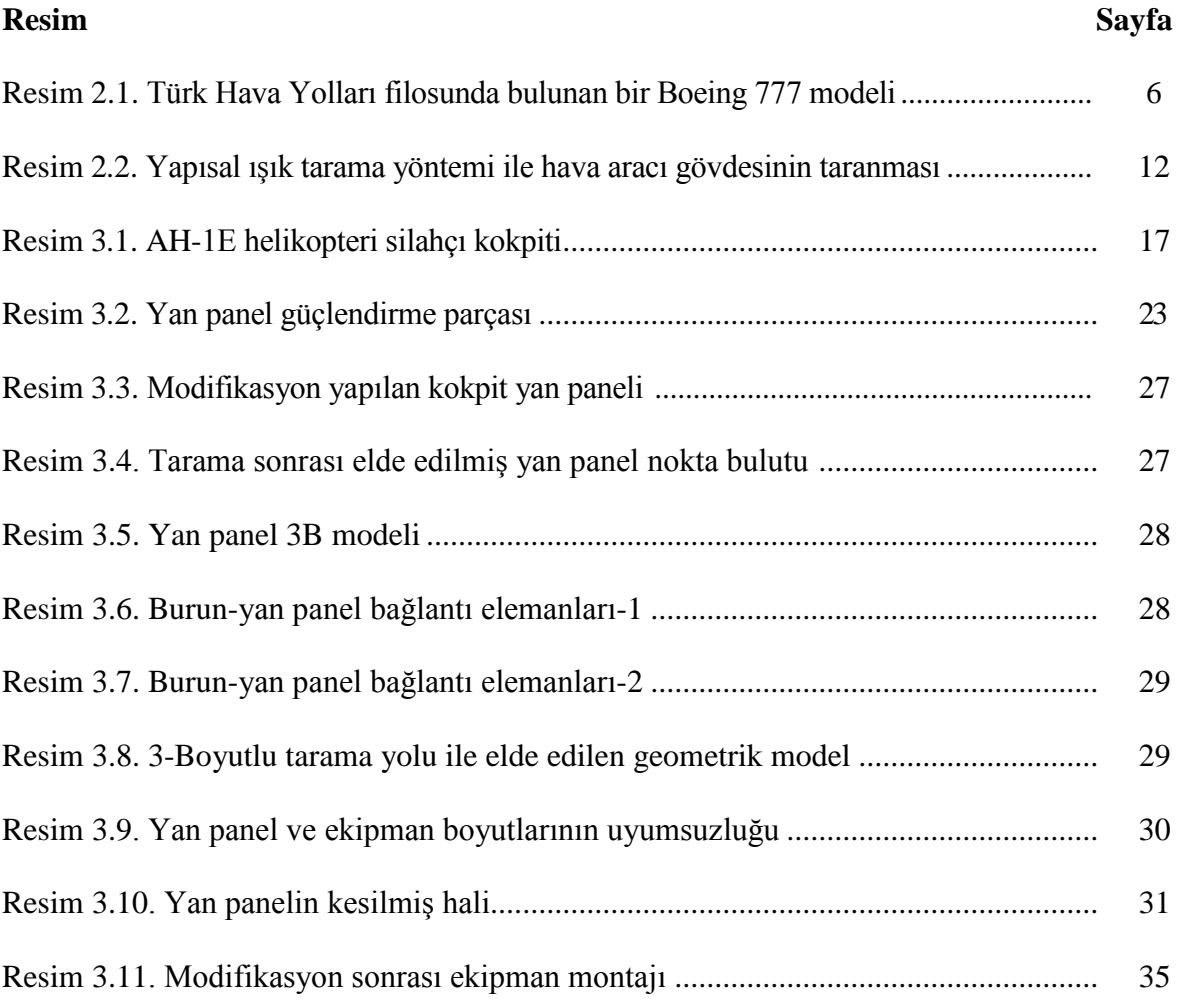

### **SİMGELER VE KISALTMALAR**

Bu çalışmada kullanılmış simgeler ve kısaltmalar, açıklamaları ile birlikte aşağıda sunulmuştur.

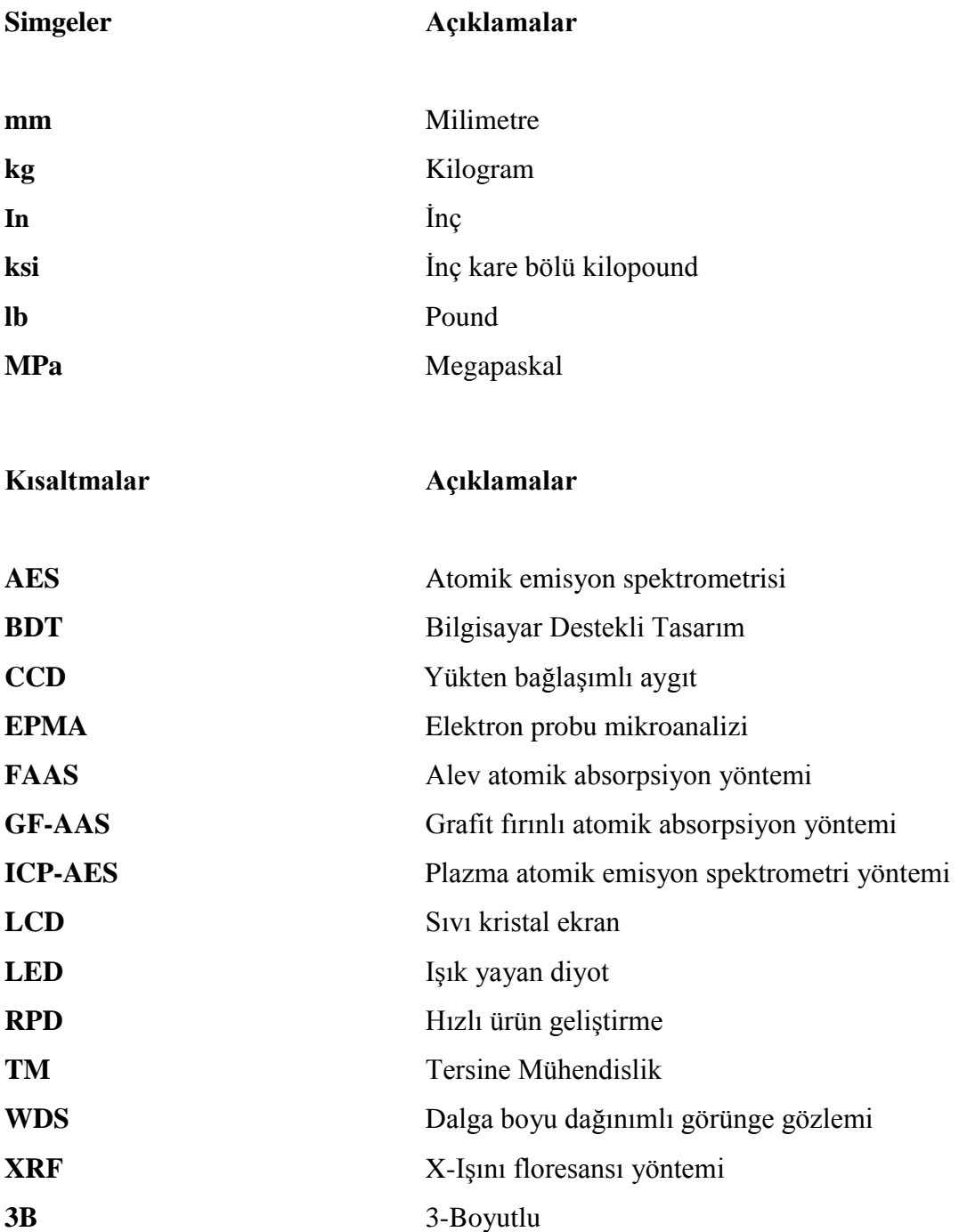

## **1. GİRİŞ**

Eski nesil hava araçlarının seyrüsefer, haberleşme, gösterge, görev kontrol veya silah sistemleri bakımından gelişen teknolojiye uygun hale getirilmesi amacıyla modernize edilmesi tüm dünyada yaygın olarak tercih edilen bir yöntemdir. Güncel ihtiyaçlara uygun bir hava aracını yeni baştan tasarlamak ve üretmek hem zaman hem de maliyet açısından görece dezavantajlı olacağından, ihtiyaç duyulan sistemlerin envanterde halihazırda var olan hava araçlarına entegrasyonu kullanıcıya büyük kolaylık sağlamaktadır. Söz konusu sistemlerin mevcut hava araçlarına entegrasyonu çoğunlukla birtakım yapısal işlemler de gerektirir. Modernize edilecek hava araçları uzun yıllar öncesinin teknoloji ve imalat yöntemleri ile üretilmiş olduğundan bahsedilen bu yapısal işlemler için ihtiyaç duyulan montaj kısıtları ve malzeme gibi bilgilere ulaşmak çoğu zaman mümkün olmamaktadır. Bununla birlikte hava aracının dijital modeli ya da teknik çizimi bütünüyle ulaşılabilir olmamakta, olsa bile söz konusu hava aracının uzun yıllar boyunca çalışır durumda olması mevcut malzemelerinin yorulmasına, eğilip-bükülmesine, uzamasına, hatta bazı durumlarda malzeme özelliğini yitirmesine neden olduğundan doğru bir referans konumundan uzaklaşmaktadır. Bu noktada tersine mühendislik faaliyetleri devreye girmekte ve ihtiyaç duyulan doğru bilgilere ancak bu şekilde ulaşılabilmektedir. Bu süreçte gerekmesi halinde uygulanacak tamir çözümleri de büyük önem kazanmaktadır.

Bu tez çalışması kapsamında tersine mühendislik konusunda literatür taraması yapılmış ve ilk bölümde bu taramanın sonuçları paylaşılmış, kavram genel hatlarıyla tanımlanmıştır. Aynı bölümde tersine mühendislik konusu havacılık ve uzay sanayi konusundaki uygulamaları ile detaylandırılmıştır. Sonraki bölümlerde mühendislik verileri ve dijital modeli bulunmayan bir hava aracı üzerinde yapılması gereken bir modifikasyon işlemi için tersine mühendislik metotlarının kullanıldığı bir örnek olay incelemesi yapılmış, elde edilen veriler ışığında yapılan tasarım analiz edilmiş ve sonuçlar tartışılmıştır.

### **2. TERSİNE MÜHENDİSLİK**

Mühendislik; tasarım, üretim, montaj ve idame etme süreçlerinin bir toplamıdır [1]. İleri yönlü mühendislik ve tersine mühendislik olmak üzere iki tip mühendislik yaklaşımının olduğu söylenebilir. İleri yönlü mühendislik bir sistemin soyut fikir ve mantıksal tasarımından fiziksel olarak hayata geçirilmesine kadar olan geleneksel süreçleri içermektedir. Bu tez kapsamında ileri yönlü mühendislik yaklaşımının mümkün olmadığı durumlarda uygulanabilecek tersine mühendislik yöntemleri incelenmektedir.

#### **2.1. Tanım**

Tersine mühendislik (TM); var olan parça veya ürünlerin 3-Boyutlu (3B) tarama yolu ile elde edilen nokta bulutundan bir geometrik Bilgisayar Destekli Tasarım (BDT) modeli elde edilmesi işlemi olarak bilinmektedir. Fakat bu ifadenin yaygın uygulaması olan tersine mühendislik metotlarının hepsini birden tanımladığı söylenemez. Günümüz imalat süreçlerinde bazı durumlarda fiziksel parça veya ürünlerin teknik çizim ya da malzeme listesi gibi teknik detaylarına ya da mühendislik verilerine sahip olunmadığı durumlar ortaya çıkabilmektedir. Bu gibi durumlarda ihtiyaç duyulan bilgilerin bir kısmına ya da tamamına ulaşmak için uygulanabilecek çok çeşitli yöntemler vardır. Genel olarak var olan bir parçayı, alt-montajı ya da ürünü; teknik çizimleri, mühendislik dokümanları ya da üç boyutlu modeli olmadan yeniden üretme işlemi tersine mühendislik olarak bilinmektedir.

#### **2.2. Kullanım Alanları**

Tersine mühendislik günümüzde imalat, endüstriyel tasarım, takı tasarımı-yeniden üretimi gibi birçok uygulamada yaygın olarak kullanılmaktadır. Örneğin; yeni bir teknolojik ürün piyasaya sürüldüğünde, rakip üreticiler bu üründen bir adet satın alabilir ve tersine mühendislik faaliyetleri sonucunda bu teknolojik ürünün nasıl yapıldığını ve nasıl çalıştığını öğrenebilir. Yine tersine mühendisliğin yaygın olarak kullanıldığı alanlardan birisi olan yazılım mühendisliğinde de iyi bir kaynak kodunun bir başka iyi kaynak kodunun sadece farklı bir versiyonu olduğu sıklıkla dile getirilen bir deyiştir. Otomotiv tasarımı gibi bazı alanlarda tasarımcılar fikirlerine kil, alçı, ahşap ya da kauçuk gibi yardımcı maddeler kullanarak fiziksel bir şekil verebilirler; fakat günümüz imalat süreçlerinde bu fikirleri hayata geçirmek ve parçaları üretmek için bir BDT modeli gerekmektedir. Yardımcı maddeler kullanılarak verilen fiziksel şekil ne kadar organikse, bu şekli bir BDT geometrisi haline getirmek de o kadar zor olacak ve çizilen BDT modelinin yardımcı maddeler ile üretilen prototipi tam olarak yansıtacağının bir garantisi olmayacaktır.

Tersine mühendislik bu probleme bir çözüm sunabilmektedir; çünkü tersine mühendislikte BDT modeli için bilginin kaynağı zaten fiziksel modeldir. Şekil 2.1'de tersine mühendislik yolu ile fiziksel modelden dijital modele geçiş süreci tarif edilmiştir.

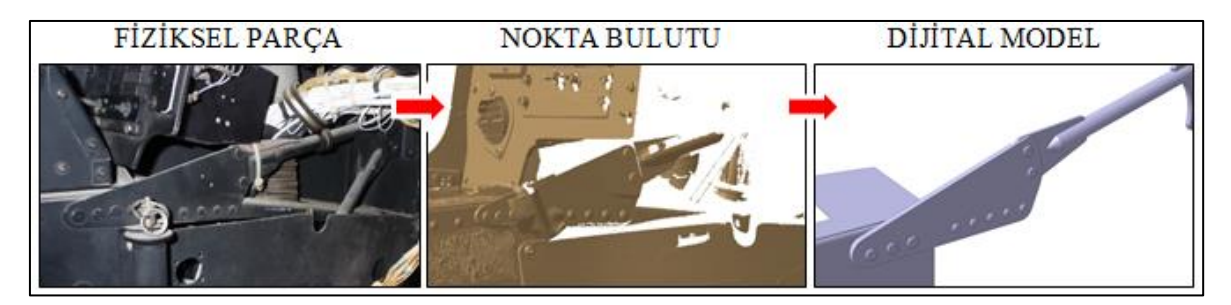

Şekil 2.1. TM ile fiziksel modelden dijital modele geçiş süreci

Tersine mühendislik metotlarını kullanmak için bir başka sebep de ürün geliştirme döngü süresini kısaltmaktır. Yoğun rekabetin bulunduğu küresel pazarda üreticiler bir ürünü mümkün olan en kısa sürede piyasaya sürmek için sürekli olarak yeni yollar aramaktadır. Hızlı Ürün Geliştirme (RPD) teknolojisi, üreticilerin ve tasarımcıların kendilerinden ürün geliştirmeleri için talep edilen kısa sürelere erişebilmelerine yardım edecek teknikleri kullanır. Örneğin; enjeksiyonlu kalıplama şirketleri araç ve kalıp geliştirme sürelerini kısaltmaya şiddetle ihtiyaç duymaktadır. Bu noktada tersine mühendislik kullanılarak 3B fiziksel ürün ya da maket kısa sürede taranarak yeniden modellenebilir ve hızlı prototipleme yoluyla üretilebilir.

Aşağıda tersine mühendisliğin çözüm sunacağı bazı durumlar listelenmiştir:

- Orijinal üreticinin artık piyasada bulunmadığı; fakat müşterilerin ürüne ihtiyaç duyduğu durumlar.
- Bir ürünün orijinal üreticisinin artık o ürünü üretmediği durumlar.
- Orijinal üretici firmanın ek/yedek parça sağlamada yetersiz ya da isteksiz olduğu, ya da bu parçalar için yüksek ücret talep ettiği durumlar.
- Orijinal ürün tasarım dokümanlarının yetersiz olduğu, kaybolduğu ya da hiç var olmadığı durumlar.
- BDT modeli olmayan bir parçanın yeniden üretilmesi ya da yenilenmesi için veri oluşturulması gereken durumlar.
- Orijinal BDT modelinin değişiklik ya da güncel üretim yöntemleri için yetersiz olduğu durumlar.
- Bir ürünün kötü özelliklerinin ortadan kaldırılarak yeniden tasarlanması gerektiği durumlar.
- Uzun zamanlı kullanım sonrasında bir parçanın güçlü özelliklerinin geliştirilmesi gerektiği durumlar.
- Bir rakip ürünün iyi ve kötü özelliklerinin analiz edilmesi, daha iyi ürünlerin ortaya çıkarılabilmesi için rekabete dayalı kıyas verilerinin elde edilmesi gerektiği durumlar.
- Ürün performans ve özelliklerinin geliştirilmesi gerektiği durumlar.
- Modası geçmis ya da eski üretim teknikleri ile üretilmiş parçaların güncel ve daha az maliyetli teknolojilerle tekrar üretilmesinin istendiği durumlar.
- Bir parçanın BDT tanımına ya da bir standart parçaya uygunluğunun kontrol edilmesi gerektiği durumlar.

Tersine mühendislik faaliyetleri, yukarıda örneklendirilen durumlarla sınırlı kalmayıp çok geniş bir yelpazede kullanılabilmektedir. Bu tez kapsamında tersine mühendisliğin havacılık uygulamaları detaylandırılacaktır.

#### **2.2.1. Havacılık ve uzay alanında tersine mühendislik**

Havacılık ve uzay endüstrisi; hava araçları, güdümlü füzeler, uzay araçları, hava aracı motorları, itki sistemleri ve bunların ilgili parçalarını üreten şirketleri içerir. Bununla birlikte hava aracı tamir ve modifikasyonu ile havacılık-uzay alanında yapılan araştırmageliştirme faaliyetleri de yine bu endüstrinin konusudur. İleri üretim teknikleri, yüksek seviyede eğitimli işgücü ve geniş araştırma-geliştirme faaliyetinin bir sonucu olarak havacılık ve uzay endüstrisi önemli teknolojik hamleler yapılmasına öncülük etmiştir. Bu alanda yapılan son yılların en büyük teknoloji hamlelerinden birinin; 1995 yılında Boeing Ticari uçak şirketi tarafından, Resim 2.1'de Türk Hava Yolları filosunda bulunan bir örneğinin görülebileceği 777 modelini tamamen dijital olarak tasarlamak ve ilk montajını tamamen bilgisayar ortamında yapmak olduğu söylenebilir.

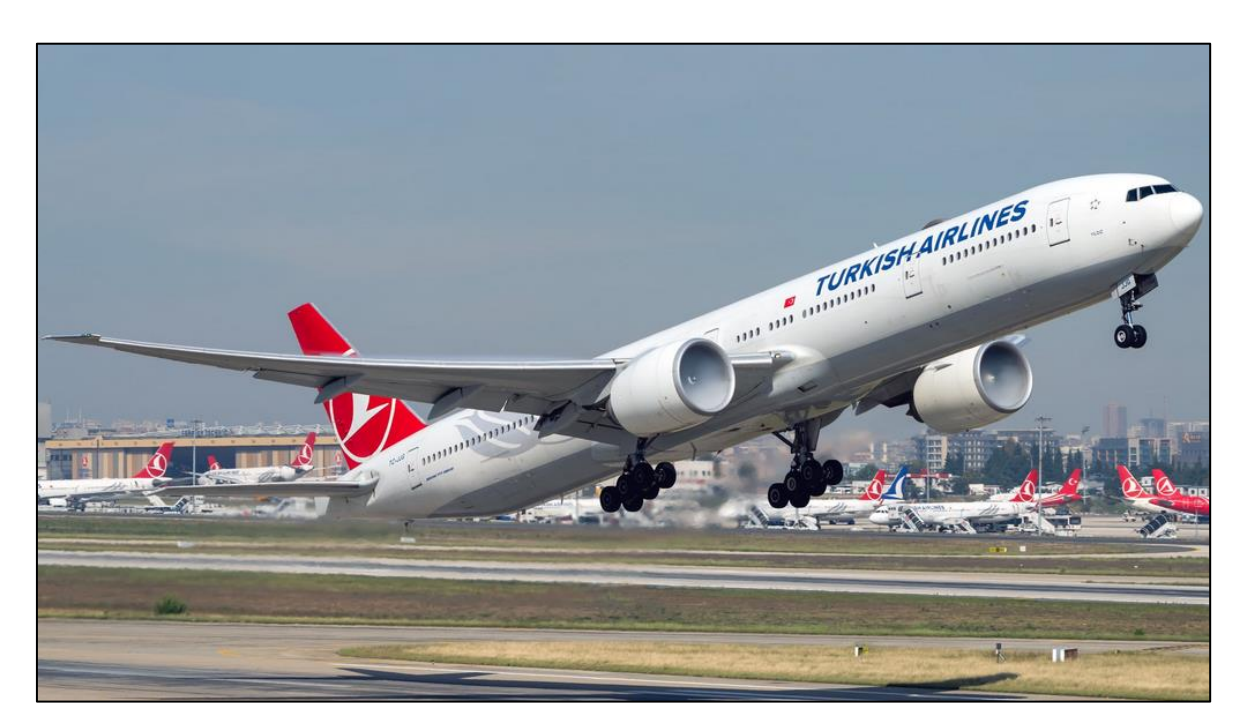

Resim 2.1. Türk Hava Yolları filosunda bulunan bir Boeing 777 modeli [2]

Bir tasarımı görselleştirmenin mühendislik açısından büyük avantajlar sağladığı ortadadır. Bir ürünün tasarım aşamalarını takip edebilmek o tasarımın geliştirilebilmesine de yardımcı olur. Tüm tasarım ve mühendislik ekiplerinin, üretim sorumlularının, takım tasarımcılarının, finans uzmanlarının, destek ekiplerinin, hatta müşteri ve diğer tüm farklı disiplinlerdeki uzmanların eş zamanlı çalışmaları bu sayede mümkün olabilmektedir. Kullanılan 3B tasarım yazılımları parçaların katı model olarak görülebilmesine ve henüz tasarım aşamasında olan bu parçaların görsel olarak birbirine monte edilebilmesine olanak sağlar. Bu sayede parçalar arasındaki uyumsuzluklar henüz tasarım aşamasındayken kolayca düzeltilebilmekte, hatalı parça üretiminden doğan maliyet ve zaman kaybının önüne geçilebilmektedir. Şekil 2.2'de Boeing 777 modeli için oluşturulan dijital üretim süreci görülmektedir.

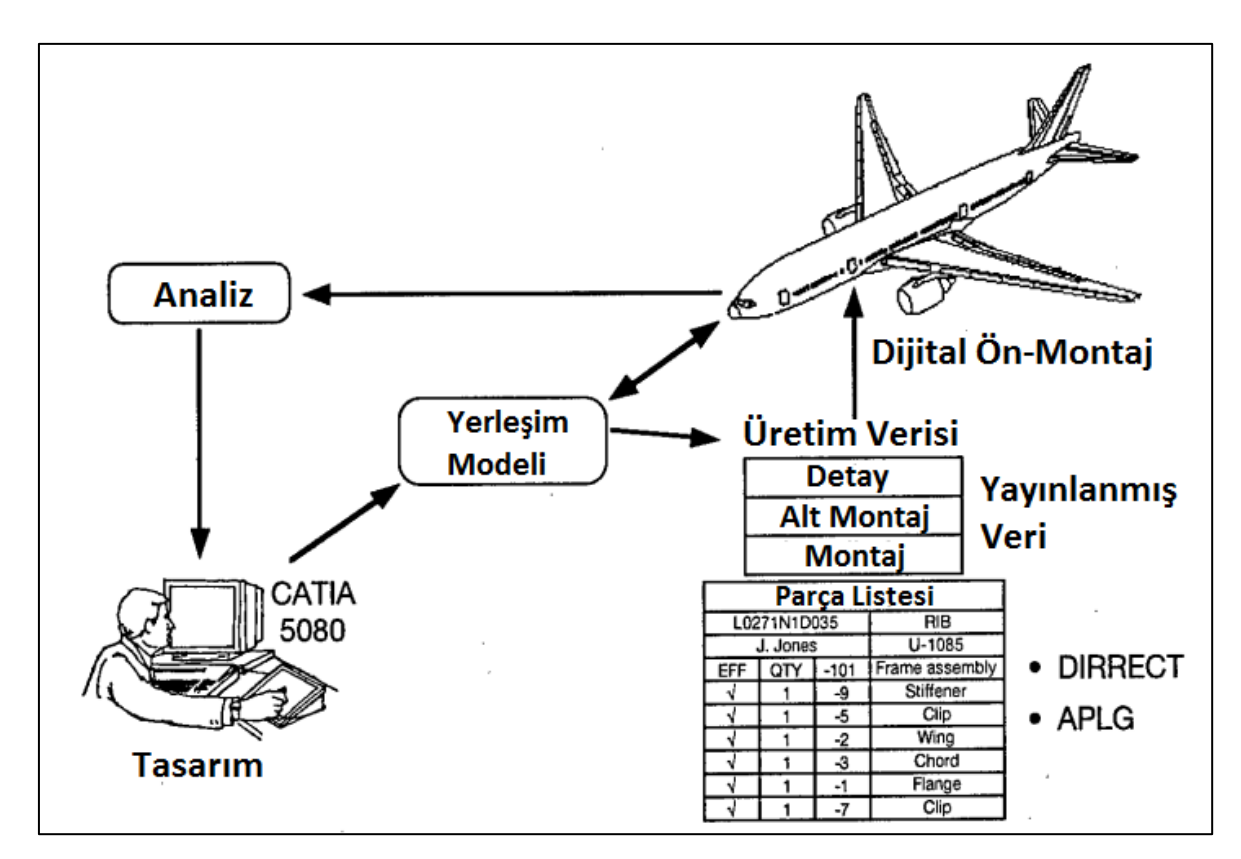

Şekil 2.2. Boeing 777 dijital üretim süreci [3]

Bilgisayar destekli tasarım araçları son 50 yılda kayda değer ilerleme katetmiş olsa da; havacılık endüstrisi halen dijital araçları uçak üretiminde etkin olarak kullanamamaktadır. Boeing'in 777 modeli için sahip olduğu dijital veriler bile güncel yazılımlarla uyum sorunu yaşarken birçok uçak, 30 sene önce herhangi bir 3-boyutlu bilgisayar-destekli tasarım modeli olmaksızın tasarlanmıştır ve halen uçmaktadır. Yaşlı uçakların uçmaya devam etmesini sağlamak havacılık şirketleri için gerek maliyet açısından, gerekse teknik anlamda en zorlayıcı konulardan biridir. Bu noktada tersine mühendislik; tüm havacılık firmalarının yedek parçaların dijital envanterini tutmak, var olan mühendislik verilerini BDT ortamına aktarmak ya da güncel ihtiyaçlara uyum sağlamak için gerekli olan modifikasyonlara veri sağlamak amacıyla kullanılabileceği bir süreçtir. Daha geniş yelpazeden bakıldığında modern havacılık endüstrisinin tersine mühendislik metotlarını kullanma sebepleri aşağıdaki şekilde listelenebilir:

1- BDT modeli olmayan eski parçaları ve üretim için gerekli araçları üretebilmek.

2- Veri paylaşımı ve veri bütünlüğü konusunda yaşanan zorlukların üstesinden gelebilmek.

3- BDT modeli ve üretilen parça arasındaki tutarsızlıklardan kaynaklanan problemleri tespit edip, hataların düzeltilebilmesi için veri toplamak.

4- Bilgisayar destekli muayene ve mühendislik analizleri vasıtası ile kalite ve performansı teminat altına almak.

Birçok havacılık şirketi, tersine mühendislik metotlarını özellikle son yıllarda yaygın olarak kullanmaya başlamıştır. 3B tarayıcı ve yüzey işleme yazılımlarında yaşanan teknolojik gelişmeler ile birlikte süreçler hızlanmış; kullanılan teknolojilerin yaygınlaşması ve kolay ulaşılabilir hale gelmesi ile birlikte de tersine mühendislik metotları sadece büyük ölçekli şirketler tarafından değil aynı zamanda küçük ölçekli üreticiler ve alt yükleniciler tarafından da tercih edilir hale gelmiştir. Buna rağmen tersine mühendislik uygulayan birçok şirkette tersine mühendislik konusunda uzmanlaşmış ve sadece bu konu ile ilgilenen bir departman bulunmamakta, bu da metotların yeterince uzman olmayan personel tarafından asgari bilgi ve deneyim ile uygulanmasına neden olmaktadır. Tersine mühendislik yüzeysel olarak; ölçmek, yazılım kullanmak ve doğrulamaktan ibaret olan basit bir süreç gibi gözükse de gereğinden fazla veri toplamak bilgisayar işlem sürecini uzatacak, az veri toplamak ise tekrar tekrar işlem yapmayı gerektirecek ve her iki durumda da etkin bir tersine mühendislik süreci yürütülememiş olacaktır. Hangi iş için hangi aracı ne şekilde kullanacağını bilmek bu noktada tersine mühendislik uygulayan şirketler için büyük avantaj sağlayacaktır.

3B tarama işlemi sırasında taranacak parçanın geometrisi karmaşıklaştıkça daha çok nokta gerekeceğinden kullanılacak veri toplama donanımlarının da yapılacak işin kapsamına uygun olarak seçilmesi gerekmektedir. Tersine mühendislik konusunda uzman bir personel, bir parçaya ya da montaja bakıp alınması gereken detay seviyesini tespit edebilir. Gerekli kesinliği ve doğruluğu sağlayacak kadar çok ve aynı zamanda bilgisayar işlem sürecini duraksatmayacak kadar az veri alabilmek önemli bir optimizasyon konusudur. Örneğin bir uçak kanadını taramak için 40 milyon noktalı bir bulut modeli oluşturacak bir tarayıcı kullanmak boşuna olacaktır. Öte yandan, daha karmaşık bir şekle sahip parçaların taranmasında 40-100 milyon noktaya ihtiyaç olabilmektedir.

Bir uçağın gövde ya da kanat kesitleri gibi büyük şekiller taramayı gerektiren ana parçaları için çoğunlukla lazer izleyiciler kullanılmaktadır. Yüksek detay seviyesine ihtiyaç duyulmadığı sürece, lazer izleyiciler büyük yüzeyleri hızlıca tarayabilirler. Daha karmaşık parçalarda ise net bir model oluşturabilmek için çok fazla veriye ihtiyaç duyulacağından bu tür parçalar için yapısal ışık tarayıcısı ya da lazer tarayıcısı kullanımı daha uygundur.

İhtiyaç duyulan detay seviyesine ek olarak, taranacak parçanın boyutu da önemli bir faktördür. Küçük bir parça için tarama işlemi tek bir koordinat sistemi referansı ile tamamlanabilirken uçak gövdesi gibi daha büyük yapıların taranması işlemi birkaç bölgeye ayrılabilir. Bu durumda ihtiyaç duyulan tüm geometrik detayları yakalamak amacıyla her bölge için ayrı ayrı tarama işlemi yapılır. Daha sonra ayrı ayrı yapılan bu taramalar hassas bir şekilde hizalanarak birleştirilebilir.

Verinin büyüklüğü ve tipi ayrıca verilerin işlenmesi için kullanılacak yazılım tipini de belirlemektedir. Geleneksel yüzey işleme ve BDT yazılımları çok fazla sayıda nokta içeren setlerle çalışma konusunda yetersiz kalabilir. Yeni nesil tersine mühendislik yazılımları ise çok büyük veri setleri ile çalışabilmektedir. Bu noktada Geomagic Studio, Polyworks veya Rapidform gibi yeni tersine mühendislik yazılımları; 50-100 milyona kadar nokta ile çalışabilme yetenekleri ile bu tür ihtiyaçlara cevap verebilmektedir.

#### **2.3. Tersine Mühendislik ile Üretim Verisi Elde Etme**

Üretim verisi elde etme amaçlı kullanılacak olan tersine mühendislik süreci 4 bölüme ayrılabilir:

- 1- Üç Boyutlu Tarama
- 2- Elde edilen veriyi işleme ve yüzey oluşturma
- 3- Malzeme özelliklerinin belirlenmesi
- 4- Üretim verisi oluşturma

#### **2.3.1. Üç boyutlu tarama**

Tersine mühendislik metodunun ilk hedefi fiziksel bir modelden yola çıkarak dijital bir model elde etmektir. Bu bağlamda yeniden modelleme konusunda özelleştirilmiş yazılımlarla desteklenen 3B tarama teknikleri büyük önem taşır. 3B tarama; fiziksel bir parça veya ürünün yüzeyinden veri toplama işlemidir. Tarama işlemi boyunca, temaslı ya da temassız bir tarama probu yüzey boyunca hareket ederek nümerik olarak bilgi toplar ve bir nokta bulutu oluşturur. Elde edilen bu veri daha sonra uygun bir yazılım vasıtası ile işlenir.

Tersine mühendislik uygulamalarında en sık başvurulan tarama yöntemleri, lazer veya yapısal ışıkla yapılan taramalardır. Bu yöntemlerden her ikisinin de birbirine göre avantajları ve dezavantajları olduğu söylenebilir.

#### Lazerle tarama

Lazer tarayıcıların, 3B bir şekli milyonlarca nokta kullanarak doğru bir şekilde yakalamak için kullandığı yöntem "trigonometrik üçgenleme" olarak adlandırılabilir. Daha açık bir ifadeyle; lazer tarayıcılar, ölçümü yapılacak olan parçanın üzerine bir lazer hüzmesi göndermek ve parçadan geri yansıyan lazer hüzmesini sensörleri vasıtasıyla yakalamak esasına göre çalışır. Lazerin doğrusal hareket edeceği bilgisi ile sensörlerin lazer kaynağına mesafesi ve açısı önceden bilindiğinden, yansıyan lazer ışığının açısı hesaplanarak yakalanan noktaların kesin ölçümleri yapılabilir. Tarayıcının parçaya olan mesafesinin de bu hesaba katılması ile parçanın yüzey haritası çıkartılır ve böylelikle 3B modeli oluşturulmuş olur. Bu yöntemin "üçgenleme" olarak isimlendirilmesinin sebebi; lazer kaynağı, sensör ve ölçüm yapılan objenin Şekil 2.3'te görüldüğü gibi bir üçgen şekli oluşturmasıdır.

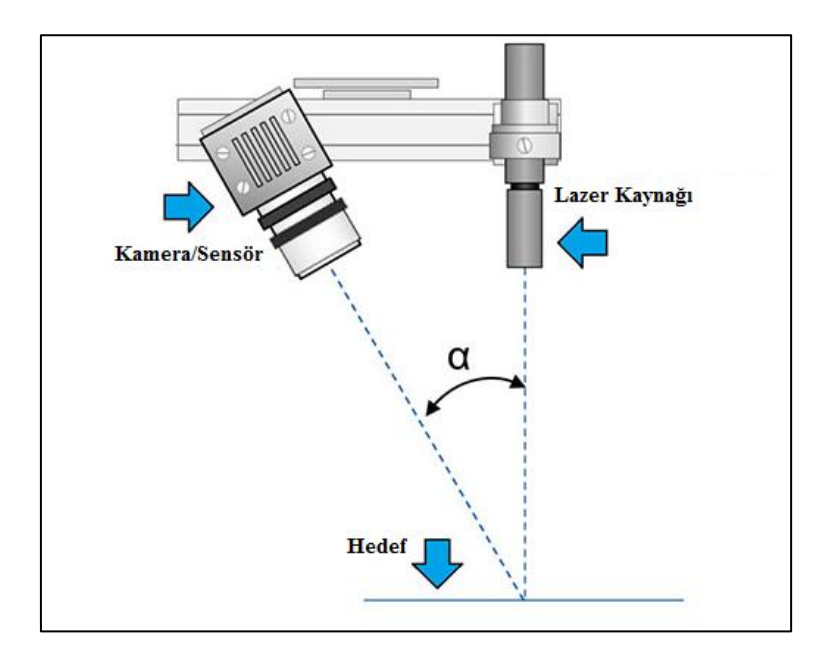

Şekil 2.3. Lazerle tarama [4]

Elde edilen verinin mikrometre seviyesindeki doğruluğu, çözünürlüğü ve görece düşük maliyeti lazer üçgenleme teknolojisinin avantajları arasında sayılabilir. Bunun yanında yüzey özellikleri lazer tarama kullanımını bazı durumlarda kısıtlayabilmektedir. Bu yöntem fazla girintili-çıkıntılı olmayan, düz yüzeyli parçalar için ideal olsa da daha karmaşık parçalar için önerilmez. Bunun nedeni ise lazer ışınının geri dönmesinin mümkün olamayacağı öğelere sahip olan parçalarda ölçüm yapılamamasıdır.

#### Yapısal ışık tarayıcısı ile tarama

3B sayısallaştırma ve kalite kontrol amaçları ile kullanılan yapısal ışık tarama yöntemi, başta havacılık ve otomotiv olmak üzere birçok sektörde yaygın olarak kullanılmaktadır. Bu yöntemde de trigonometrik üçgenleme kullanılmasına karşın lazer tarama yönteminden farkı, incelenmesi planlanan obje üstüne lazer yerine projeksiyon vasıtasıyla belirli ışık şablonları yansıtılmasıdır. Işık şablonu parça üzerine bir LCD ya da LED projektör vasıtası ile yansıtılır ve bir ya da iki kamera obje üzerine yansıyan şablonu farklı açılardan izleyerek her bir noktanın mesafesini hesaplar. Şekil 2.4'te yapısal ışık tarayıcısının çalışma prensibi anlatılmaktadır.

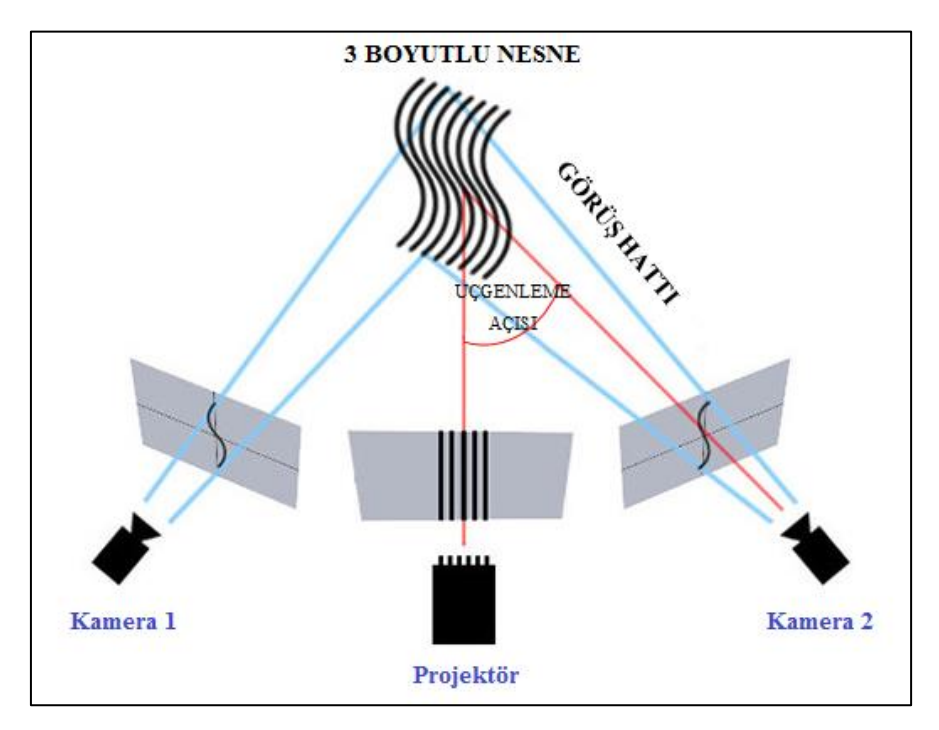

Şekil 2.4. Yapısal ışık tarayıcısı ile tarama

Yapısal ışık tarama yönteminin avantajı hızlı olmasıdır. Tarama alanının geniş olması, taranması istenen parçanın çok kısa sürelerde taranabilmesine olanak sağlar. Lazer tarayıcılarda olduğu gibi, bu tip tarayıcılarda da elde edilen sonuç hassas ve yüksek çözünürlüklüdür. Yöntemin dezavantajı ise; tarama yapılan çevresel koşullardaki ışık durumundan etkilenebilmesidir. Bu da gün ışığında çalışmayı zorlaştırmakta, hatta bazı durumlarda imkansız hale getirmektedir.

Bu yöntemin kısıtlarından bir diğeri de parlak veya saydam cisimler için beyaz ince bir tabaka titanyum oksit tabanlı bir solüsyon ile spreyleme ihtiyacıdır [5]. Örneğin; taranması istenen bir hava aracının camları saydam olduğundan, spreylemeden güvenilir bir ölçüm almak mümkün olmamaktadır. Diğer bir önemli nokta ise; hava aracı gövdesi gibi büyük yapılarda yapısal ışıkla tarama yaparken uygulanması gereken markalama işlemidir. Birden fazla tarama işinin sonuçlarını birleştirebilmek için minimum 3 adet referans kullanma gerekliliği bulunmaktadır. Genelde bu referans noktalar; siyah çerçeveli, değişken çapta yapışkanlı kâğıtlardan oluşmaktadır. Bu tür bir markalama işleminin de; tarama işlemi öncesi hazırlık süreci, parça üzerinde yapışkan artığı kalması ve referans noktaların yerleştirildiği bölgelerden ölçüm alınamaması gibi dezavantajları olacaktır. Resim 2.2'de yapısal ışık tarama öncesinde camları spreylenmiş ve markalama işlemi yapılmış bir hava aracı görülmektedir.

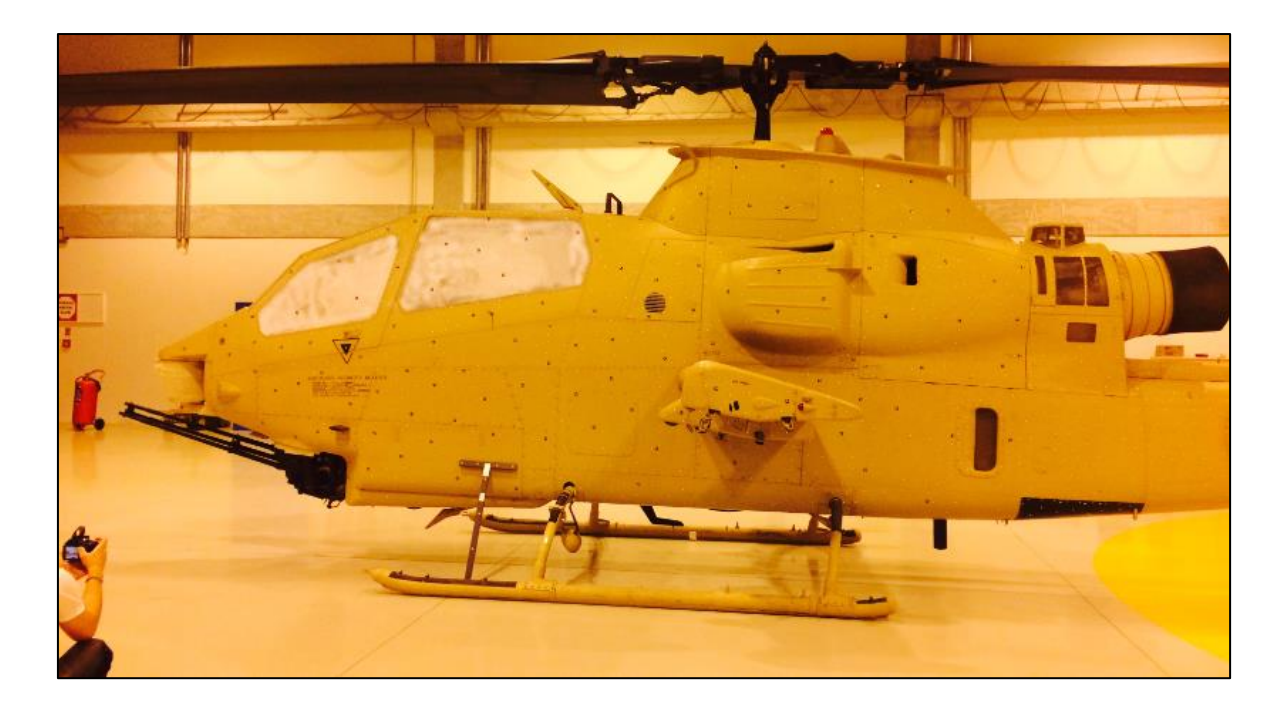

Resim 2.2. Yapısal ışık tarama yöntemi ile hava aracı gövdesinin taranması

#### **2.3.2. Veri işleme ve yüzey oluşturma**

Tersine mühendislik yolu ile model oluşturma sürecinin bir diğer önemli aşaması da veri işleme sürecidir. Birçok durumda elde edilen veri ile oluşturulan nokta bulutunun; yakalanan nokta sayısının optimize edilmesi, taranan bölgelerdeki belirli kısımlarda iyileştirmeler yapılması ya da taranan farklı bölgelerin hizalanarak birleştirilmesi gibi işlemler için kullanılabilecek çeşitli tersine mühendislik yazılımları mevcuttur. Üç boyutlu tarama ve algılama cihazları ile elde edilen nokta bulutları, bu yazılımlar ile birlikte anlamlandırılır; parazit ve aykırı verilerden temizlenir, yazılımın sahip olduğu özellikler kullanılarak pürüzsüz ve net hale getirilir, ardından taranmış nokta verilerden aralıksız üçgen hücreli modeller elde edilir. Daha sonra uygun yüzeyler giydirilerek doğrulanır ve sonrasında üretim süreçlerinde kullanılabilecek \*.stl ya da BDT tabanlı yüzey elde edilir. Şekil 2.5'te fiziksel modelden elde edilen nokta bulutunun bir tersine mühendislik yazılımı kullanılarak düzeltilmesi ve katı model elde edilmesine kadar olan süreç tarif edilmiştir.

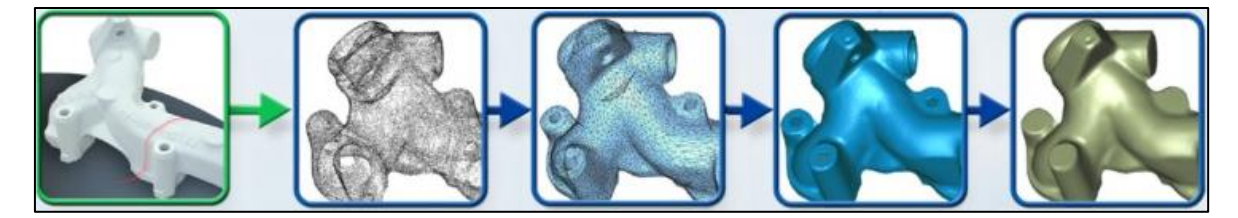

Şekil 2.5. Veri işleme ve yüzey oluşturma

#### **2.3.3. Malzeme özelliklerinin belirlenmesi**

Malzeme tespiti ve süreç doğrulaması tersine mühendislik açısından önemli kavramlardır. Bir malzemenin kimyasal kompozisyonu o malzemenin temel özelliklerini belirler. Mikroyapısal özellikleri hakkında bilgi sahibi olduğumuz malzemelerin mekanik özellikleri hakkında da fikir edinebiliriz. Bu malzeme özellikleri genellikle eş zamanlı olarak analiz edilir. Örneğin; Şekil 2.6'da görülen EPMA (electron probe microanalysiselektron probu mikroanalizi) işlemi sırasında malzemenin alaşım bileşimini belirlemek için temel kimyasal analizler yapılırken, aynı zamanda malzemenin faz dönüşümlerini anlayabilmek ve buradan yola çıkarak uygulanan ısıl işlem ve imalat süreçleri hakkında fikir edinebilmek için de bir mikrografik görüntü yakalanmaktadır.

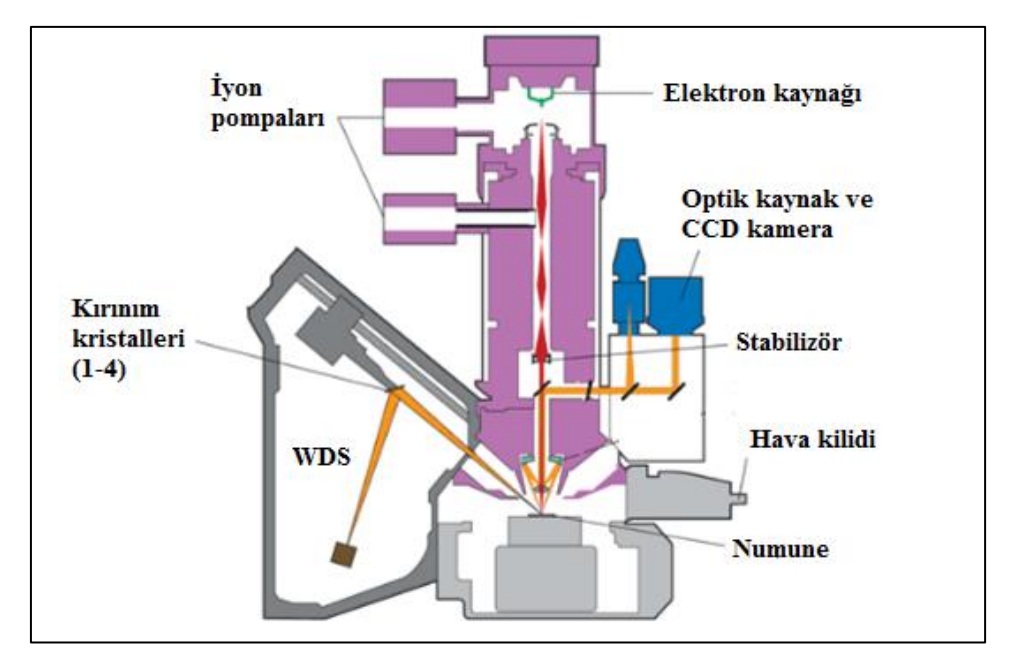

Şekil 2.6. Elektron probu mikroanalizi [6]

Bir alaşımdaki bileşenlerin faz dönüşümleri o alaşımın geçirmiş olduğu imalat sürecinin doğrudan bir sonucudur. Kompozisyonlarına ve alaşım içerisindeki miktarlarına göre bu fazların tespit edilmesi parçanın üretimi sırasında yürütülen imalat aşamalarının doğrulanmasına yardımcı olur. Günümüzde birçok orijinal ekipman üreticisinin ürünlerinde kullandıkları bazı parçaları alt firmalardan temin ettiği düşünüldüğünde; tersine mühendisliğin bir aşaması olan malzeme tespiti ve süreç doğrulaması işleminin önemi daha iyi anlaşılabilir. Bu sayede orijinal üreticiler başka firmalardan temin ettikleri parçaların kendi teknik şartnamelerine uygun olarak üretildiğinden emin olabilmektedirler. Teorik olarak; üretilen bir parçanın uygunluğunun, bir başka deyişle orijinal parçaya denkliğinin kabul edilebilmesi için bu şartnamelerde yer alan tüm teknik özelliklerin ayrı ayrı test edilmesi ve doğrulanması gerekir. Fakat günümüz üretim hız gereksinimleri göz önünde bulundurulduğunda bu pek mümkün olamayacağından, çoğu zaman sadece parça fonksiyonu açısından kritik olan özelliklerin test edilip doğrulanması yoluna gidilmektedir.

Metalik malzemelerdeki metal içeriği; araştırma, kalite kontrol ya da birçok problemin kök neden araştırması açısından da önemli bir parametredir. Örnek bir malzemedeki metal içeriğin tespiti için uygulanabilecek birçok yöntem bulunmaktadır. XRF, FAAS, GF-AAS, Hydride-AAS, AES, ICP-AES, Potansiyometrik Titratör, UV-Visible gibi yöntemler bunlardan bazılarıdır. Bu yöntemlerin arasında XRF (X-Ray Fluorescence Spectrophotometer) yöntemi sonuç alma hızı, maliyeti ve düşük miktarlardaki içeriği dahi

tespit edebilme yeteneği açısından en iyi alternatif olarak değerlendirilebilir [7]. Katı örnekler üzerinde tahribatsız olarak uygulanabilirliği XRF yöntemini geniş bir yelpazede kullanılabilir hale getirmektedir.

#### XRF Yöntemi

XRF (X-Işını Floresansı Yöntemi), malzemelerin temel bileşimlerini ortaya çıkarmak için kullanılan tahribatsız bir malzeme analiz tekniğidir. XRF cihazları bir x ışını kaynağına maruz bırakılan malzemeden yansıyan x ışını miktarını ölçerek malzemenin kimyasal yapısını belirleme prensibi ile çalışır. Bir malzeme örneği içerisindeki her bir element sadece o elemente özgü bir x ışını floresansı üreteceğinden XRF ölçüm tekniğinin yanılmaz bir teknoloji olduğu söylenebilir. Özellikle metal alaşımların, minerallerin ve petrol ürünlerin bileşimlerini analiz etmede kullanılan bu yöntem ile magnezyumdan uranyuma kadar katı maddeler, sıvılar ve tozlardaki ppm (tonda gram) ila %100 arasında değişen konsantrasyonlarda elementleri analiz edebilir. Şekil 2.7'de XRF yönteminin işleyiş prensibi anlatılmaktadır.

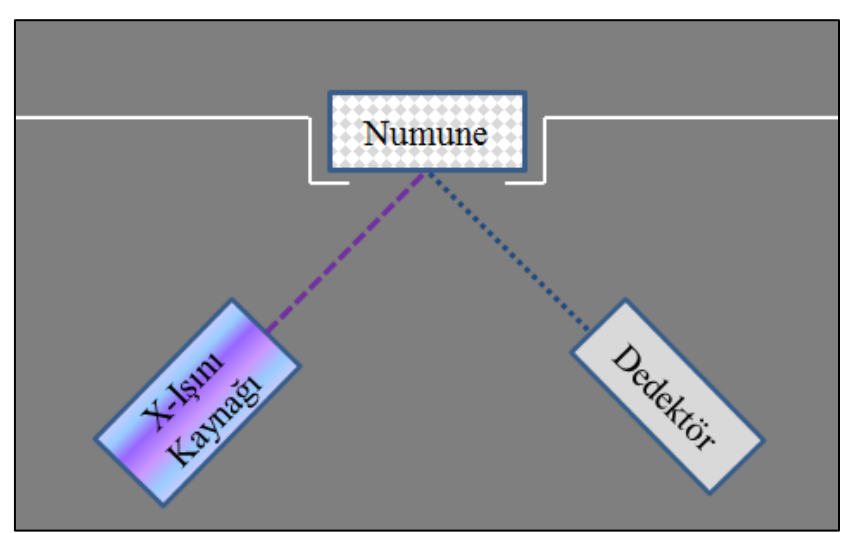

Şekil 2.7. XRF yöntemi

#### **2.3.4. Üretim verisi oluşturma**

Tersine mühendislik faaliyetleri sonucunda elde edilen 3B model ve malzeme bilgisi tasarım ve üretim için önemli girdileri oluşturmaktadır. Bu noktadan sonra elde edilen dijital model ihtiyaca göre hızlı prototipleme yöntemi ile üretilebilir, uygun malzeme ile yeniden tasarlanabilir, parçanın kötü özelliklerini ortadan kaldıracak şekilde modifiye

edilmesinde kullanılabilir, statik ve dinamik açıdan analiz edilebilir ya da ileriki siparişlerde kullanılmak üzere arşivlenebilir.

## **3. ÖRNEK OLAY İNCELEMESİ**

Bu bölümde, istenilen sonuca ulaşmak için çeşitli tersine mühendislik yöntemlerinin kullanılmasını gerektiren bir örnek olay incelenecektir. Söz konusu örnek olayda; uzun süredir faal durumda olan bir AH-1 helikopterinin silahçı kokpitinde bulunan yük taşıyıcı yan panelindeki bir aviyonik ekipman yerine yeni bir klavye gösterge birimi ekipmanı yerleştirilmesi gerekmektedir. Resim 3.1'de AH-1 helikopteri silahçı kokpiti gösterilmektedir.

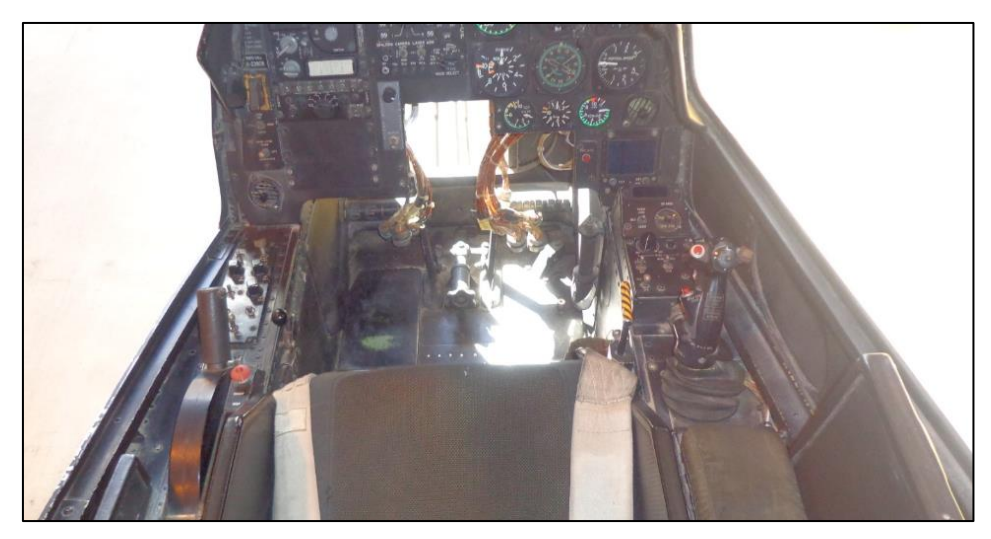

Resim 3.1. AH-1E helikopteri silahçı kokpiti

Şekil 3.1'de klavye gösterge biriminin yerleştirileceği bölge yeşil renk ile işaretlenmiştir.

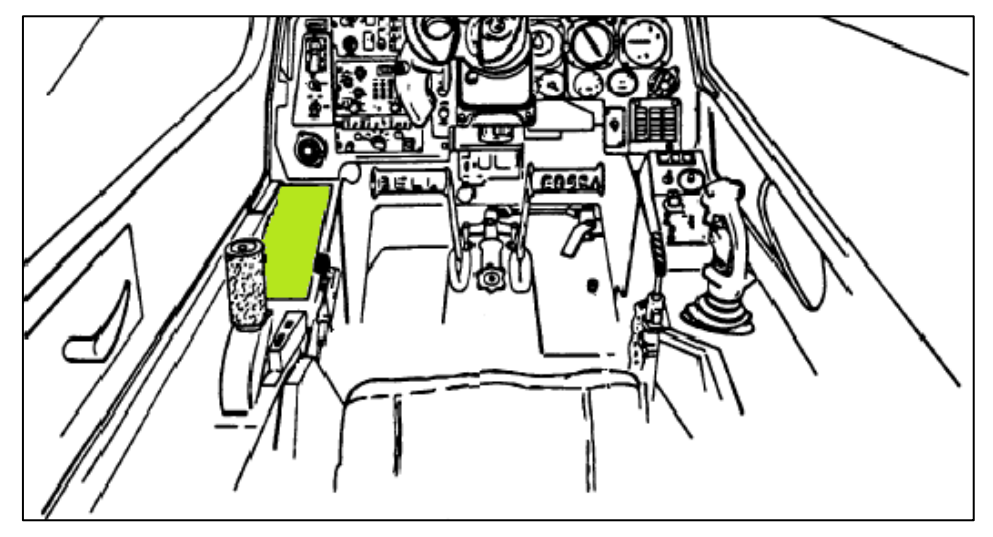

Şekil 3.1. Modifikasyon bölgesi

Yerleştirilmesi istenen ekipmanın boyutlarının belirlenen bölgeden büyük olması herhangi bir modifikasyon yapılmaksızın yerleşimi mümkün kılmamaktadır. Bu durumda belirlenen konumda yapısal bir modifikasyona ihtiyaç duyulmakta ve ekipmanın yerleşebileceği kadar bir alan oluşturulması gerekmektedir. Söz konusu yan panel, helikopterin ana yük taşıyıcılarından biri olduğu için de bölgenin güçlendirilmesi gerekmekte; mevcut malzemelerle galvanik korozyona yol açmayacak ve yük aktarımını sağlamaya devam edecek şekilde bir tamir tasarımı yapılması gerekmektedir. Hava aracının tasarım dokümanlarına ya da BDT modeline sahip olunmadığından üretilecek parçaların malzemelerinin ve dayanım gereksinimlerinin belirlenemebilmesi için tersine mühendislik yöntemlerinin kullanılması gerekmektedir.

#### **3.1. Gereksinimlerin Belirlenmesi**

Bir mekanik tasarım yapılırken göz önünde bulundurulması gereken birçok etken bulunmaktadır. Güvenlik, insan-makine ara yüzü, idame edilebilirlik, optimizasyon, korozyon dayanımı ve ihtiyaca uygun yük taşıma kapasitesi gibi faktörler bunlar arasında sayılabilir. Söz konusu örnek olayda sıfırdan bir tasarım yapmak yerine mevcut yapının modifiye edilmesi planlandığından mevcut yapının yük taşıma kapasitesinin yeni tasarlanacak ve bölgeye entegre edilecek parçalar tarafından da devam ettirilmesi hedeflenmektedir. Bunun için mevcut parçaya gelen yükler hesaplanmalı, bölgedeki malzemeler belirlenmeli ve bu malzemeler ile galvanik korozyona yol açmayacak malzemeler ile yapılan yeni tasarımın aynı yükler altında statik analizi yapılmalıdır.

#### **3.2. Malzeme Özelliklerinin Belirlenmesi**

Modifiye edilecek yapıya ait mühendislik verilerine sahip olunmadığından, öncelikle bölgede yük aktarımı sağlayan parçaların malzeme özelliklerinin tespit edilmesi gerekmektedir. Şekil 3.2'de ekipmanın yerleştirileceği yan panele bağlantısı olan yük aktarma organları görülmektedir.

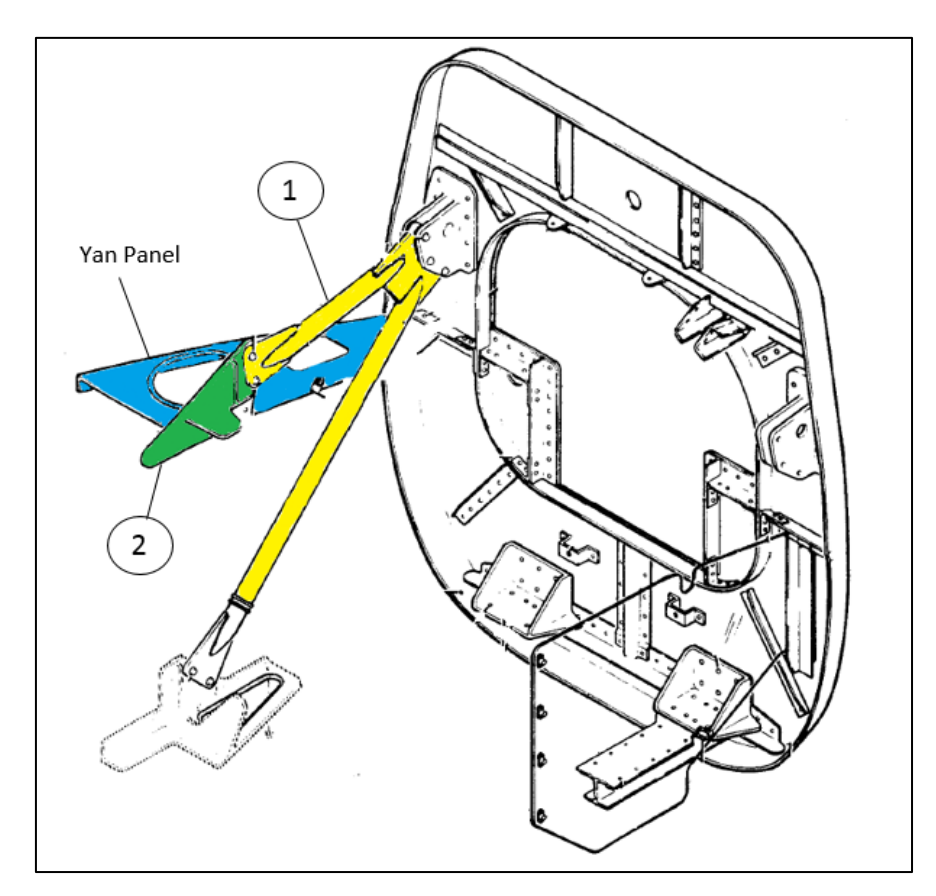

Şekil 3.2. Yan panel ve yük aktarma organları

Bu organlardan 1 numaralı dikmenin malzemesinin tespit edilebilmesi için XRF ve iletkenlik ölçümleri yapılmış ve malzemenin "4130 Normalized, MIL-T-6736" olduğu tespit edilmiş, et kalınlığı ise 0,095 In olarak ölçülmüştür. Malzemenin mekanik özellikleri Çizelge 3.1'de, gerilme-şekil değiştirme eğrisi ise Şekil 3.3'te verilmiştir.

| Alloy                                              | <b>AISI 4130</b>                                      |                                                 |              | AISI 4135                           | <b>AISI 8630</b>             |                          |  |  |  |  |  |
|----------------------------------------------------|-------------------------------------------------------|-------------------------------------------------|--------------|-------------------------------------|------------------------------|--------------------------|--|--|--|--|--|
| Specification [see Tables<br>$2.3.1.0(a)$ and (b)] | AMS-T-6736                                            | AMS 6360<br>AMS 6373<br>AMS 6374<br>AMS-S-18729 |              | AMS 6365<br>AMS-T-6735 <sup>a</sup> | AMS-S-18728 <sup>a</sup>     |                          |  |  |  |  |  |
|                                                    | Sheet, strip, plate,                                  | and tubing                                      |              | Tubing                              | Sheet, strip, and plate      |                          |  |  |  |  |  |
| Condition                                          | Normalized and tempered, stress relieved <sup>b</sup> |                                                 |              |                                     |                              |                          |  |  |  |  |  |
| Thickness or diameter, in                          | $\leq 0.188$                                          | >0.188                                          | $\leq 0.188$ | $\leq 0.188$                        | $\leq$ 0.188                 | $\leq 0.188$             |  |  |  |  |  |
|                                                    | S                                                     | S                                               | S            | S                                   | S                            | S                        |  |  |  |  |  |
| <b>Mechanical Properties:</b>                      |                                                       |                                                 |              |                                     |                              |                          |  |  |  |  |  |
| $F_{\text{ns}}$ ksi                                | 95                                                    | 90                                              | 100          | 95                                  | 95                           | 90                       |  |  |  |  |  |
| $F_{\text{av}}$ ksi                                | 75                                                    | 70                                              | 85           | 80                                  | 75                           | 70                       |  |  |  |  |  |
| $F_{\alpha}$ , ksi                                 | 75                                                    | 70                                              | 89           | 84                                  | 75                           | 70                       |  |  |  |  |  |
| $F_{\text{av}}$ ksi                                | 57                                                    | 54                                              | 60           | 57                                  | 57                           | 54                       |  |  |  |  |  |
| $F_{bru}$ , ksi:                                   |                                                       |                                                 |              |                                     |                              |                          |  |  |  |  |  |
|                                                    |                                                       | $\cdots$                                        | $\cdots$     | $\sim$                              | $\mathcal{L}_{\mathbf{z}}$ . | $\overline{\phantom{a}}$ |  |  |  |  |  |
| $(e/D = 2.0)$                                      | 200                                                   | 190                                             | 190          | 180                                 | 200                          | 190                      |  |  |  |  |  |
| $F_{bro}$ ksi:                                     |                                                       |                                                 |              |                                     |                              |                          |  |  |  |  |  |
|                                                    | $\sim$                                                | $\cdots$                                        | an an        | ---                                 | est.                         |                          |  |  |  |  |  |
| $(e/D = 2.0)$                                      | 129                                                   | 120                                             | 146          | 137                                 | 129                          | 120                      |  |  |  |  |  |
|                                                    |                                                       |                                                 |              |                                     |                              |                          |  |  |  |  |  |
| $E$ , $10^3$ ksi                                   |                                                       |                                                 |              | 29.0                                |                              |                          |  |  |  |  |  |
|                                                    | 29.0                                                  |                                                 |              |                                     |                              |                          |  |  |  |  |  |
| $G, 10^3$ ksi                                      | 11.0                                                  |                                                 |              |                                     |                              |                          |  |  |  |  |  |
|                                                    | 0.32                                                  |                                                 |              |                                     |                              |                          |  |  |  |  |  |
| <b>Physical Properties:</b>                        |                                                       |                                                 |              |                                     |                              |                          |  |  |  |  |  |
| $\omega$ , lb/in. <sup>3</sup>                     |                                                       |                                                 |              | 0.283                               |                              |                          |  |  |  |  |  |
| $C, K,$ and $\alpha$                               | See Figure 2.3.1.0                                    |                                                 |              |                                     |                              |                          |  |  |  |  |  |

Çizelge 3.1. Hava çeliklerinin mekanik özellikleri [7]

a Noncurrent specification. <br>  $\bf$  b Design values are applicable only to parts for which the indicated<br>  $F_{\rm a}$  has been substantiated by adequate quality control testing.

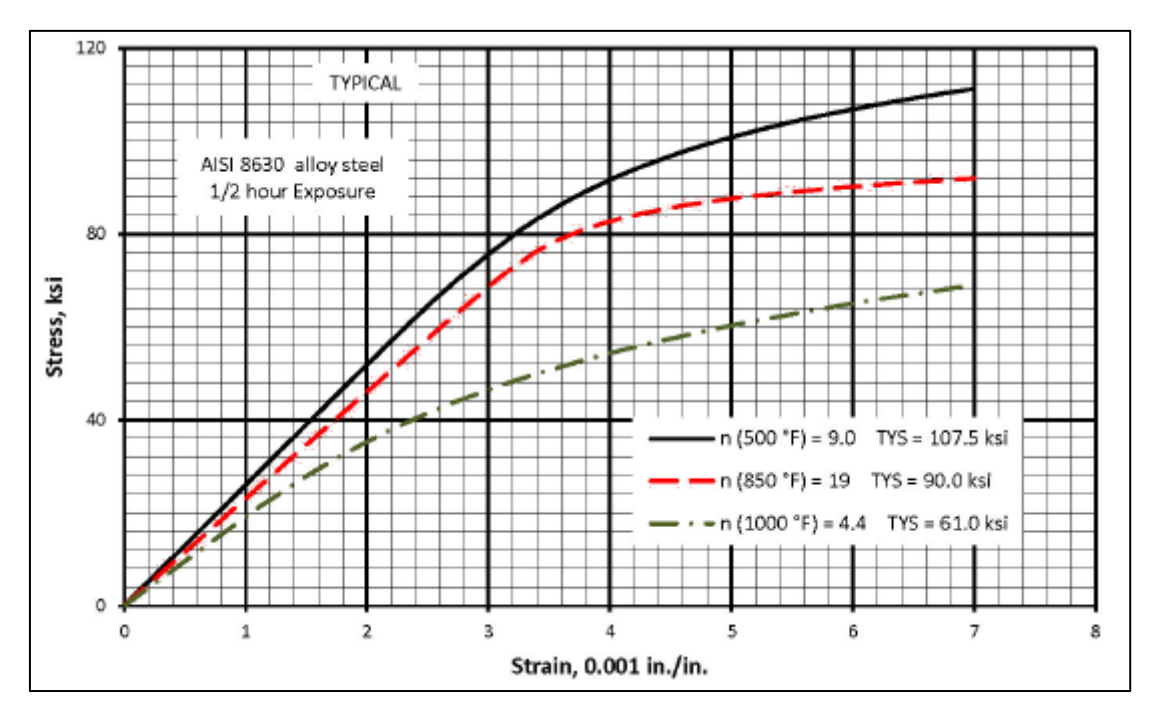

Şekil 3.3. Hava çeliği gerilme-şekil değiştirme eğrisi

Bu dikmenin bağlandığı 2 numaralı parçanın ise XRF ve iletkenlik ölçümleri sonunda Alüminyum 2014 T62 olduğu tespit edilmiştir. Malzemenin mekanik özellikleri Çizelge 3.2'de, gerilme-şekil değiştirme eğrisi ise Şekil 3.4'te görülmektedir.

| Specification                                                                                            | AMS 4028 <sup>a</sup>       |                  |                             |                 |                             |             |             |            |  |  |  |  |
|----------------------------------------------------------------------------------------------------|-----------------------------|------------------|-----------------------------|-----------------|-----------------------------|-------------|-------------|------------|--|--|--|--|
| Form $\ldots \ldots \ldots$                                                                              | Plateb<br>Sheet             |                  |                             |                 |                             |             |             |            |  |  |  |  |
| Temper                                                                                                   |                             | T62 <sup>c</sup> |                             |                 |                             |             |             |            |  |  |  |  |
| Thickness, in.                                                                                           |                             | 0.020-0.039      |                             | $0.040 - 0.249$ |                             | 0.250-0.499 | 0.500-1.000 |            |  |  |  |  |
| Basis                                                                                                    | Α                           | B                | А                           | B               | А                           | B           | A           | B          |  |  |  |  |
| Mechanical Properties:<br>$F_{tu}$ , ksi:                                                                |                             |                  |                             |                 |                             |             |             |            |  |  |  |  |
| L<br>$LT$                                                                                                | 65<br>64                    | 67<br>66         | 67<br>66                    | 68<br>67        | 65<br>67                    | 67<br>69    | 65<br>67    | 67<br>69   |  |  |  |  |
| $F_{\text{tv}}$ , ksi:<br>$L$<br>$LT$                                                                    | 58<br>57                    | 60<br>59         | 59<br>58                    | 60<br>59        | 57<br>59                    | 59<br>61    | 57<br>59    | 59<br>61   |  |  |  |  |
| $F_{cy}$ , ksi:<br>Laurence et al.<br>$LT$                                                               | 58<br>59                    | 60<br>61         | 59<br>60                    | 60<br>61        | 59<br>60                    | 61<br>62    | 59<br>60    | 61<br>62   |  |  |  |  |
| $F_{\rm sw}$ ksi<br>$F_{bm}$ , ksi:                                                                      | 39                          | 40               | 40                          | 41              | 37                          | 39          | 37          | 39         |  |  |  |  |
| $(e/D = 1.5) $<br>$(e/D = 2.0) \dots$                                                                    | 97<br>123                   | 100<br>127       | 100<br>127                  | 102<br>129      | 100<br>127                  | 103<br>131  | 100<br>127  | 103<br>131 |  |  |  |  |
| $F_{brv}$ , ksi:<br>$(e/D = 1.5) \ldots$<br>$(e/D = 2.0) \dots$                                          | 81<br>93                    | 84<br>96         | 83<br>95                    | 84<br>96        | 84<br>99                    | 87<br>103   | 84<br>99    | 87<br>103  |  |  |  |  |
| e, percent (S-Basis):<br>$LT$                                                                            | 6                           | $\ddotsc$        | 7                           |                 | $\tau$                      |             | 6           |            |  |  |  |  |
| $E. 10^3$ ksi<br>$E_c$ , 10 <sup>3</sup> ksi $\ldots$ .<br>$\overline{G}$ . 10 <sup>3</sup> ksi<br>$\mu$ |                             |                  | 10.5<br>10.7<br>4.0<br>0.33 |                 | 10.7<br>10.9<br>4.0<br>0.33 |             |             |            |  |  |  |  |
| Physical Properties:<br>$\omega$ , lb/in. <sup>3</sup><br>$C, K, \text{ and } \alpha \dots$              | 0.101<br>See Figure 3.2.1.0 |                  |                             |                 |                             |             |             |            |  |  |  |  |
| a Inactive for new design.                                                                               |                             |                  |                             |                 |                             |             |             |            |  |  |  |  |

Çizelge 3.2. Alüminyum 2014 alaşımının mekanik özellikleri

b<br>
Bearing values are "dry pin" values per Section 1.4.7.1.<br>
c Design allowables were based upon data obtained from testing samples of material, supplied in the O or F temper, which<br>
were heat treated to demonstrate respon to solution heat treatment.

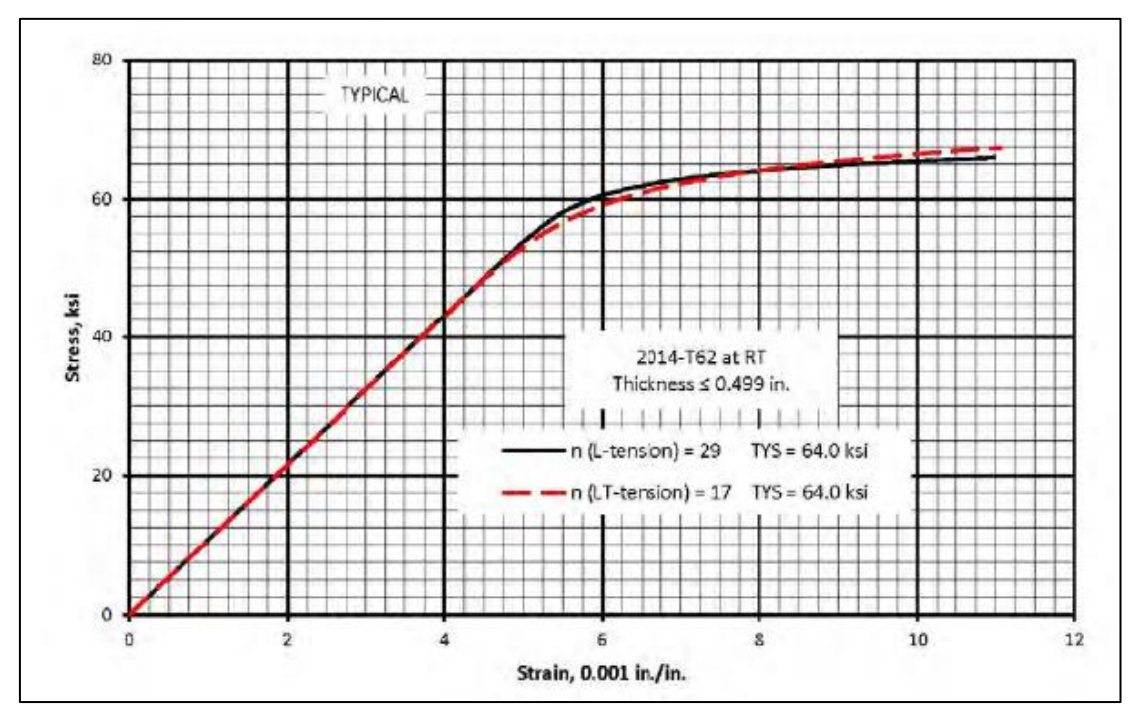

Şekil 3.4. Alüminyum 2014 T62 malzemesinin gerilme-şekil değiştirme eğrisi

2 numaralı parçanın yan panele bağlandığı noktada L kesitli bir güçlendirme parçası olduğu Resim 3.2'de görülebilir. Modifikasyon kapsamında yapılacak olan tasarımın uygun yüklerde analizinin yapılabilmesi için bu parçanın da malzeme tespitinin yapılması gerekmektedir.

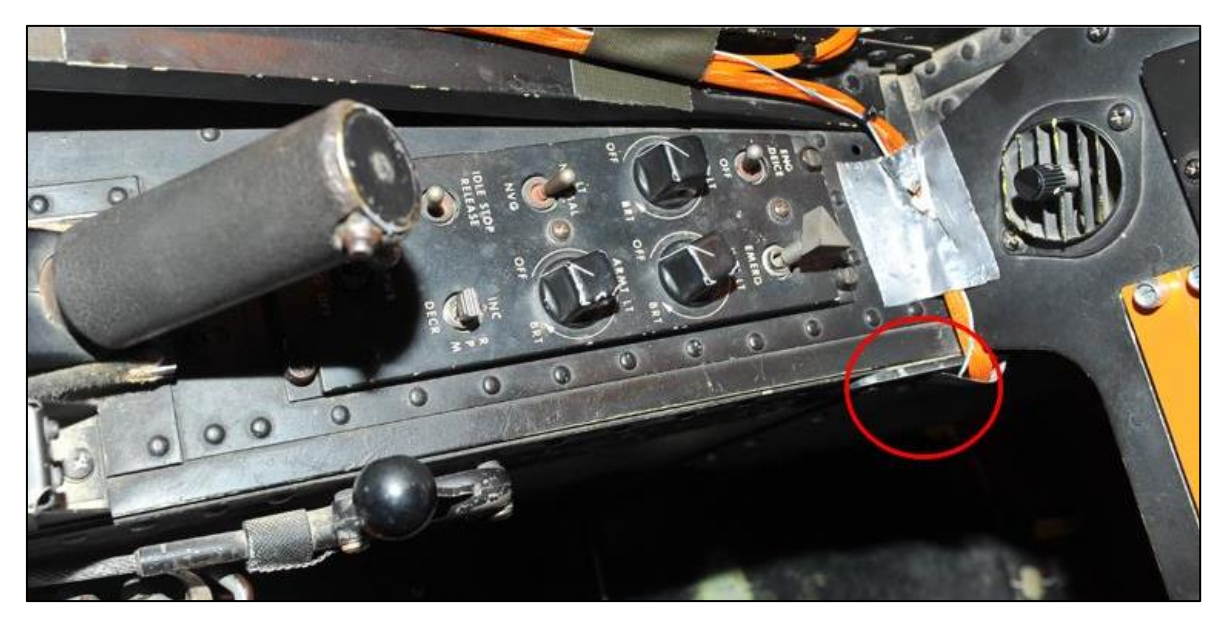

Resim 3.2. Yan panel güçlendirme parçası

Burundan gelen yükün aktarıldığı L kesitli parçanın malzeme tespiti için yine aynı metotlar uygulanmış ve bu parçanın Alüminyum 7075 ya da 7475 T6 olduğu sonucuna varılmıştır. Alüminyum 7075 ve Alüminyum 7475 malzemelerinin kimyasal kompozisyonları birbirine yakın olduğu için XRF yöntemi net bir tanımlama yapamaktadır. Bu noktada Alüminyum 7475 malzemesinin, Alüminyum 7075'e kıyasla daha yeni bir alaşım olduğu bilgisinden yola çıkarak, aynı zamanda analiz sırasında daha düşük mekanik özelliklere sahip olan alaşımın değerlerini kullanmak daha güvenilir olacağından malzeme Alüminyum 7075 olarak kabul edilmiştir. Malzemenin mekanik özellikleri Çizelge 3.3'te, gerilme-şekil değiştirme eğrisi ise Şekil 3.5'te görülmektedir.

| Specification                                                                                                    | AMS 4044 <sup>a</sup> , AMS 4045 <sup>a</sup> |                 |                      |                |                |                |                 |  |  |  |  |  |  |
|----------------------------------------------------------------------------------------------------|-----------------------------------------------|-----------------|----------------------|----------------|----------------|----------------|-----------------|--|--|--|--|--|--|
| Form $\ldots$                                                                                                    | Sheet                                         |                 |                      |                |                |                |                 |  |  |  |  |  |  |
| Temper                                                                                                    |                                               | T6ª and T62ªc   |                      |                |                |                |                 |  |  |  |  |  |  |
| Thickness, in.                                                                                                    | $0.008 -$<br>0.011                            |                 | 0.012-0.039          | 0.040-0.125    |                |                | 0.126-0.249     |  |  |  |  |  |  |
| Basis                                                                                                    | S                                             | B<br>А          |                      | A              | B              | А              | в               |  |  |  |  |  |  |
| Mechanical Properties:<br>$F_m$ , ksi:<br>$L(S-basis)$<br>$LT$                                                                                                    | <br>74                                        | $\cdots$<br>76  | $\overline{a}$<br>78 | 78<br>78       | $\cdots$<br>80 | $\cdots$<br>79 | $\cdots$<br>80  |  |  |  |  |  |  |
| $F_{\text{av}}$ , ksi:<br>$L(S-basis)$<br>$LT$                                                                                                    | <br>63                                        | $\ddotsc$<br>67 | 70                   | 69<br>68       | 70             | 69             | $\ddotsc$<br>71 |  |  |  |  |  |  |
| $F_{\alpha}$ , ksi:<br>$\dot{L}$ (S-basis)<br>$LT(S-basis)$<br>$F_{\text{su}}^{\text{d}}$ , ksi (S-basis):                                                                                                    | $\sim$<br><br>                                | $\sim$<br>      |                      | 68<br>73<br>47 | $\ddotsc$      |                |                 |  |  |  |  |  |  |
| $F_{\mathit{bru}}^{\mathit{d,e}},$ ksi:<br>$(e/D = 1.5)$<br>$(e/D = 2.0)$<br>$F_{brv}^{d,e}$ , ksi:                                                                                                    | <br>                                          | $\ddotsc$<br>   | $\sim$<br>$\ddotsc$  | 116<br>146     | 119<br>150     | $\sim$         |                 |  |  |  |  |  |  |
| $(e/D = 1.5)$<br>$(e/D = 2.0)$<br>e, percent (S-basis):                                                                                                    | $\sim$<br>                                    | <br>            | $\ddotsc$            | 95<br>108      | 98<br>111      |                |                 |  |  |  |  |  |  |
| LТ                                                                                                    | 5                                             | 8               | $\sim$               | 9              | $\ddotsc$      | 9              | $\ddotsc$       |  |  |  |  |  |  |
| $E. 10^3$ ksi<br>$E_e$ , 10 <sup>3</sup> ksi<br>$G. 10^3$ ksi<br><i>µ</i>                                                                                                    | 10.3<br>10.5<br>3.9<br>0.33                   |                 |                      |                |                |                |                 |  |  |  |  |  |  |
| Physical Properties:<br>$\omega$ , $lb/in.3$<br>0.101<br>See Figure 3.7.9.0<br>$C, K, \text{ and } \alpha$<br>Last Revised: Apr 2015, MMPDS-10, Item 14-06. Design Allowables last confirmed in Item 11-67 Apr 2012.<br>a AMS 4044 applies only to T62 condition and AMS 4045 applies only to T6 condition.<br>b Mechanical properties were established under QQ-A-250/12. |                                               |                 |                      |                |                |                |                 |  |  |  |  |  |  |
| c Design allowables were based upon data obtained from testing T6 temper sheet and from testing samples of sheet, supplied in the O or                                                                                                    |                                               |                 |                      |                |                |                |                 |  |  |  |  |  |  |

Çizelge 3.3. Alüminyum 7075 alaşımının mekanik özellikleri

 ${\bf F}$  temper, which were heat treated to demonstrate response to heat treatment by suppliers. Properties obtained by the user may be lower than those listed if the material has been formed or otherwise cold-worked, particularly in the annealed temper, prior to solution heat treatment.

d Grain direction unknown.

e Bearing values are "dry pin" values per Section 1.4.7.1. See Table 3.1.2.1.1.

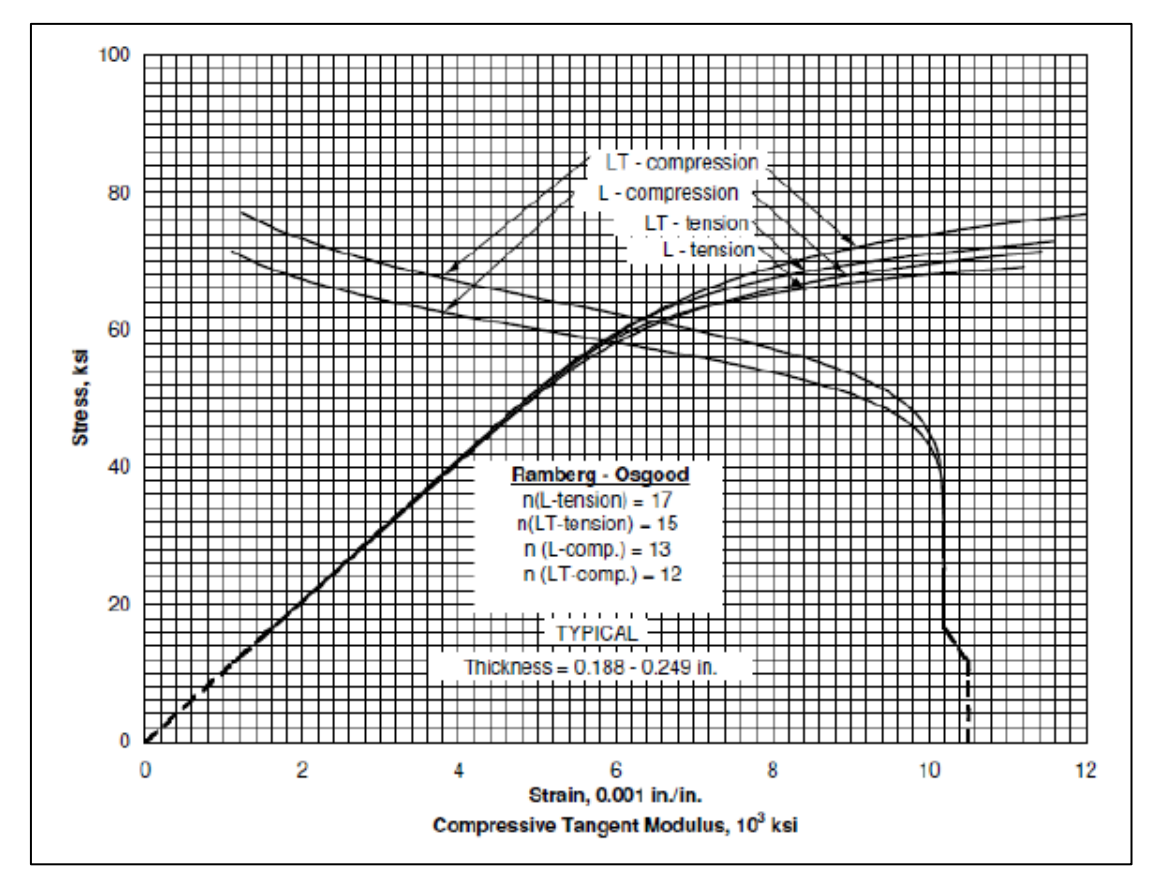

Şekil 3.5. Alüminyum 7075 alaşımının gerilme-şekil değiştirme eğrisi

#### **3.3. Nokta Bulutu ve 3B Model Oluşturma**

Tersine mühendislik yolu ile 3B model oluşturmak için öncelikle ihtiyaç duyulan bölgede konvensiyonel yöntemlerle veri toplama işlemi yapılmıştır. Daha sonra tasarım referansı olması amacıyla yapılacak olan 3B tarama işlemine geçilmiştir. Resim 3.3'te 3B tarama işleminin yapıldığı kokpit yan paneli görülmektedir.

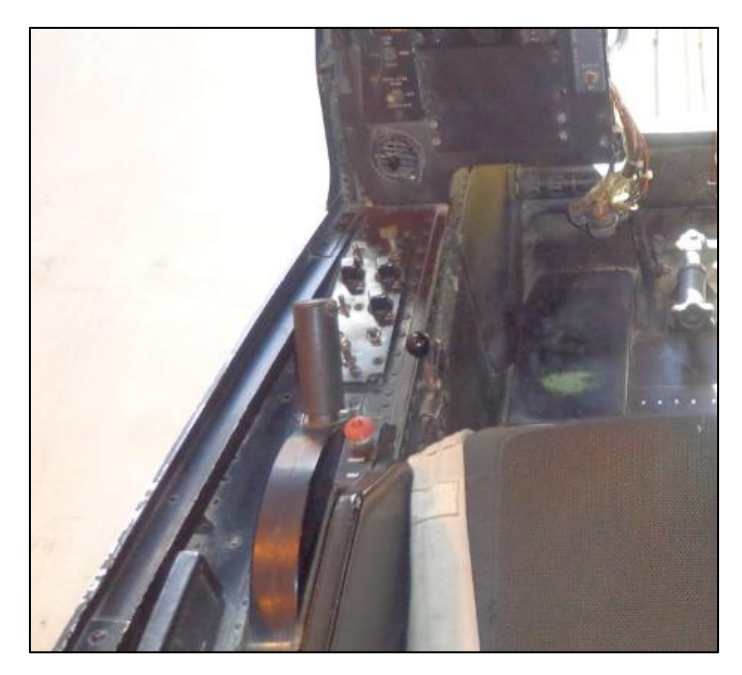

Resim 3.3. Modifikasyon yapılan kokpit yan paneli

Tarama işleminde lazersiz optik LED teknolojisi kullanan Artec Eva 3D Scanner tarayıcısı kullanılmıştır. Daha sonra parçalar halinde yapılan taramaların hizalanması ve poligon yüzey oluşturulması amacıyla Artec Studio 3D tarama yazılımı kullanılmıştır. Resim 3.4'te tarama sonrası elde edilmiş yan panel nokta bulutu verilmiştir.

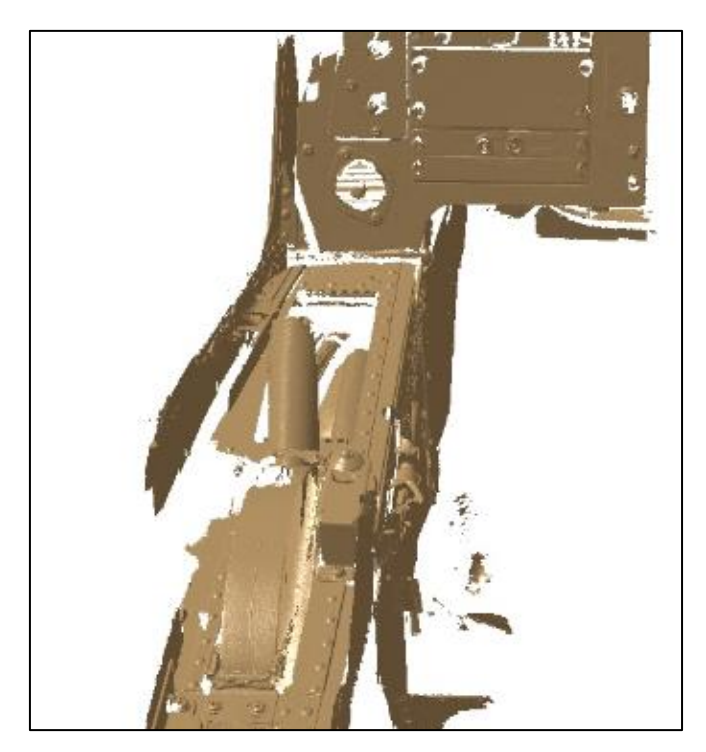

Resim 3.4. Tarama sonrası elde edilmiş yan panel nokta bulutu

Üç boyutlu tarama cihazı ile elde edilen nokta bulutu, Artec Studio 3D tarama yazılımı aracılığıyla \*.stl formatına çevrilmiştir. Bu sayede elde edilen 3B model Catia ile yapılacak olan yeni tasarımda referans olarak kullanılabilmiştir. Resim 3.5'te tarama faaliyeti neticesinde elde edilen yan panel 3B modeli gösterilmektedir.

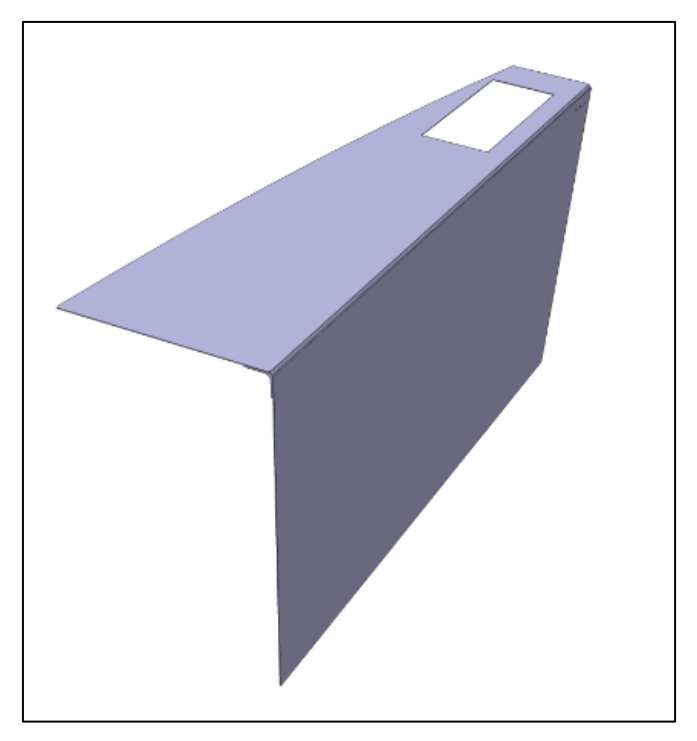

Resim 3.5. Yan panel 3B modeli

Yük akış yolunun tam olarak modellenebilmesi ve yeni tasarlanacak yapının elde edilen yük değerlerine göre analiz edilebilmesi için Resim 3.6'da görülen bağlantı elemanlarının da modele dâhil edilmesi gerekmektedir.

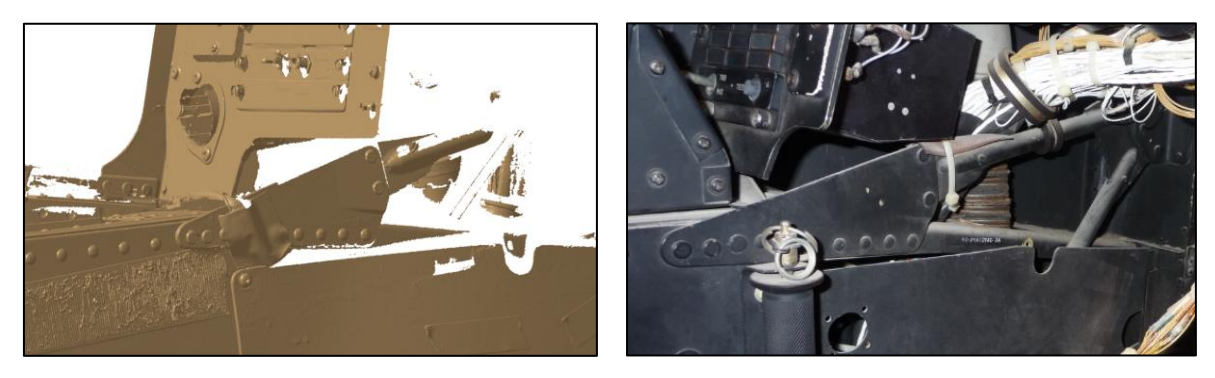

Resim 3.6. Burun-yan panel bağlantı elemanları-1

3B tarama verisi ve konvensiyonel yöntemlerle elde edilen tamamlayıcı ölçüler birlikte kullanılarak elde edilen model Resim 3.7'de görülmektedir.

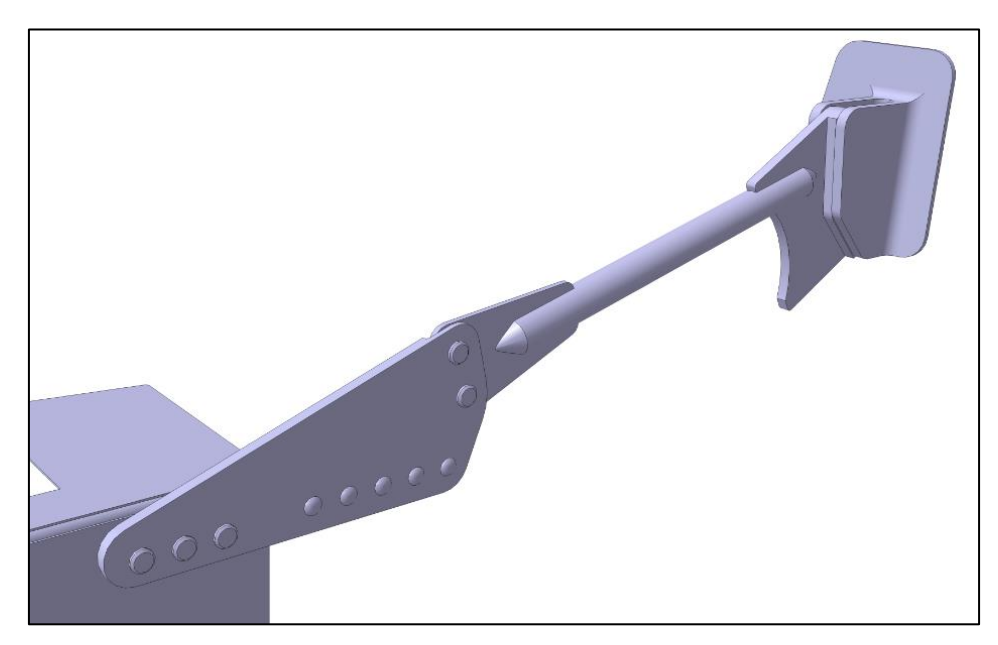

Resim 3.7. Burun-yan panel bağlantı elemanları-2

Yapılan iyileştirmeler sonucunda 3B tarama verisinden elde edilen geometrik model Resim 3.8'de görülmektedir.

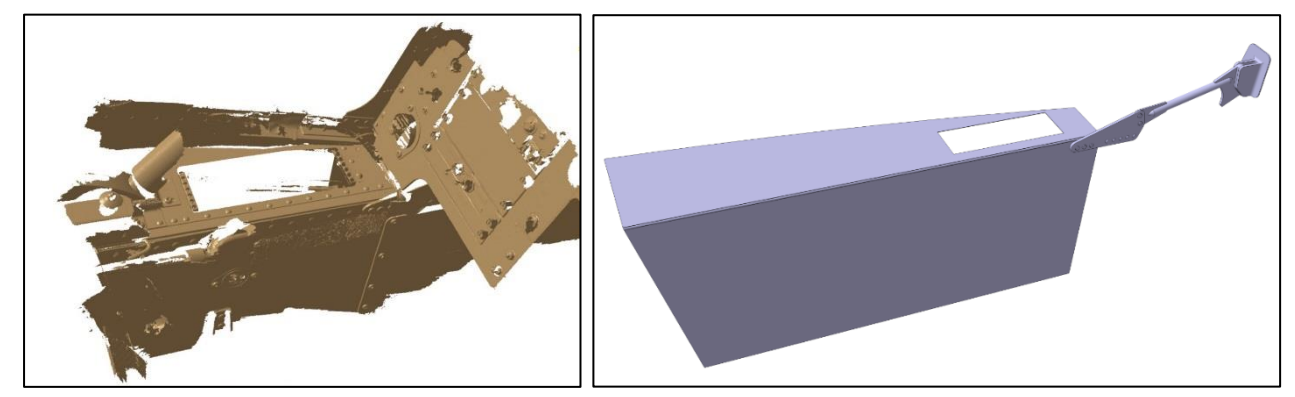

Resim 3.8. 3-Boyutlu tarama yolu ile elde edilen geometrik model

#### **3.4. Tasarım ve Analiz**

Tersine mühendislik yolu ile elde edilen 3B model ve malzeme bilgileri, bölgenin modifikasyon ihtiyacı doğrultusunda yapılacak olan tasarım için girdi oluşturmaktadır. Bu bölümde tersine mühendislik faaliyetleri neticesinde elde edilen bilgiler kullanılarak yapılan tasarım ve bu tasarım için yapılan yük taşıma analizinin detayları paylaşılacaktır.

#### **3.4.1. Tasarım**

Yerleştirilmesi istenen ekipman boyutlarının belirlenen bölgeden büyük olması herhangi bir modifikasyon yapılmaksızın yerleşimi mümkün kılmamaktadır. Resim 3.9'da ekipman ile yan panel boyutlarının uyumsuzluğu gözlenebilir. Bu durumda belirlenen konumda yapısal bir modifikasyona ihtiyaç duyulmakta ve ekipmanın yerleşebileceği kadar bir alan oluşturulması gerekmektedir. Yan panelin kesilmiş hali Resim 3.10'da verilmiştir.

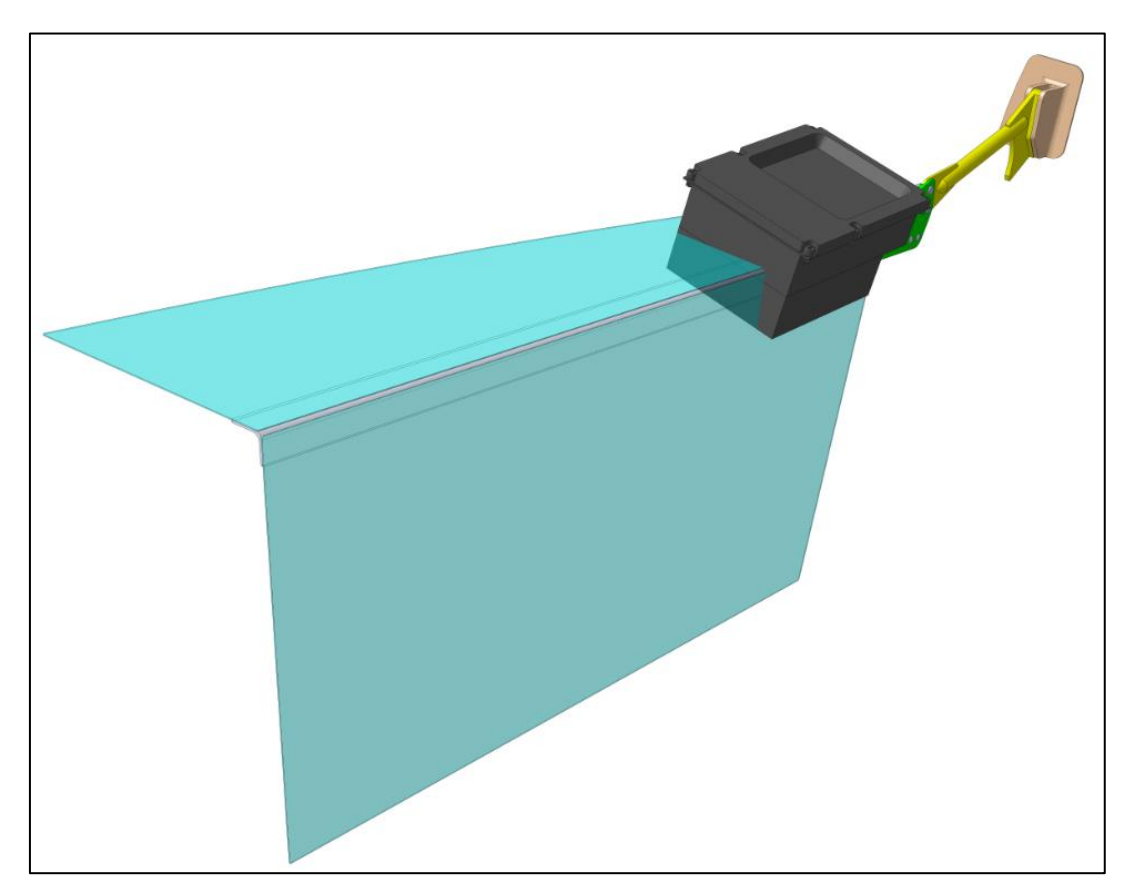

Resim 3.9. Yan panel ve ekipman boyutlarının uyumsuzluğu

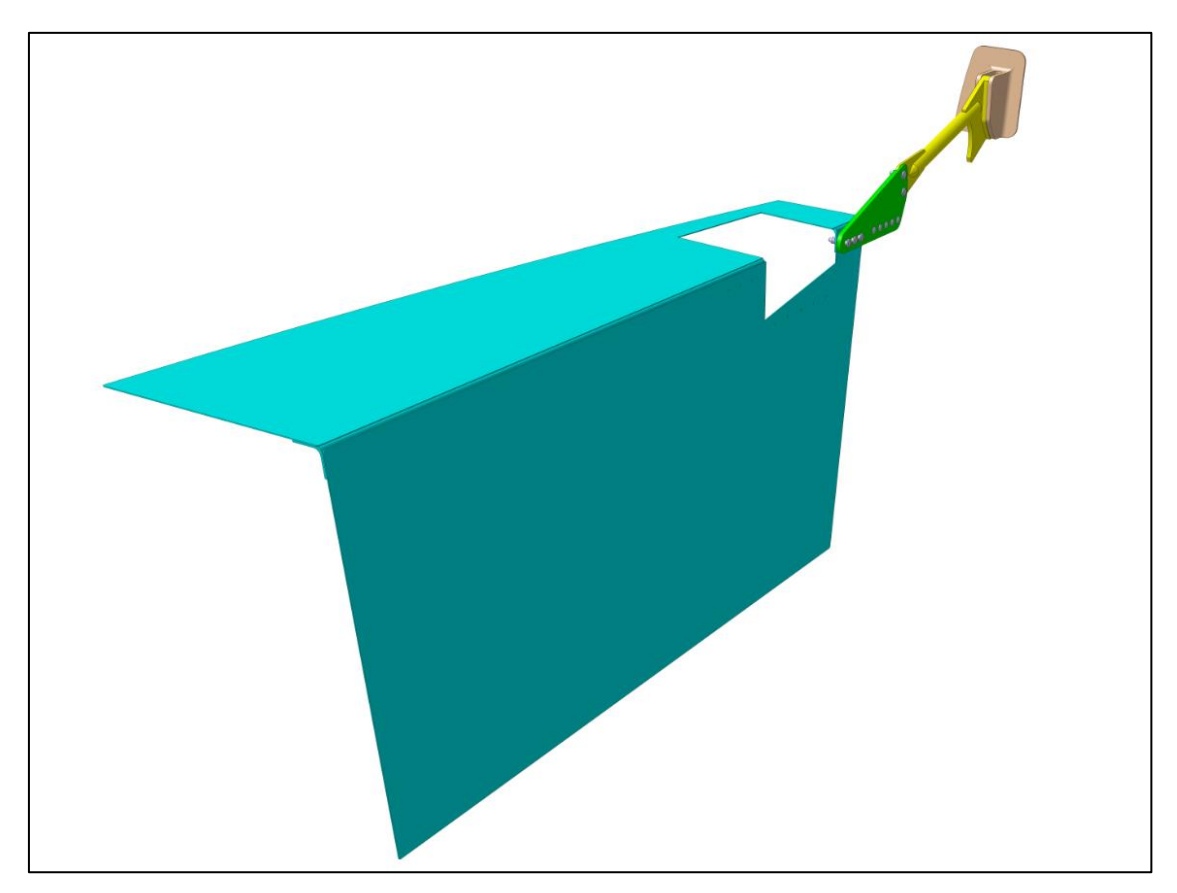

Resim 3.10. Yan panelin kesilmiş hali

Hava aracının ana yük taşıyıcılarından biri konumundaki yan panelin, kesildikten sonra burundan gelen yükü aktarmaya devam edemeyeceği ortadadır. Buna ek olarak yerleştirilmesi gereken ekipmanın montajı için de bir yapısal provizyon gerekmektedir. Bu yüzden, tasarlanacak olan yeni yapının bu iki işi aynı anda üstlenmesi gerekmektedir.

Tersine mühendislik faaliyetleri sonucunda elde edilen malzeme bilgileri ışığında üst panel ile temas halinde olacak ve sadece ekipman montajında kullanılacak olan parçalar için Alüminyum 2024 T3 sheet malzemesi seçilmiştir. Malzemenin mekanik özellikleri Çizelge 3.4'te, gerilme-şekil değiştirme diyagramı Şekil 3.6'da görülmektedir.

| Specification                                                                   |                                               |              | AMS 4037 <sup>a</sup> | AMS 4269 <sup>a</sup> |                 |           |           |           |  |  |  |
|---------------------------------------------------------------------------------|-----------------------------------------------|--------------|-----------------------|-----------------------|-----------------|-----------|-----------|-----------|--|--|--|
| Form                                                                            |                                               |              | Sheet                 |                       | Sheet           | Plate     |           |           |  |  |  |
| Temper                                                                          |                                               |              | T3                    |                       |                 |           |           |           |  |  |  |
| Thickness, in.                                                                  | $0.008 -$                                     |              |                       |                       |                 | $0.020 -$ | $0.063 -$ | $0.250 -$ |  |  |  |
|                                                                                 | 0.009                                         | 0.010-0.128  |                       |                       | $0.129 - 0.249$ | 0.062     | 0.249     | 0.500     |  |  |  |
| Basis                                                                           | s                                             | Α            | в                     | Α                     | B               | S         | S         | s         |  |  |  |
| Mechanical Properties:<br>$F_{\mu\nu}$ , ksi:                                   |                                               |              |                       |                       |                 |           |           |           |  |  |  |
| $L$                                                                             | 64                                            | 64           | 65                    | 64                    | 66              | 68        | 69        | 67        |  |  |  |
| $LT$                                                                            | 63                                            | 63           | 64                    | 63                    | 65              | 67        | 68        | 66        |  |  |  |
| $F_{tv}$ , ksi:                                                                 |                                               |              |                       |                       |                 |           |           |           |  |  |  |
| L.                                                                              | 47                                            | 47           | 48                    | 47                    | 48              | 56        | 56        | 54        |  |  |  |
| $LT$                                                                            | 42                                            | 42           | 43                    | 42                    | 43              | 50        | 51        | 49        |  |  |  |
| $F_{\text{cyc}}$ ksi:                                                           |                                               |              |                       |                       |                 |           |           |           |  |  |  |
| L                                                                               | 39                                            | 39           | 40                    | 39                    | 40              | 47        | 48        | 46        |  |  |  |
| $LT$                                                                            | 45                                            | 45           | 46                    | 45                    | 46              | 53        | 54        | 52        |  |  |  |
| $F_{\omega}^{\ b}$ , ksi                                                        | 39                                            | 39           | 40                    | 40                    | 41              | 42        | 42        | 41        |  |  |  |
| $F_{bw}^{b,c}$ , ksi:                                                           |                                               |              |                       |                       |                 |           |           |           |  |  |  |
| $(e/D = 1.5)$                                                                   | 104                                           | 104          | 106                   | 106                   | 107             | 111       | 112       | 109       |  |  |  |
| $(e/D = 2.0)$                                                                   | 129                                           | 129          | 131                   | 131                   | 133             | 137       | 139       | 135       |  |  |  |
| $F_{bry}^{\text{b,c}}$ , ksi:                                                   |                                               |              |                       |                       |                 |           |           |           |  |  |  |
| $(e/D = 1.5)$                                                                   | 73                                            | 73           | 75                    | 73                    | 75              | 82        | 84        | 81        |  |  |  |
| $(e/D = 2.0)$                                                                   | 88                                            | 88           | 90                    | 88                    | 90              | 97        | 99        | 96        |  |  |  |
| e, percent (S-Basis):                                                           |                                               |              |                       |                       |                 |           |           |           |  |  |  |
| $LT$                                                                            | 10                                            | d            | $\sim$                | d                     | $\sim$          | 8         | 9         | Q۴        |  |  |  |
| $E, 10^3$ ksi                                                                   |                                               |              |                       | 10.5                  |                 |           |           | 10.7      |  |  |  |
| $E_{\infty} 10^3$ ksi                                                           |                                               |              |                       | 10.7                  |                 |           |           | 10.9      |  |  |  |
| $G. 10^3$ ksi                                                                   |                                               |              |                       | 4.0                   |                 |           |           | 4.0       |  |  |  |
| <i>µ</i>                                                                        |                                               | 0.33<br>0.33 |                       |                       |                 |           |           |           |  |  |  |
| <b>Physical Properties:</b>                                                     |                                               |              |                       |                       |                 |           |           |           |  |  |  |
| $\omega$ , 1b/in. <sup>3</sup>                                                  |                                               |              |                       |                       | 0.100           |           |           |           |  |  |  |
| $C, K$ , and $\alpha$                                                           | See Figure 3.2.4.0                            |              |                       |                       |                 |           |           |           |  |  |  |
|                                                                                 | Last Revised: Apr 2014, MMPDS-10, Item 14-35. |              |                       |                       |                 |           |           |           |  |  |  |
| a Mechanical properties were established under MIL-QQ-A-250/4.                  |                                               |              |                       |                       |                 |           |           |           |  |  |  |
| <b>b</b> Grain direction unknown.                                               |                                               |              |                       |                       |                 |           |           |           |  |  |  |
| c Bearing values are "dry pin" values per Section 1.4.7.1. See Table 3.1.2.1.1. |                                               |              |                       |                       |                 |           |           |           |  |  |  |
| d Elongation for 0.010-0.020 inch is 12%, fo 0.021-0.249 inch is 15%.           |                                               |              |                       |                       |                 |           |           |           |  |  |  |
| e 10% for 0.500 inch.                                                           |                                               |              |                       |                       |                 |           |           |           |  |  |  |

Çizelge 3.4. Alüminyum 2024 alaşımının mekanik özellikleri

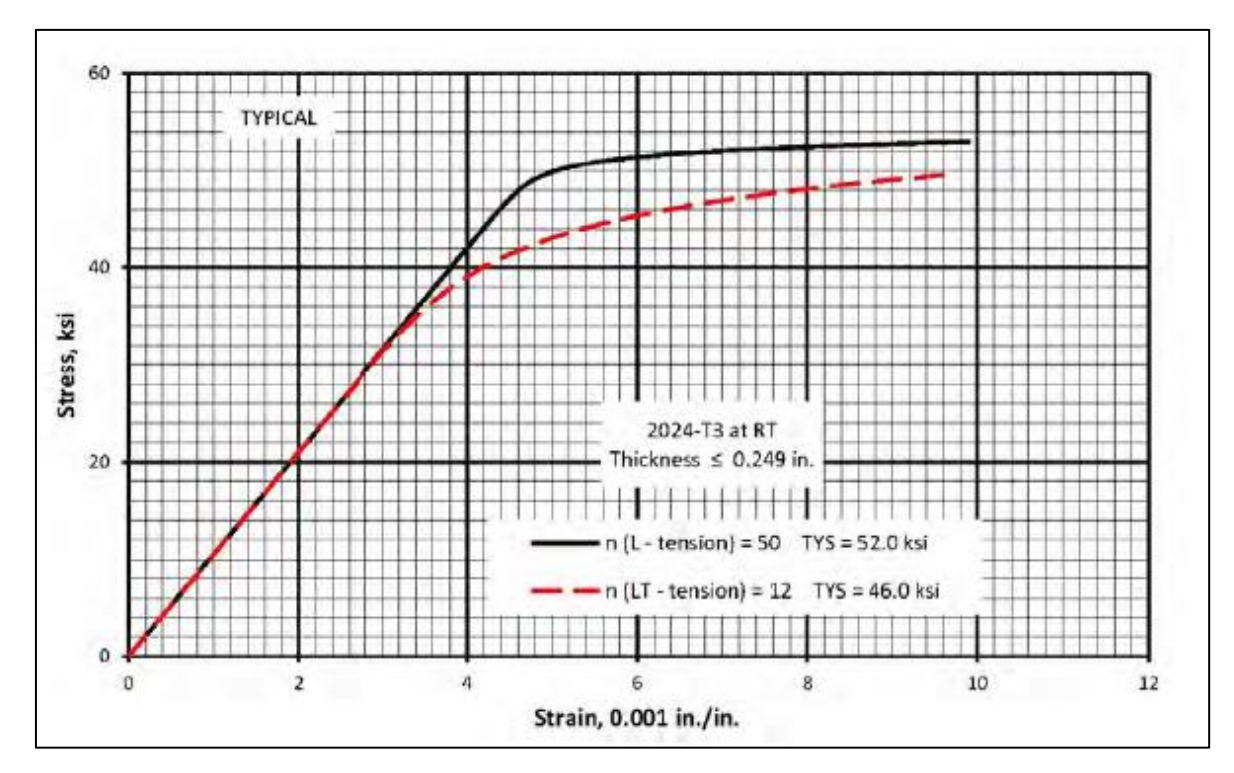

Şekil 3.6. Alüminyum 2024 T3 gerilme-şekil değiştirme eğrisi

Burundan gelen yükü aktarmaya devam ederek aynı zamanda yerleştirilmesi gereken ekipmanın montajında da kullanılacak olan parçanın işlenmesi gerekeceğinden, malzeme Alüminyum 7050 T7451 olarak seçilmiştir. Malzemenin mekanik özellikleri Çizelge 3.5'te, gerilme-şekil değiştirme eğrisi ise Şekil 3.7'de verilmiştir.

| Specification                        | <b>AMS 4050</b>          |             |                 |                      |                 |            |                 |                |                 |            |                 |            |              |                |                 |                          |
|--------------------------------------|--------------------------|-------------|-----------------|----------------------|-----------------|------------|-----------------|----------------|-----------------|------------|-----------------|------------|--------------|----------------|-----------------|--------------------------|
| Form                                 | Plate                    |             |                 |                      |                 |            |                 |                |                 |            |                 |            |              |                |                 |                          |
| Temper                               | T7451                    |             |                 |                      |                 |            |                 |                |                 |            |                 |            |              |                |                 |                          |
| Thickness in                         |                          | 0.250-1.500 | 1.501-2.000     |                      | 2.001-3.000     |            | 3.001-4.000     |                | 4 001-5 000     |            | 5 001-6 000     |            | 6 001 -7 000 |                |                 | $7.001 - $.000$          |
| Basis                                | А                        | в           | А               | в                    | А               | в          | A               | в              | A               | в          | А               | в          | А            | в              | А               | в                        |
| <b>Mechanical Properties:</b>        |                          |             |                 |                      |                 |            |                 |                |                 |            |                 |            |              |                |                 |                          |
| $F_{\mu\nu}$ ksi:                    |                          |             |                 |                      |                 |            |                 |                |                 |            |                 |            |              |                |                 |                          |
| L.                                   | $74^{\circ}$             | 76          | 74              | 76                   | 73 <sup>°</sup> | 75         | 72              | 74             | $71*$           | 73         | 70 <sup>8</sup> | 72         | 69           | 72             | 68              | 71                       |
| $LT$                                 | 74                       | 76          | 74              | 76                   | $73*$           | 75<br>72   | 72              | 75<br>71       | 71*             | 74<br>70   | 70<br>66        | 73<br>69   | 69           | 72<br>68       | 68              | 71<br>67                 |
| $ST$<br>$F_{\perp}$ , ksi:           | $\sim$                   | $\cdots$    | $\mathbf{r}$    | $\sim$               | 68              |            | 68*             |                | 67              |            |                 |            | 66           |                | 65              |                          |
| $L$                                  | 64 <sup>b</sup>          | 67          | 64 <sup>b</sup> | 66                   | 63 <sup>b</sup> | 66         | 62 <sup>b</sup> | 65             | 61 <sup>b</sup> | 65         | 60              | 63         | 59           | 62             | 5Sb             | 63                       |
| $LT$                                 | 64                       | 66          | 64              | 66                   | 63 <sup>b</sup> | 66         | 62              | 65             | 61              | 64         | 60              | 62         | 59           | 62             | 58              | 61                       |
| $ST$                                 |                          |             |                 | $\ddot{\phantom{a}}$ | 59              | 61         | 57              | 60             | 57 <sup>b</sup> | 60         | 57              | 59         | 56           | 58             | 55 <sup>b</sup> | 58                       |
| $F_{\infty}$ , ksi:                  | $\ddotsc$                | $\cdots$    | $\cdots$        |                      |                 |            |                 |                |                 |            |                 |            |              |                |                 |                          |
| $L$                                  | 63                       | 64          | 62              | 64                   | 61              | 64         | 60              | 63             | 58              | 61         | 57              | 59         | 56           | 59             | 55              | 57                       |
| $LT$                                 | 66                       | 68          | 67              | 69                   | 66              | 69         | 65              | 68             | 64              | 67         | 63              | 66         | 60           | 63             | 59              | 62                       |
| $ST$                                 | $\cdots$                 | $\sim$      | $\sim$          | $\sim$               | 63              | 66         | 63              | 66             | 63              | 66         | 62              | 64         | 60           | 63             | 50              | 62                       |
| $F_m$ , ksi $\ldots$                 |                          |             |                 |                      |                 |            |                 |                |                 |            |                 |            |              |                |                 |                          |
| L-S                                  | 43                       | 44          | 44              | 45                   | 43              | 45         | 44              | 45             | 43              | 45         | 43              | 45         | 44           | 46             | 44              | 46                       |
| <b>T-S</b>                           | 42                       | 43          | 43              | 44                   | 43              | 44         | 43              | 45             | 43              | 45         | 43              | 45         | 44           | 46             | 44              | 46                       |
| S-L                                  | $\ddot{\phantom{0}}$     | $\sim$      | $\sim$          | $\sim$               | $\overline{a}$  | $\sim$     | $\sim$          | $\sim$         | $\overline{a}$  | $\sim$     | $\sim$          | $\sim$     | $\sim$       | $\sim$         | $\sim$          | $\ddot{\phantom{a}}$     |
| $F_{\text{tot}}$ <sup>e</sup> , ksi: |                          |             |                 |                      |                 |            |                 |                |                 |            |                 |            |              |                |                 |                          |
| $(e/D = 1.5)$                        | 107                      | 110         | 109             |                      |                 |            |                 |                |                 |            |                 |            |              |                |                 |                          |
| L<br>$LT$                            | 109                      | 112         | 111             | 112<br>114           | 108<br>110      | 111<br>113 | 107<br>109      | 111<br>113     | 107<br>108      | 111<br>113 | 105<br>107      | 110<br>112 | 107<br>109   | 112<br>114     | 103<br>107      | 108<br>112               |
| $ST$                                 |                          |             |                 |                      |                 |            |                 |                |                 |            |                 |            |              |                |                 |                          |
| $(e/D = 2.0)$                        | $\overline{\phantom{a}}$ |             | $\overline{a}$  | $\sim$               | $\overline{a}$  | $\sim$     | $\overline{a}$  | $\overline{a}$ | $\overline{a}$  | $\sim$     | $\sim$          | $\sim$     | $\sim$       | $\overline{a}$ | $\sim$          | $\overline{\phantom{a}}$ |
| $L$                                  | 140                      | 145         | 142             | 146                  | 141             | 144        | 140             | 144            | 138             | 144        | 137             | 142        | 136          | 143            | 132             | 138                      |
| $LT$                                 | 140                      | 144         | 142             | 146                  | 141             | 145        | 141             | 145            | 139             | 145        | 138             | 144        | 139          | 146            | 137             | 143                      |
| $ST$                                 | $\sim$                   | $\sim$      | $\sim$          | $\sim$               | $\sim$          | $\sim$     | $\sim$          | $\sim$         | $\sim$          | $\sim$     | $\sim$          | $\sim$     | $\sim$       | $\sim$         | $\sim$          | $\sim$                   |
| $F_{low}$ <sup>e</sup> , ksi:        |                          |             |                 |                      |                 |            |                 |                |                 |            |                 |            |              |                |                 |                          |
| $(e/D = 1.5)$                        |                          |             |                 |                      |                 |            |                 |                |                 |            |                 |            |              |                |                 |                          |
| L.                                   | 86                       | S9          | S9              | 92                   | 89              | 93         | 90              | 94             | 90              | 95         | 91              | 94         | 84           | 89             | 83              | 87                       |
| $LT$                                 | 87                       | 89          | 90              | 92                   | 89              | 94         | 90              | 95             | 90              | 95         | 91              | 94         | 85           | 90             | 84              | <b>SS</b>                |
| $ST$<br>$(e/D = 2.0)$                | $\overline{a}$           | $\cdots$    | $\sim$          | $\sim$               | $\sim$          | $\sim$     | $\overline{a}$  | $\sim$         | $\sim$          | $\sim$     | $\overline{a}$  | $\sim$     | $\sim$       | $\sim$         | $\sim$          | $\cdots$                 |
| $L$ . The continuous control of $L$  | 101                      | 104         | 104             | 107                  | 104             | 109        | 104             | 109            | 105             | 110        | 105             | 108        | 99           | 105            | 98              | 102                      |
| $LT$                                 | 103                      | 106         | 106             | 110                  | 106             | Ш          | 106             | 111            | 106             | 111        | 106             | 110        | 99           | 105            | 98              | 103                      |
| $ST$                                 | $\sim$                   | $\sim$      | $\sim$          | $\sim$               | $\cdots$        | $\cdots$   | $\cdots$        | $\sim$         | $\sim$          | $\sim$     | $\cdots$        | $\sim$     | $\sim$       | $\sim$         | $\sim$          | $\cdots$                 |
|                                      |                          |             |                 |                      |                 |            |                 |                |                 |            |                 |            |              |                |                 |                          |
|                                      |                          |             |                 |                      |                 |            |                 |                |                 |            |                 |            |              |                |                 |                          |
|                                      |                          |             |                 |                      |                 |            |                 |                |                 |            |                 |            |              |                |                 |                          |

Çizelge 3.5. Alüminyum 7050 alaşımının mekanik özellikleri

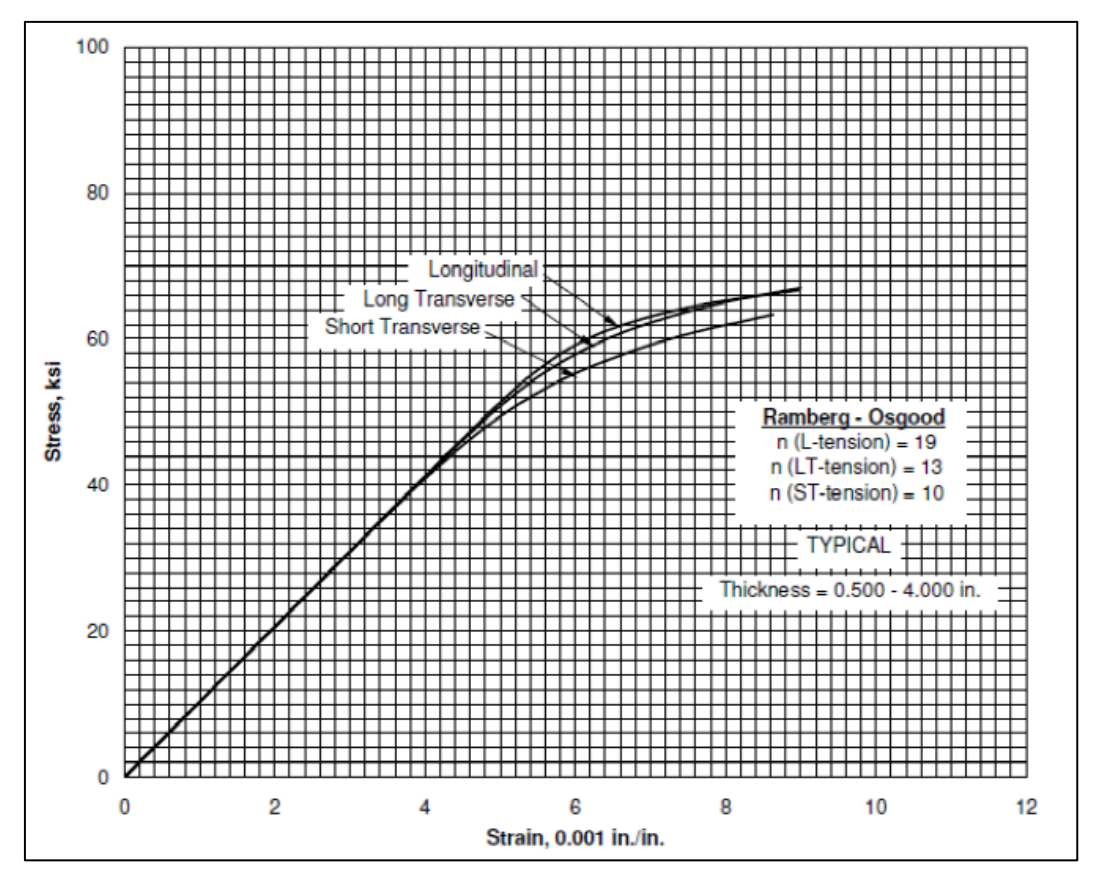

Şekil 3.7. Alüminyum 7050 T7451 gerilme-şekil değiştirme eğrisi

Kullanılan malzemeler ile yapılan ve hem ekipman yapısal provizyonu olarak kullanılacak, hem de modifikasyon öncesi bölgeye gelen yükü taşımaya devam edecek olan tasarım Resim 3.11'de verilmiştir.

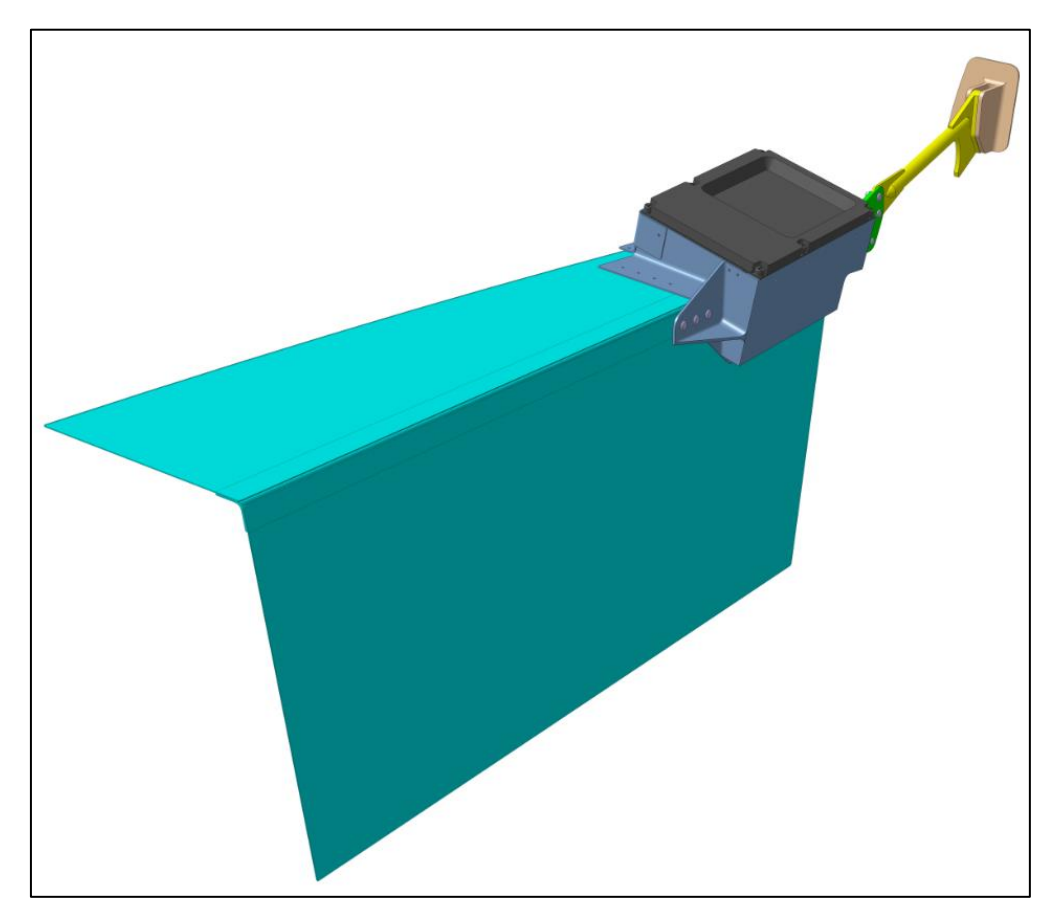

Resim 3.11. Modifikasyon sonrası ekipman montajı

#### **3.4.2. Analiz**

Statik analiz için ABAQUS programı kullanılmıştır. Çizelge 3.6'da analize girdi oluşturacak eski L kesitli parça ve burundan gelen yükü aktarmaya devam etmesi beklenen ana elemanın mekanik özellikleri özet olarak verilmiştir.

| <b>Malzeme</b> | $\epsilon$ (MPa) |      | $F_{tu}$ (MPa) | $\mathbf{F}_{\text{tv}}(\text{MPa})$ | $F_{\text{brv}}$ (MPa) | Yoğunluk<br>$(kg/m^3)$ |
|----------------|------------------|------|----------------|--------------------------------------|------------------------|------------------------|
| 7075 T6 Clad   | 71016            | 0.33 | 538            | 476                                  | 745                    | 2795                   |
| 7050 T7451     | 71016            | 0,33 | 503            | 434                                  | 717                    | 2823                   |

Çizelge 3.6. Analiz-kritik öğeler için mekanik özellikler özet tablosu

Bir yük taşıma kapasite analizi yapabilmek için L kesitli elemanın dayanabileceği maksimum yükün yeni tasarlanan parça tarafından da taşınacağı kabulu yapılması gerekmektedir. Bu nedenle L kesitli yapının akma kriterine göre kabul edilebilir en büyük yükünün hesaplanması gereklidir. Malzemenin kuvvet uygulanmadan önceki kesit alanını  $A_0$ , akma kriterine göre malzeme üzerine etki eden yükü  $P_{ty}$ , malzemenin akma gerilimini de Fty ile gösterirsek, L kesitli yapının akma kriterine göre kabul edilebilir en büyük yükü için aşağıdaki eşitliği kurabiliriz:

$$
P_{ty} = F_{ty}A_0 \tag{3.1}
$$

L kesitli malzemenin en küçük net kesit alanı Şekil 3.8'deki ölçüler kullanılarak aşağıdaki şekilde hesaplanabilir:

$$
A_0 = 45 + 41,76 + 1,9315 - 5,76 - 8,64 - 1,5625 = 72,729 \text{ mm}^2 \tag{3.2}
$$

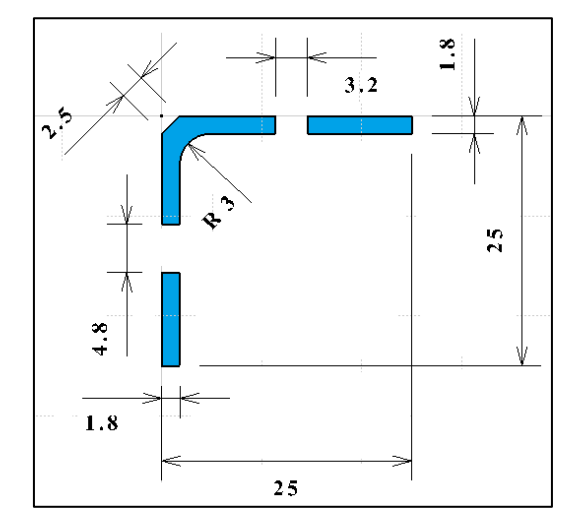

Şekil 3.8. L kesitli eleman ölçüleri

Bulunan kesit alanı (3.1) numaralı eşitlikte yerine konulursa, L kesitli elemanın akma kriterine göre kabul edilebilir en büyük yükü aşağıdaki şekilde hesaplanabilir:

$$
P_{ty} = 476x72,729 = 34619 N \tag{3.3}
$$

#### Yüzey örgüsü

Yeni tasarlanan elemanı modellemek için "TET (C3D10)" tipi sonlu elemanlar kullanılmış ve bağlayıcılar "MPC" olarak modellenmiştir. Yeni tasarlanan parça üzerine uygulanan yüzey örgüsü için TET (C3D10) tipi sonlu elemanlar kullanılmıştır. Şekil 3.9'da yüzey örgü yapısı görülmektedir.

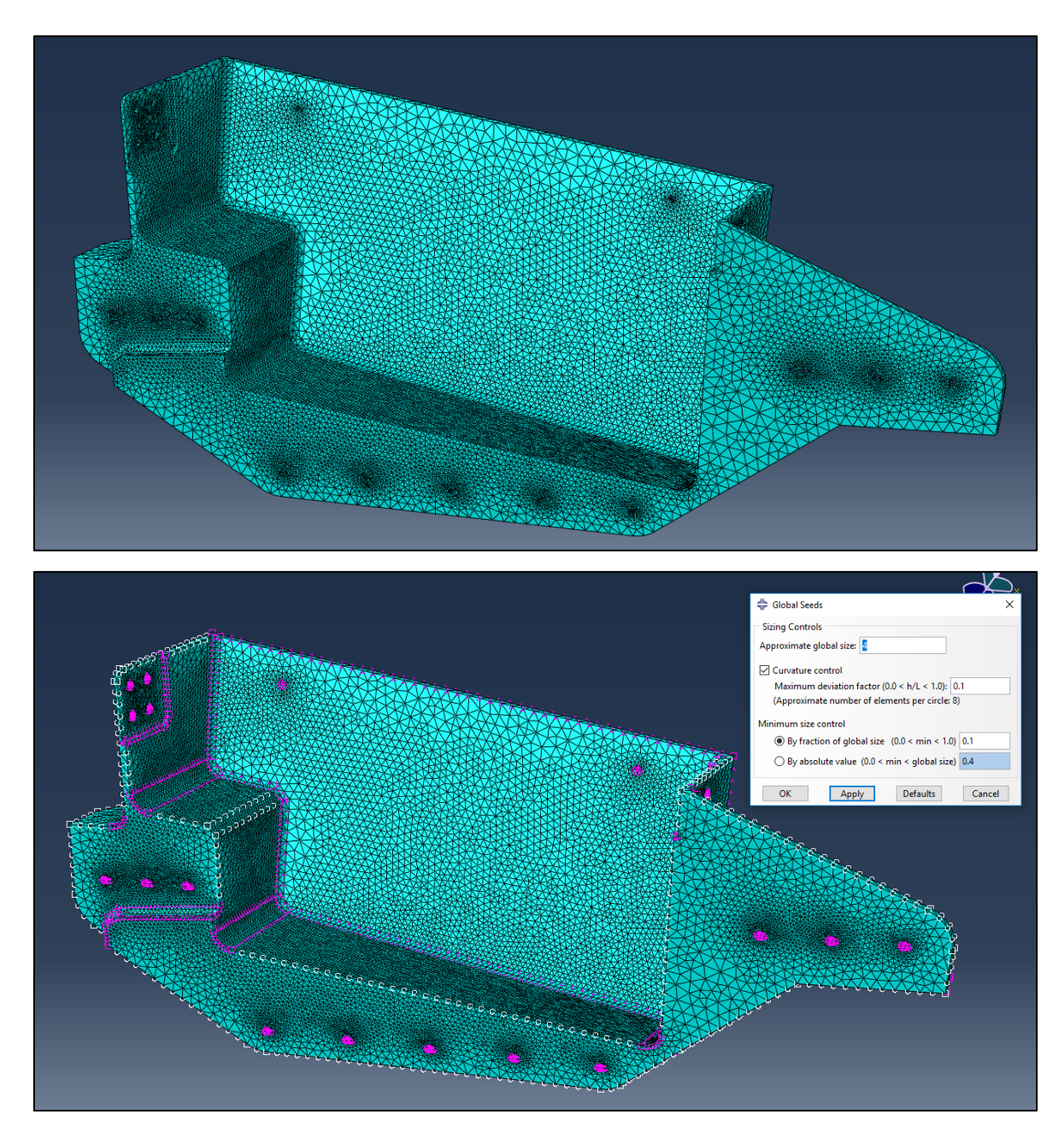

Şekil 3.9. Yüzey örgü yapısı-1

Buna ek olarak; her parça için uygulanan yüzey örgüsü hem boyutsal hem de analizsel kontrollerden geçirilmiş olup (ABAQUS içerisinde dahili bir kontrol komutu mevcut), yüksek gerilim beklenen ve kritik bölgelerde bozuk eleman olmadığı ayrıca kontrol edilmiştir.

Yan panel ile yük ve bağlantı bölgesi dışarısında çok ilgilenilmediği için alt bölgeden sabitlenmiş koşulu ile sınır koşulları belirtilmiş olup, bağlantı bölgesinden uzaklaştıkça sıklığı azalan bir yüzey örgüsü boyutu tanımlanmıştır. Şekil 3.10'da yan panel yüzey örgü yapısı görülmektedir.

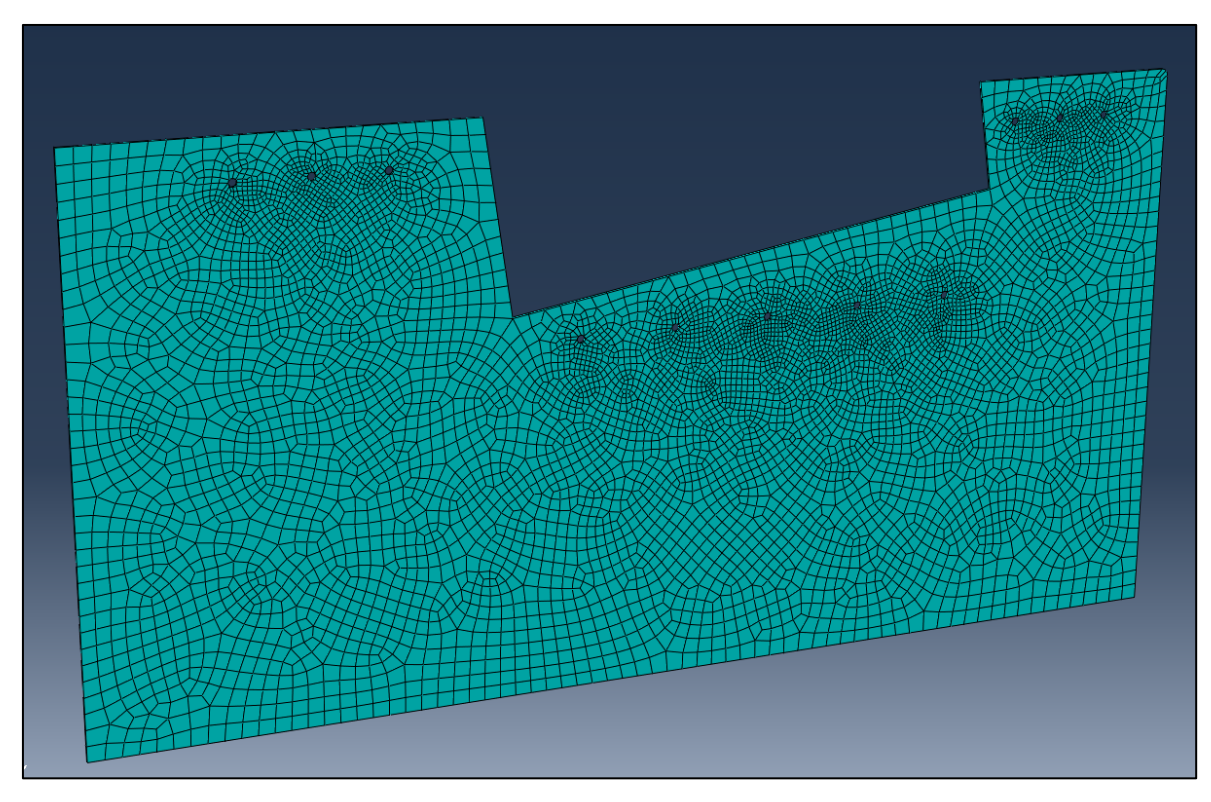

Şekil 3.10. Yüzey örgü yapısı-2

#### Kısıtlar ve sınır koşulları

Eşitlik (3.3) ile hesaplanan yük, burundan gelen ve yükü yeni tasarlanan parçaya aktaran dikmenin orta noktasını temsil eden noktadan uygulanmıştır. Şekil 3.11'de parça üzerine yük uygulama kurgusu gösterilmektedir.

38

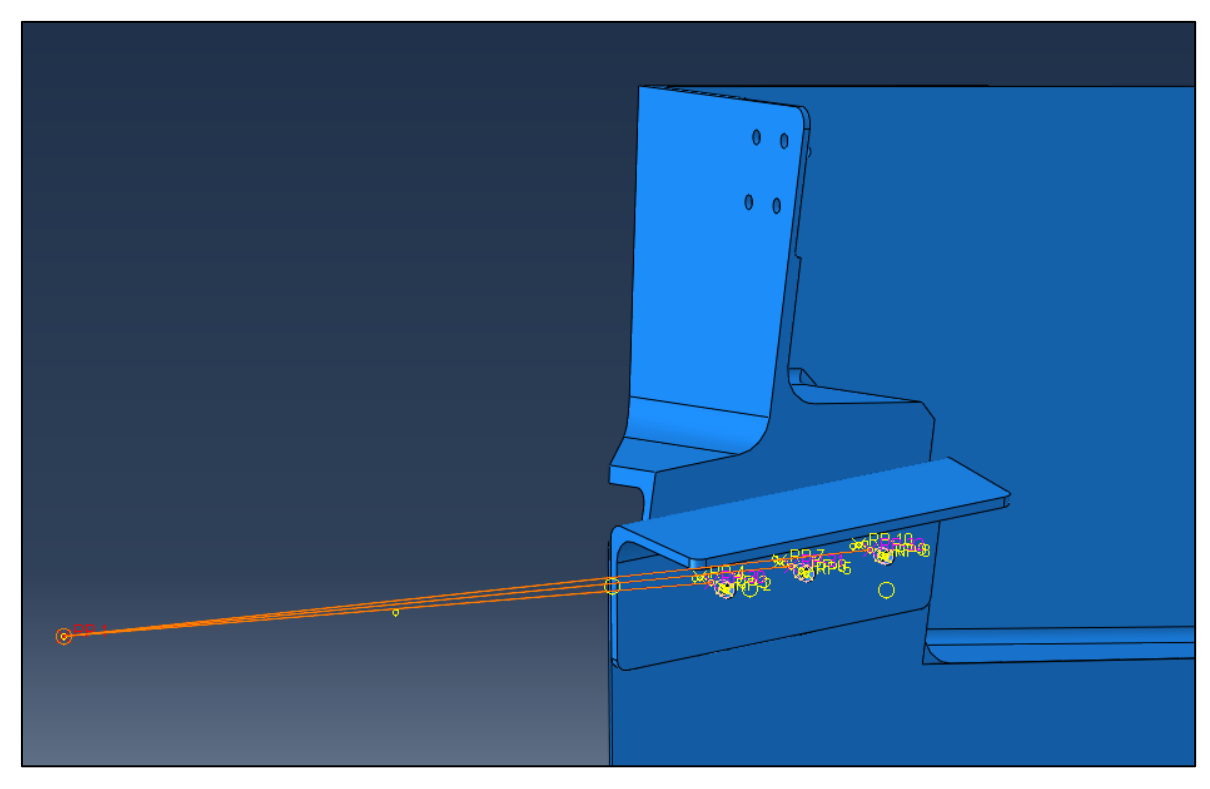

Şekil 3.11. ABAQUS programı ile analiz-1

Sınır koşullarının belirlenmesi ve yük akış yollarının gözlenebilmesi için yan panel ayrıca analiz modeline eklenmiştir. Şekil 3.12'de yeni tasarlanan parça ve yan panel birlikte görülmektedir.

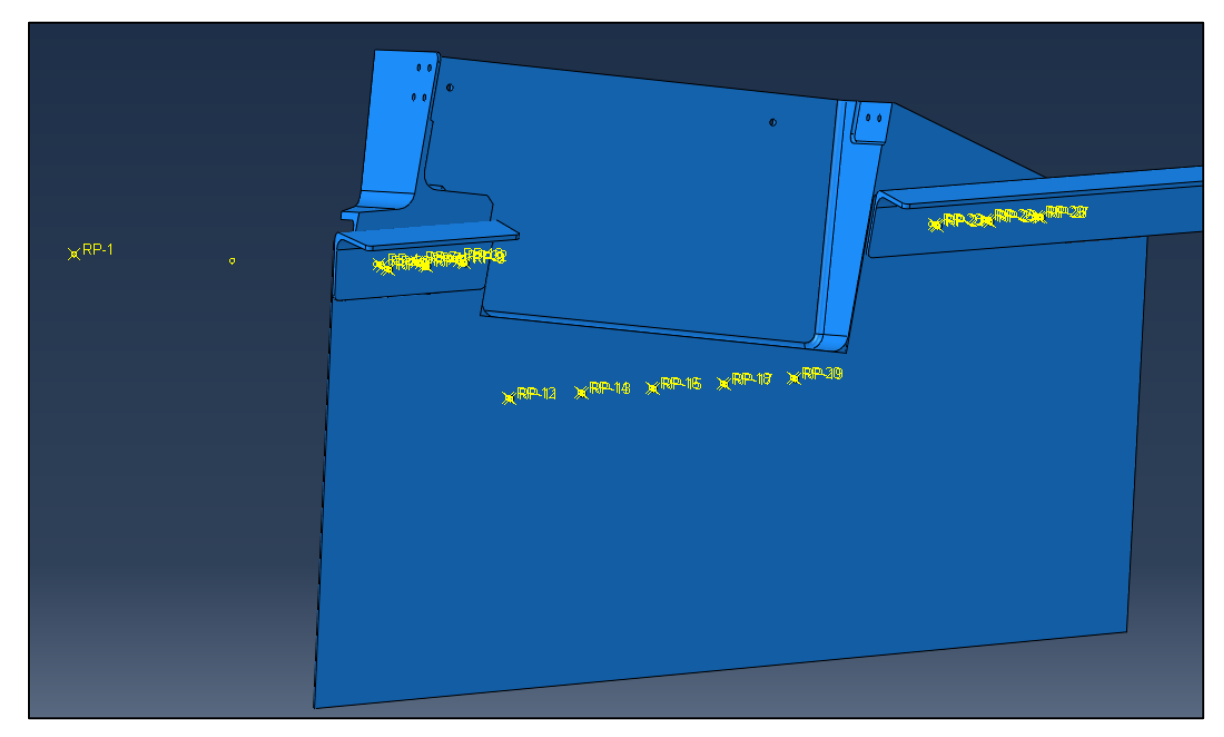

Şekil 3.12. ABAQUS programı ile analiz-2

Eşitlik (3.3) ile hesaplanmış olan yük; uygulama noktasından, tasarlanan parça ve yan panel arasındaki L kesitli elemanı birbirine bağlayan üç bağlayıcı yüküne doğrusal bir şekilde "RB2" eleman kullanarak "MPC" bağlantısı ile bağlanmıştır. Şekil 3.13'te bağlantı kurgusu görülmektedir.

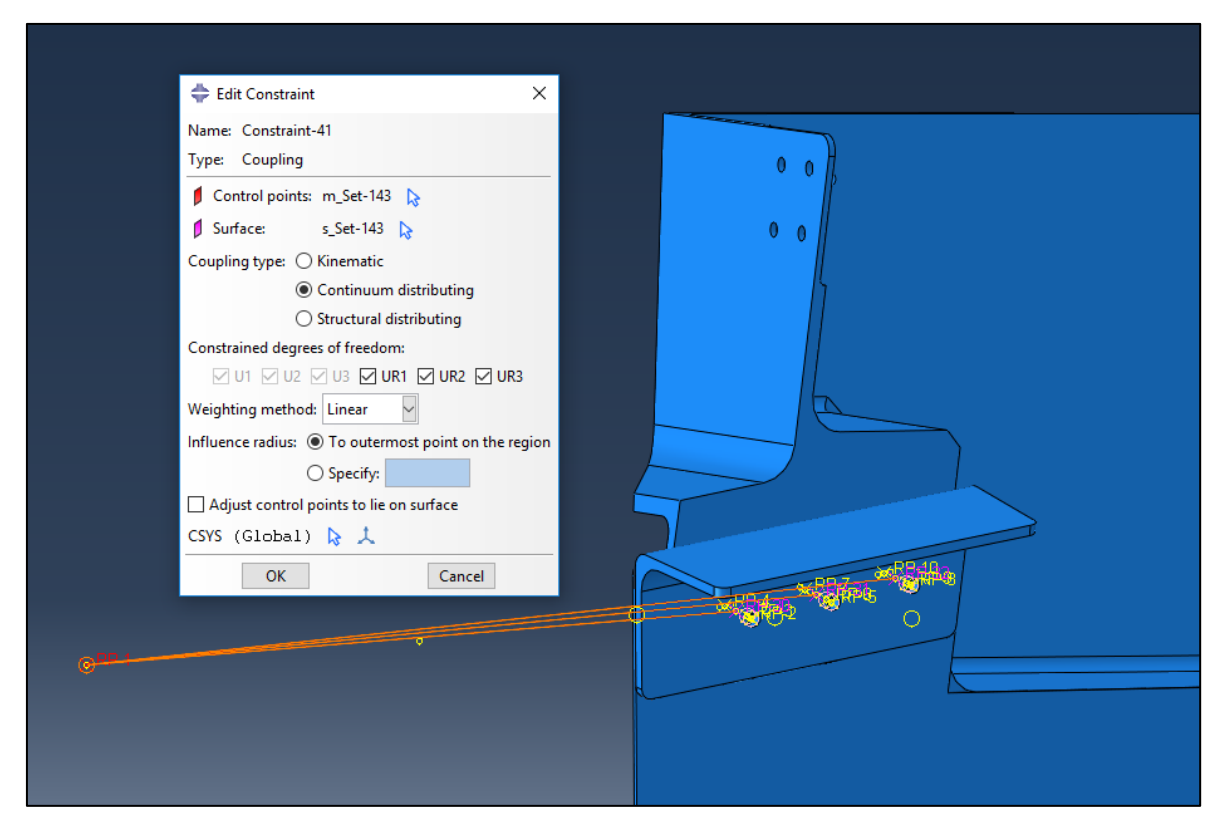

Şekil 3.13. RB2 eleman kullanarak yapılan MPC bağlantısı

Ayrıca bağlayıcıların içerisinden geçtiği deliklerin kendi içlerinde hem dönme hem de ötelenme serbestlikleri sınırlanması gerektiğinden, bu yüzeyler bağlayıcı merkezleri yüzeye bağlandıktan sonra her delik merkezi de kendi içerisinde "RB3" eleman ve "MPC" bağlantısı kullanılarak altı yönde de serbestlikleri kısıtlanmıştır. Böylece yük aktarımları 3 delik yüzeyine rijit bir şekilde aktarılmış olmaktadır. Bu yaklaşım, bağlayıcı analizi sonlu elemanlar yöntemi ile gösterilmeyeceği için sorun oluşturmamaktadır. Bağlayıcı analizi ayrıca toplam aktarılan yükün yırtma kuvveti hesabıyla yapılmıştır. Şekil 3.14 ve Şekil 3.15'te bağlayıcı ve delik merkezlerinden yüzeylere yapılan "RB3" "MPC" bağlantısı görlmektedir.

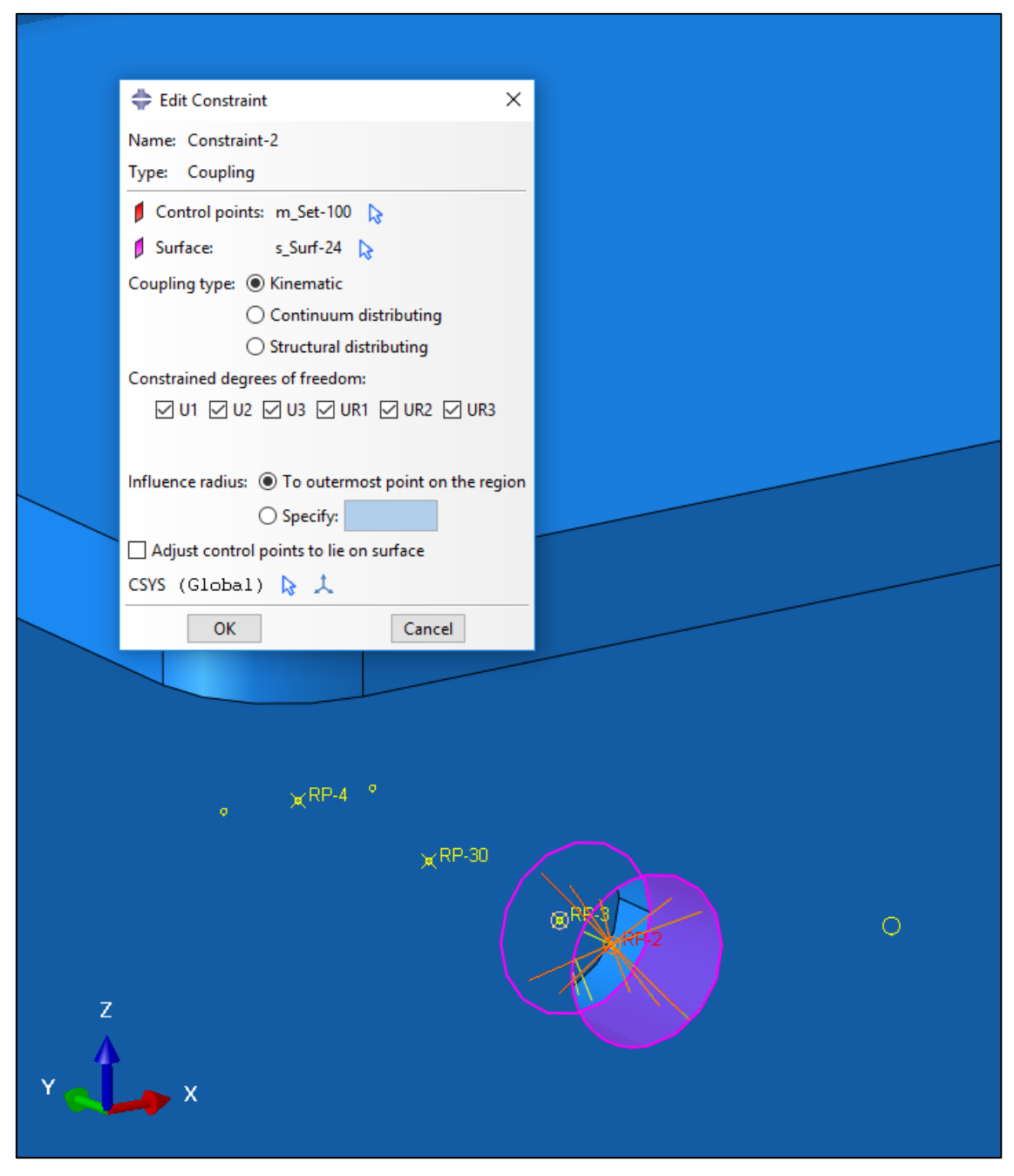

Şekil 3.14. Bağlayıcı merkezleri-yüzey RB3 MPC bağlantısı

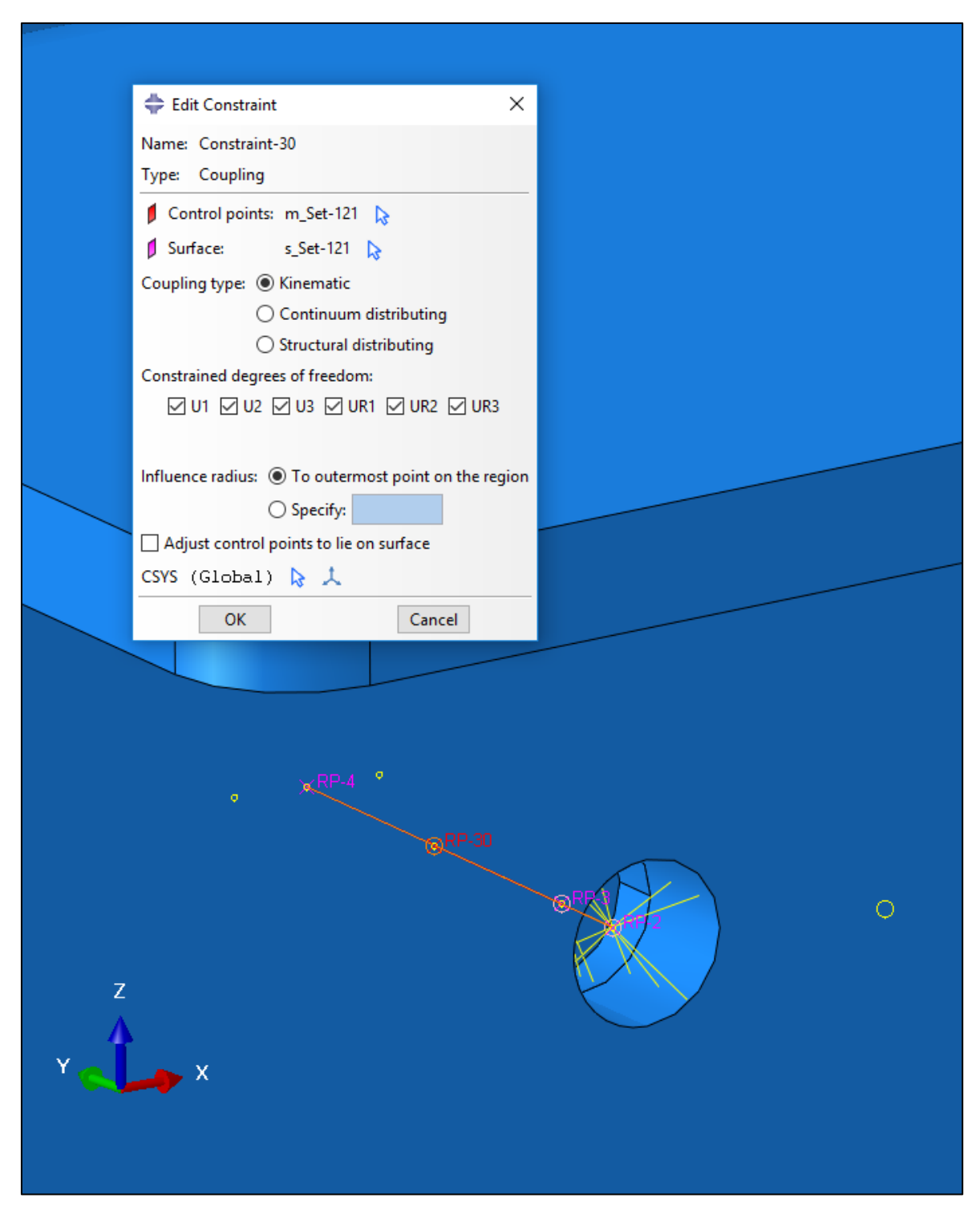

Şekil 3.15. Delik merkezleri-yüzey RB3 MPC bağlantısı

#### Von Mises Verileri

Şekil 3.16 ve Şekil 3.17'de yeni tasarlanan parça üzerine L kesitli parçanın dayanabileceği en büyük yükün uygulandığı statik çözüm ile elde edilen Von-Mises grafiği görülmektedir.

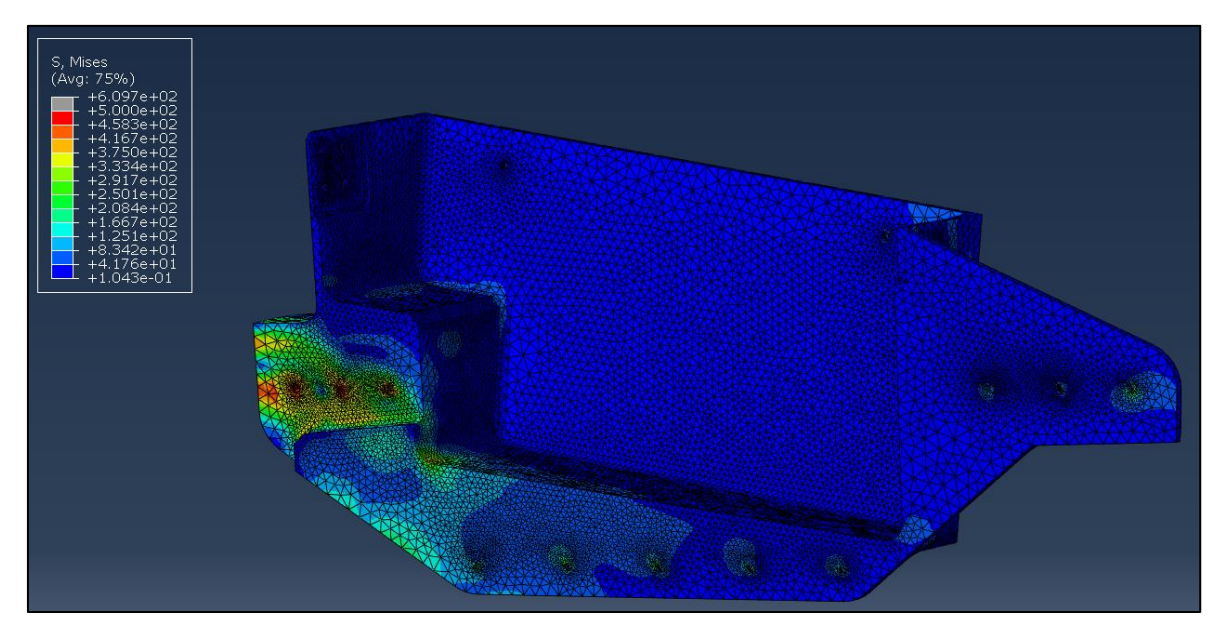

Şekil 3.16. Von-Mises verileri-1

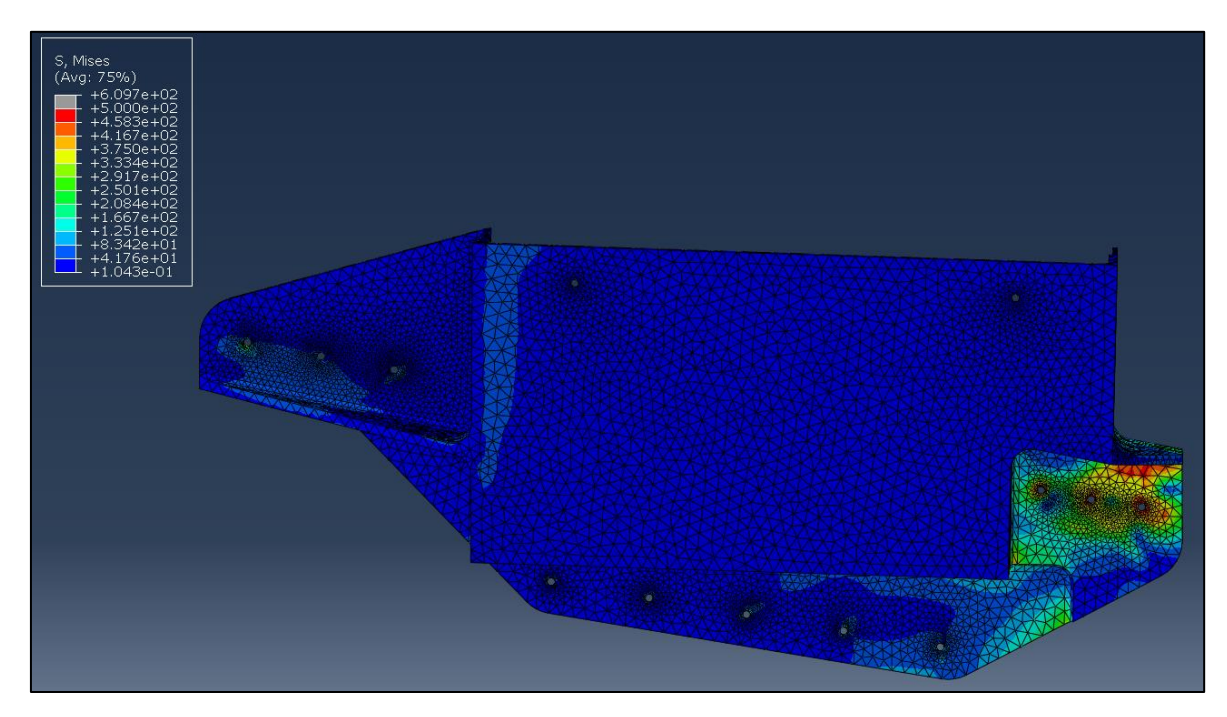

Şekil 3.17. Von-Mises verileri-2

Parça üzerine uygulanan yük sonrasında gözlenen gri bölgeler olsa da bu bölgeler dönen delik yüzeyleri ile temas halindeki taşıyıcı yüzeyler olduğundan, bu bölgeler için ayrıca burulma analizi yapılması gerekmektedir. Analiz kurgusunda bağlayıcı analizi ile değil; sadece yeni tasarlanan parçanın, L kesitli parçanın daha önce taşıyabildiği en büyük yük altında yük aktarımına devam edip edemeyeceği ile ilgilenildiğinden bu bölgeler için alınan uyarılar dikkate alınmamış, bu yüzden seçilen uygun bağlayıcılar ile parçanın yük aktarımına devam edebileceği sonucuna varılmıştır.

### **4. SONUÇ VE ÖNERİLER**

Bu tez kapsamında eski nesil hava araçlarının güncel teknolojiye uygun hale getirilmesi amacıyla modernize edilmesi sırasında ihtiyaç duyulan mühendislik verilerinin tersine mühendislik yolu ile elde edilmesi ve işlenmesi, bu süreçte karşılaşılabilecek sorunlara pratik ve uyarlanabilir çözümler üretebilecek bir yöntem geliştirilmesi hedeflenmiştir.

Uzun süredir faal durumda olan hava araçlarına yapısal modifikasyonlar yolu ile yeni tasarım çözümleri eklenmesi sık uygulanan bir yöntemdir. İncelenen örnek olayda olduğu gibi; hava aracının yük taşıma yolları üzerinde bir yapısal modifikasyonun gerektiği durumlarda ihtiyacı karşılayacak bir tasarım çözümü sunulurken, aynı zamanda mevcut yapıların taşıyabildiği en büyük yükün yeni tasarlanacak yapı tarafından da taşınabileceğinden emin olunmalıdır. Bunun için mevcut yapılardaki malzeme bilgisine sahip olunmalıdır.

Mühendislik verilerine sahip olunmadığı durumlarda ihtiyaç duyulan malzeme bilgisini elde etmek için XRF, FAAS, GF-AAS, Hydride-AAS, AES, ICP-AES, ICP-MS, DCPS, ASV, Potansiyometrik Titratör, UV-Visible gibi yöntemlerden biri ya da birkaçı kullanılabilir. Bu yöntemlerin arasında XRF (X-Ray Fluorescence Spectrophotometer) yöntemi sonuç alma hızı, maliyeti ve düşük miktarlardaki içeriği dahi tespit edebilme yeteneği açısından en iyi alternatif olarak değerlendirilebilir. Fakat benzer kompozisyona sahip olan alaşımlarda XRF yönteminin net bir tanımlama yapamadığı durumlar ortaya çıkabilmektedir. İncelenen örnek olayda modifikasyon kapsamında kesilecek olan L kesitli parçanın malzeme tespiti için XRF ve iletkenlik ölçümleri yapılmış ve malzemenin benzer kimyasal kompozisyonlara sahip olan Alüminyum 7075 ya da 7475 T6 malzemelerinden biri olduğu sonucuna varılmıştır. Bu noktada Alüminyum 7475 malzemesinin, Alüminyum 7075'e kıyasla daha yeni bir alaşım olduğu bilgisinden yola çıkarak, aynı zamanda analiz sırasında daha düşük mekanik özelliklere sahip olan alaşımın değerlerini kullanmak daha güvenilir olacağından, malzeme Alüminyum 7075 T6 olarak kabul edilmiştir.

Tasarımı görselleştirmek için gerekli verilerden biri de 3B modeldir. Teknik çizim ya da BDT verisine sahip olunmayan bir hava aracında, ihtiyaç duyulan bu bilgileri elde etmek için kullanılabilecek tersine mühendislik metotları da mevcuttur. Bir hava aracının gövde

ya da kanat kesitleri gibi büyük şekiller taramayı gerektiren ana parçaları için çoğunlukla lazer tarama metodu tercih edilmektedir. Yüksek detay seviyesine ihtiyaç duyulmadığı sürece, lazer izleyiciler büyük yüzeyleri hızlıca tarayabilirler. Daha karmaşık parçalarda ise net bir model oluşturabilmek için çok fazla veriye ihtiyaç duyulacağından, bu tür parçalar için yapısal ışık tarayıcısı ya da lazer tarayıcısı kullanımı daha uygundur. İncelenen örnek olayda yapısal ışık tarama yöntemi tercih edilmiş; fakat taranması gereken hava aracının camları saydam olduğundan, güvenilir bir ölçüm almak mümkün olmamıştır. Bu noktada camlar ince bir tabaka titanyum oksit tabanlı solüsyon ile spreylenmiş ve tarama verisi iyileştirilebilmiştir.

Son aşamada, elde edilen 3B model referansı ve mevcut yapı ile uyumlu malzemeler kullanılarak yapılan tasarımın statik analizi yapılmıştır. Bir yük taşıma kapasite analizi yapılabilmesi için mevcut parçaların taşıyabileceği en büyük yükün yeni tasarlanan parçalar tarafından da taşınması gerekeceğinden, Resim 3.7'de görülen bağlantı elemanlarının taşıyabileceği en büyük yük hesaplanmıştır. Bulunan yük değeri ABAQUS isimli analiz programı vasıtasıyla yeni tasarlanan parçaya uygulanmış ve böylelikle tasarım doğrulanabilmiştir.

Tersine mühendislik; örnek olay incelemesinde anlatıldığı gibi, eski nesil hava araçlarının modernize edilmesi sırasında

- eski tasarım verilerinin tespit edilebilmesi
- yeni tasarım verilerinin doğrulanabilmesi

için kullanılabilir. Bu sayede modernizasyon sürecinde karşılaşılabilecek sorunlara pratik ve uyarlanabilir çözümler üretilebilmektedir.

#### **KAYNAKLAR**

- 1. Raja, V. ve Fernandes, K. J. (2008). *Reverse Engineering, An Industrial Perspective*, 1-3.
- 2. İnternet: Türk Hava Yolları filosunda bulunan bir Boeing 777 modeli URL: https://mobile.twitter.com/TRPlanespotter/status/1043849685004427264/photo/1, Son Erişim Tarihi: 13.12.2019.
- 3. Glende, W. L., (1998). Strategic Management of the Cost Problem of Future Weapon Systems, *The Boeing 777: A Look Back*, 1-11.
- 4. İnternet: Lazer 3-boyutlu tarayıcı URL: https://www.3dnatives.com/en/laser-3dscanner-vs-structured-light-3d-scanner-080820194, Son Erişim Tarihi: 13.12.2019.
- 5. Ören, S., Yasa, E., Ezgi, U., Poyraz, Ö., Akbulut, G. ve Pilatin, S. (2014). "Havacılık Sektöründe Optik Ölçüm Yöntemlerinin Yeri Ve Karşılaştırmalı Değerlendirilmesi Üzerine Bir Çalışma" *Mühendis ve Makina*, 55(654), 35-60.
- 6. İnternet: EPMA. URL: https://www.cameca.com/products/epma/technique, Son Erişim Tarihi: 13.12.2019.
- 7. Gupta, S., Mukhopadhyay, R., Mukhopadhyay, K. C., Bhowmick, A. K. (2013) Reverse Engineering of Rubber Products: *Concepts, Tools, and Techniques*, 1-15.
- 8. Berbercuma, G., (2006). "*Üç Boyutlu Tarayıcılar le Veri Toplanması Ve CAD Ortamına Degisik Formatlarda Aktarılması*", Yüksek Lisans Tezi, GYTE Mühendislik ve Fen Bilimleri Enstitüsü, Gebze, 1-15.
- 9. Budak, I., Hodolic, J., Sokovic, M., (2005). Development of a programme system for datapoint pre-processing in Reverse Engineering. *Journal of Materials Processing Technology*, 162–163, 730–735.
- 10. Chen, L., Lin, G., (2000). Reverse engineering in the design of turbine blades a case study in applying the MAMDP. *Robotics and Computer Integrated Manufacturing*, 16, 161-167.
- 11. Fischer, A., (2000). Multi-level models for reverse engineering and rapid prototyping in remote CAD systems. *Computer -Aided Design*, 32, 27–38.
- 12. Fisher, R., (2004). Applying knowledge to reverse engineering problems. *Computer-Aided Design*, 36, 501–510.

**EKLER**

EK-1. Artec Studio 3D ekran görüntüleri

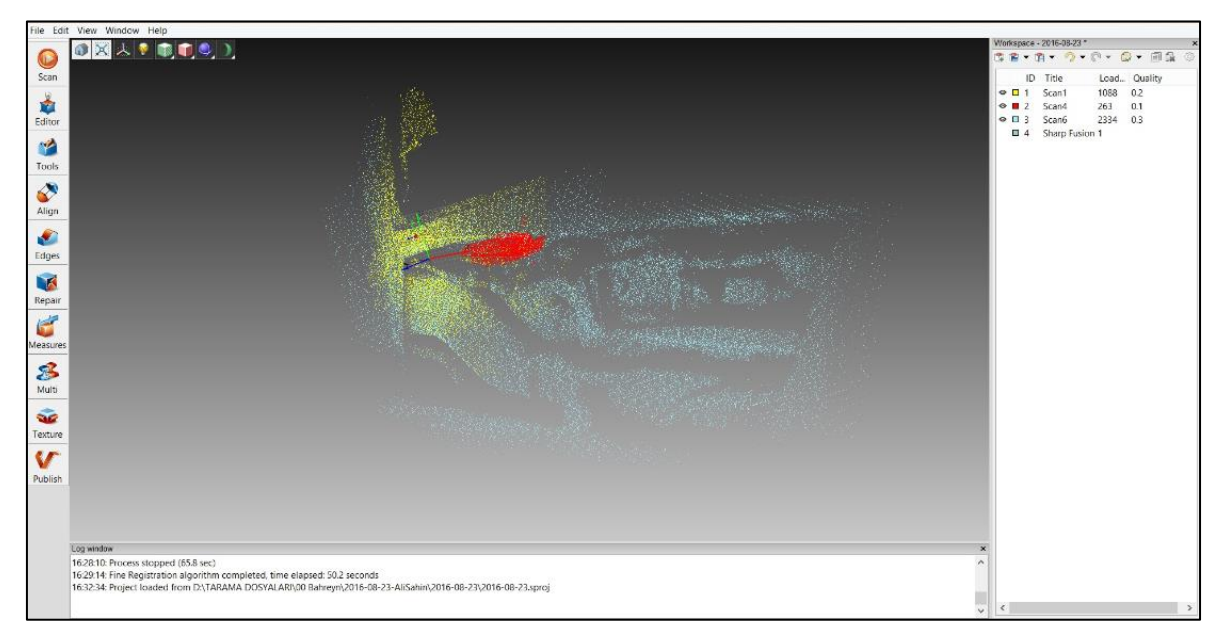

Şekil EK-1.1. Artec Studio 3D nokta bulutu ekran görüntüsü

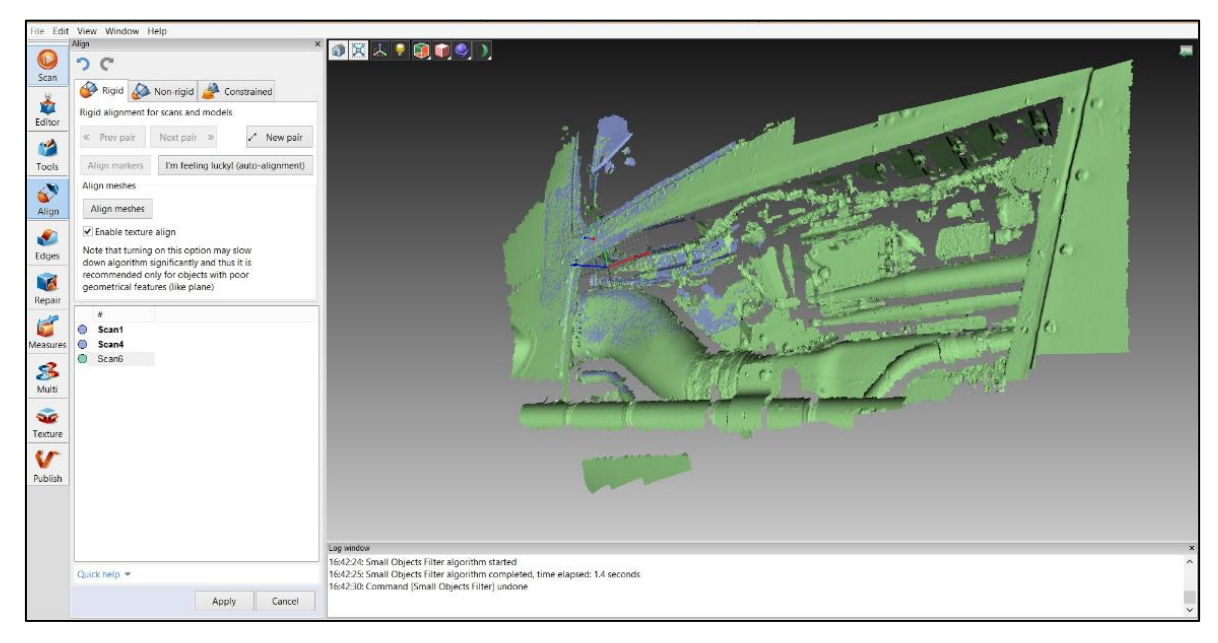

Şekil EK-1.2. Artec Studio 3D hizalama ekranı

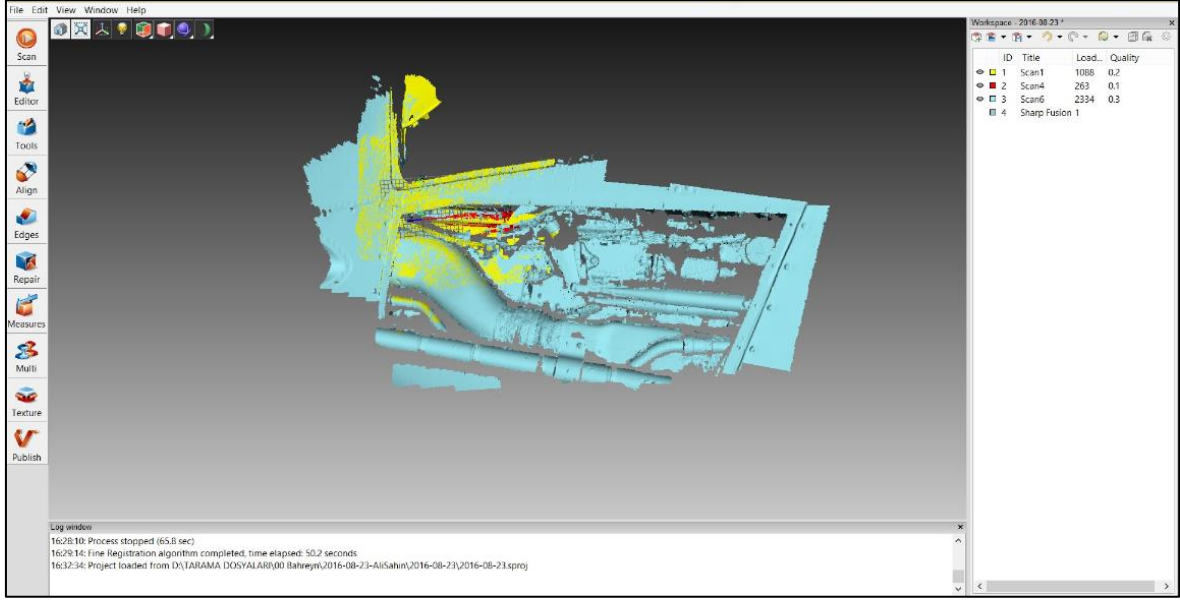

EK-1. (devam) Artec Studio 3D ekran görüntüleri

Şekil EK-1.3. Hizalanmış veri ekran görüntüsü-1

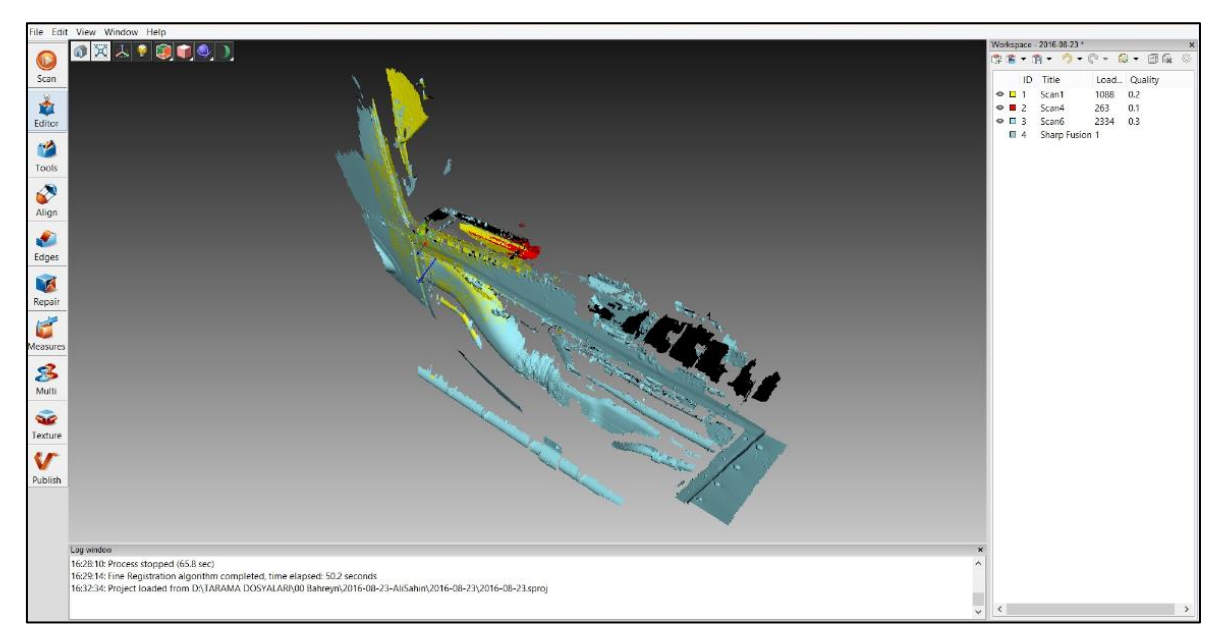

Şekil EK-1.4. Hizalanmış veri ekran görüntüsü-2

EK-1. (devam) Artec Studio 3D ekran görüntüleri

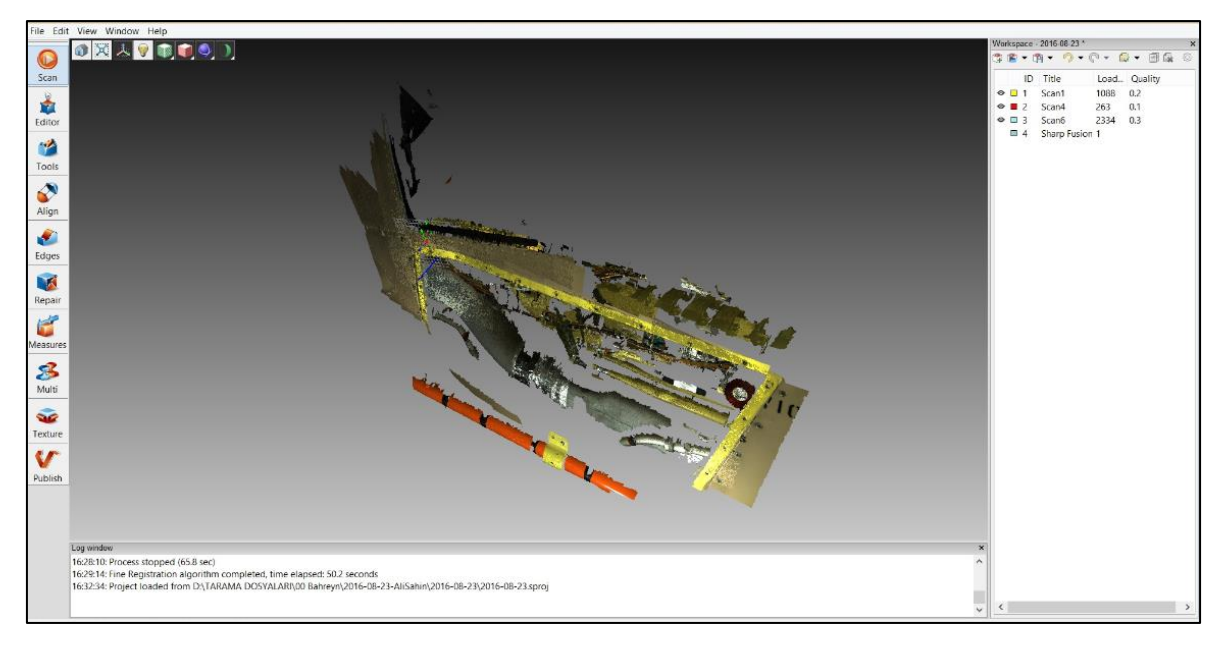

Şekil EK-1.5. Hizalanmış veri ekran görüntüsü-3

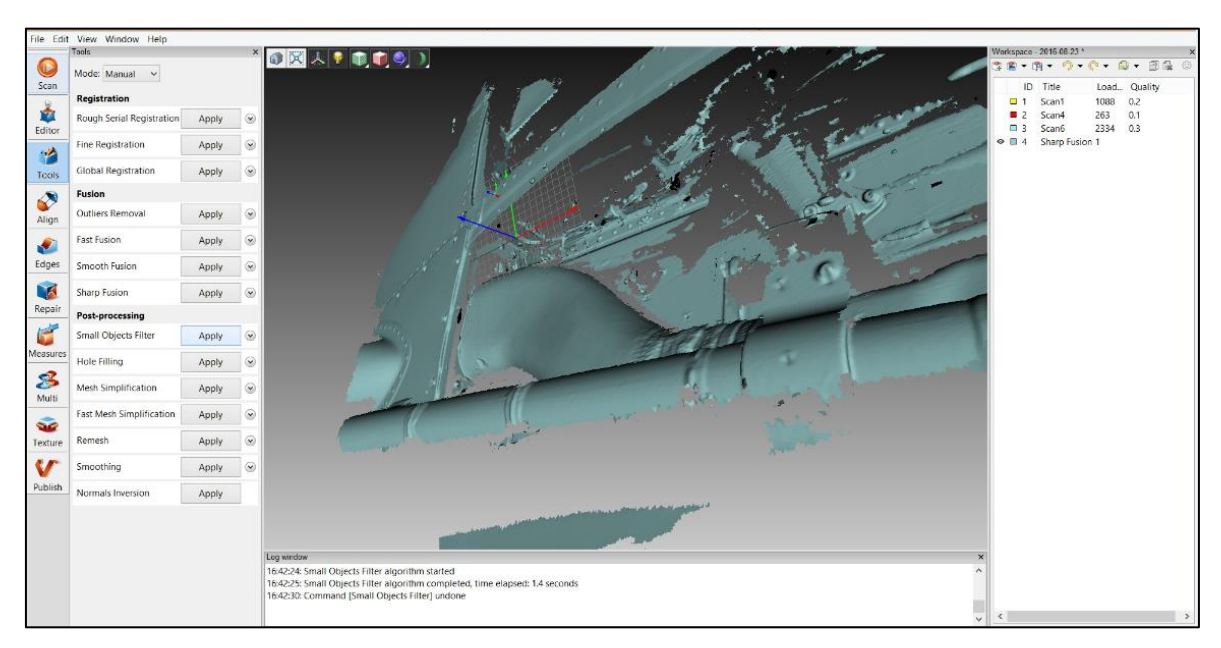

Şekil EK-1.6. Artec Studio 3D son işlem ekranı

## **ÖZGEÇMİŞ**

#### **Kişisel Bilgiler**

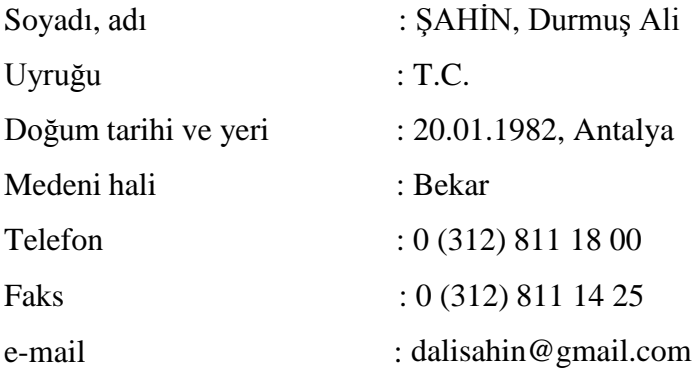

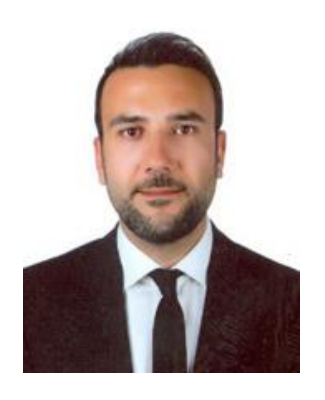

#### **Eğitim**

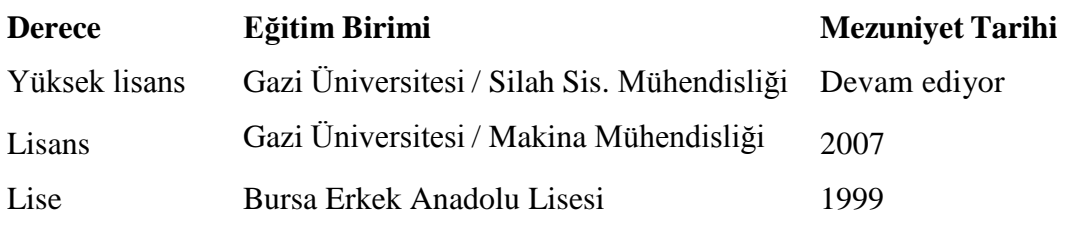

### **İş Deneyimi**

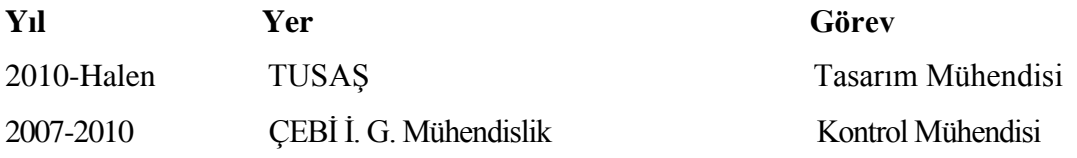

#### **Yabancı Dil**

İngilizce

#### **Yayınlar**

Şahin, D. A., Yurdakul, M. (2019). Yapısal Modifikasyonlar İçin Tersine Mühendislik ve Tamı̇ r Tasarım Uygulaması, **VII. Uluslararası Fen, Mühendislik ve Mimarlık Bilimlerinde Akademik Çalışmalar Sempozyumu**, Ankara

#### **Hobiler**

Yüzme, Gitar, Dans

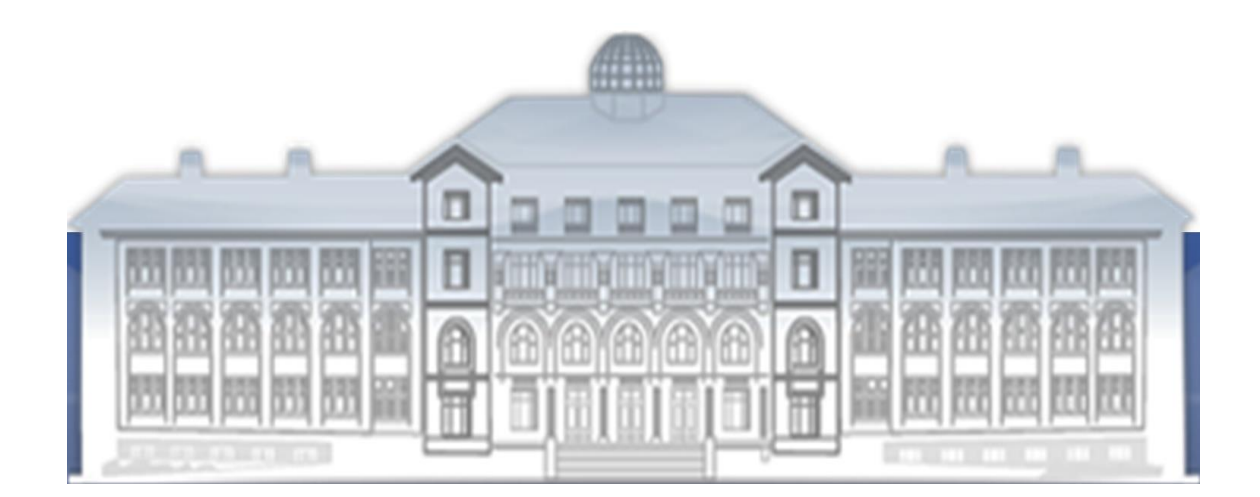

*GAZİ GELECEKTİR...*